# **Universidade Federal de Santa Catarina Programa de Pós-Graduação em Engenharia de Produção**

# **Retificação e Análise de Características de Imagens de Nematóides**

**Dissertação submetida à Universidade Federal de Santa Catarina para obtenção do título de Mestre em Engenharia de Produção**

*I*

**Rodrigo Becke Cabral**

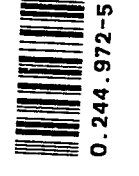

UFSC-BU

**Orientador: Rogério Cid Bastos**

**f**  $\frac{19}{2}$ **Florianópolis, Janeiro de 1991.**

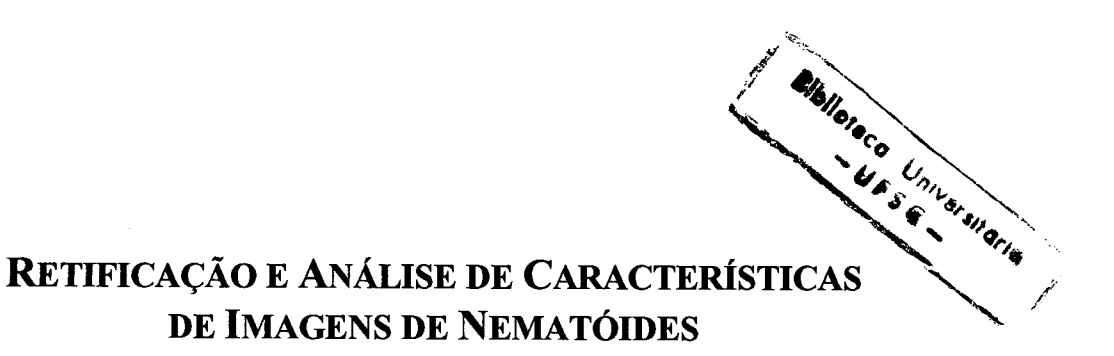

Esta dissertação foi julgada adequada para obtenção do título MESTRE EM ENGENHARIA DE PRODUÇÃO e aprovada em sua forma final pelo Programa de Pós-Graduação em Engenharia de Produção.

**PROF. RICARDO M. BARCIA, Ph.D.** Coordenador do Curso

BANCA EXAMINADORA:

PROF. ROGÉRI**OK.** BASTOS, Dr. **Ori** *et*

**PROF. RICARDO M. BARCIA, Ph.D**

**PROF. LUIS F. J. MAIA, Dr.**

**JOSÉ L. TODESCO, M.Eng.**

*À minha querida Liliane, minha mãe Yára, meu pai Gilberto, e minhas irmãs Rayane e Rossana.*

 $\bar{\mathcal{A}}$ 

### **AGRADECIMENTOS**

Ao orientador e grande amigo, professor Rogério Cid Bastos, pela grande ajuda na construção e consolidação deste trabalho.

Aos professores e amigos Lia Bastos, Édis Lapolli, Ana Franzoni e Fernando Gauthier, pelos incentivos e sugestões.

Ao amigo Clovis R. Maliska Jr., que se dispôs a debater idéias contidas no trabalho.

Ao colega Celso Fernandes, agradeço pela colaboração prestada.

A minha namorada Liliane, pelo apoio e compreensão durante a elaboração deste trabalho.

À minha mãe, pela eterna paciência.

Ao meu saudoso pai, cujos ensinamentos fortacelem minha perseverança.

Agradeço a todos aqueles que possibilitaram, de alguma maneira, a conclusão deste trabalho.

# **RESUMO**

Nematóides representam um dos grupos animais mais abundantes existentes. Como parasitas ou organismos de vida livre, despertaram a curiosidade de pesquisadores que já classificaram cerca de 30.000 espécies, registrados nos mais diversos ambientes. A classificação precisa de nematóides representa uma tarefa complexa, normalmente baseada em características morfológicas identificadas através da observação microscópica realizada por um especialista da área.

O uso de análise de imagem para extração automatizada destas características tem se revelado promissor, em face do atual estágio de evolução tecnológica, que reflete em avanços na aquisição, tratamento e interpretação de imagens. Técnicas de processamento de imagens digitais oferecem uma sensibilidade maior de análise, inerentes à processamento computacional, permitindo a aquisição de características humanamente inviáveis de serem extraídas.

O objetivo deste trabalho é definir um modelo de padronização de imagens de nematóides através de um procedimento de retificação. Também é desenvolvido um sistema computacional garantindo uma abordagem prática. Finalmente, uma análise de dados gerados pelo modelo é feita, caracterizando a potencialidade de uso de tais informações no processo de classificação.

# **ABSTRACT**

Nematodes are one of the most abundant of all animal groups. As parasites or freeliving organisms, they estimulated the curiosity of researchers which have described about 30,000 species, registered in different environments. Precise nematode classification represents a complex task, usually based on morphological features identifyed by microscopic observation performed by an expert in the area.

The use of image analysis for automated feature extraction has been revealed promising, given the present stage of technologic evolution, which displays remarkable developments in image acquisition, treatment and interpretation. Digital image processing techniques offer a more accurate way of image analysis, inherent to computer processing techniques, allowing the acquisition of features which are impraticable to be extracted by human.

The aim of this work is to define a model for nematode image standardization through a retification process. A computer system is also developed, providing a practical approach. Finally, data generated by the proposed model is analysed, exploring the potentiality of its use into a classification system.

# **SUMÁRIO**

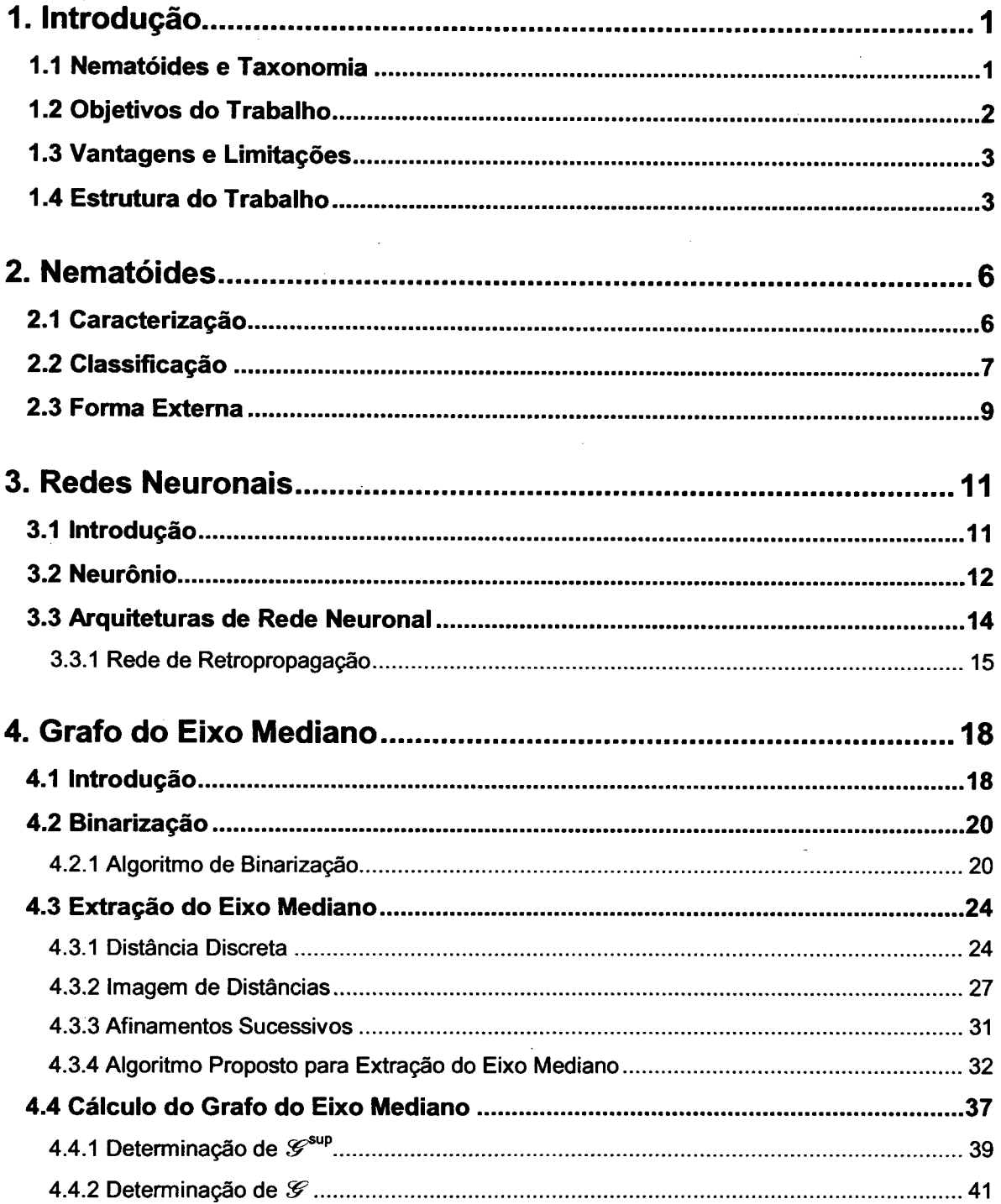

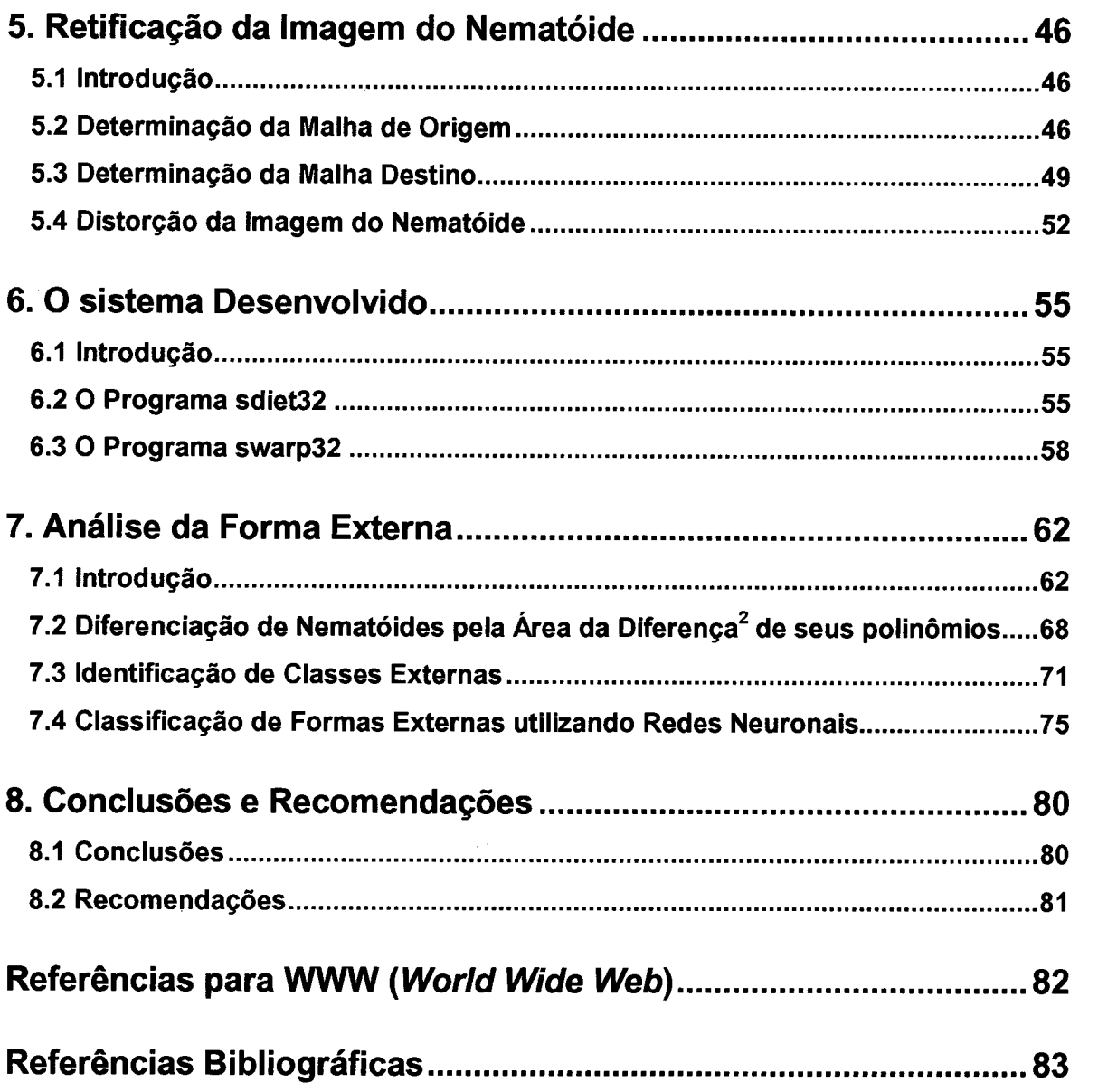

 $\label{eq:2.1} \frac{1}{\sqrt{2}}\int_{\mathbb{R}^3}\frac{1}{\sqrt{2}}\left(\frac{1}{\sqrt{2}}\right)^2\frac{1}{\sqrt{2}}\left(\frac{1}{\sqrt{2}}\right)^2\frac{1}{\sqrt{2}}\left(\frac{1}{\sqrt{2}}\right)^2\frac{1}{\sqrt{2}}\left(\frac{1}{\sqrt{2}}\right)^2.$ 

 $\sim 10^{-1}$ 

 $\label{eq:2.1} \frac{1}{\sqrt{2}}\sum_{i=1}^n\frac{1}{\sqrt{2}}\sum_{i=1}^n\frac{1}{\sqrt{2}}\sum_{i=1}^n\frac{1}{\sqrt{2}}\sum_{i=1}^n\frac{1}{\sqrt{2}}\sum_{i=1}^n\frac{1}{\sqrt{2}}\sum_{i=1}^n\frac{1}{\sqrt{2}}\sum_{i=1}^n\frac{1}{\sqrt{2}}\sum_{i=1}^n\frac{1}{\sqrt{2}}\sum_{i=1}^n\frac{1}{\sqrt{2}}\sum_{i=1}^n\frac{1}{\sqrt{2}}\sum_{i=1}^n\frac$ 

# **LISTA DE FIGURAS**

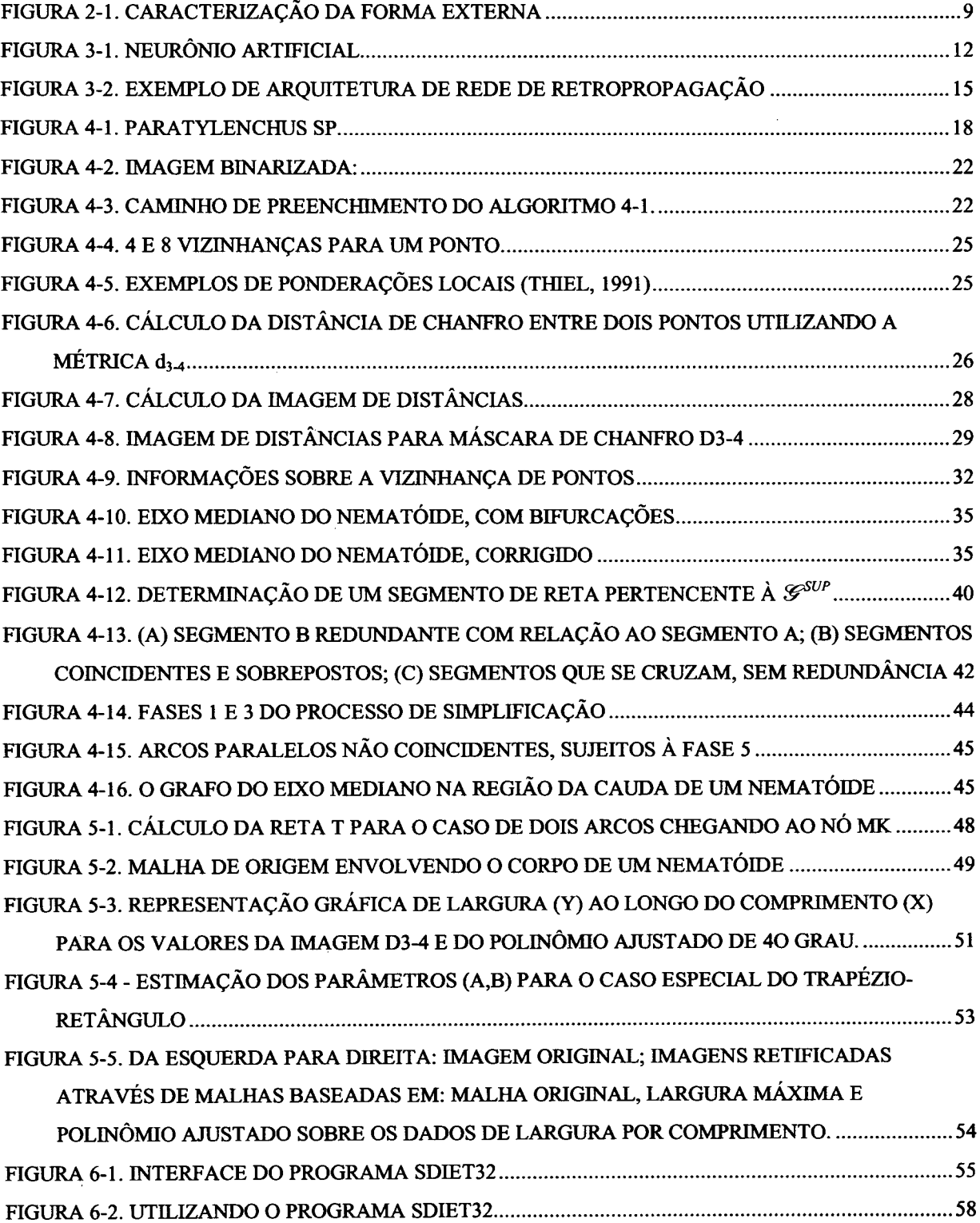

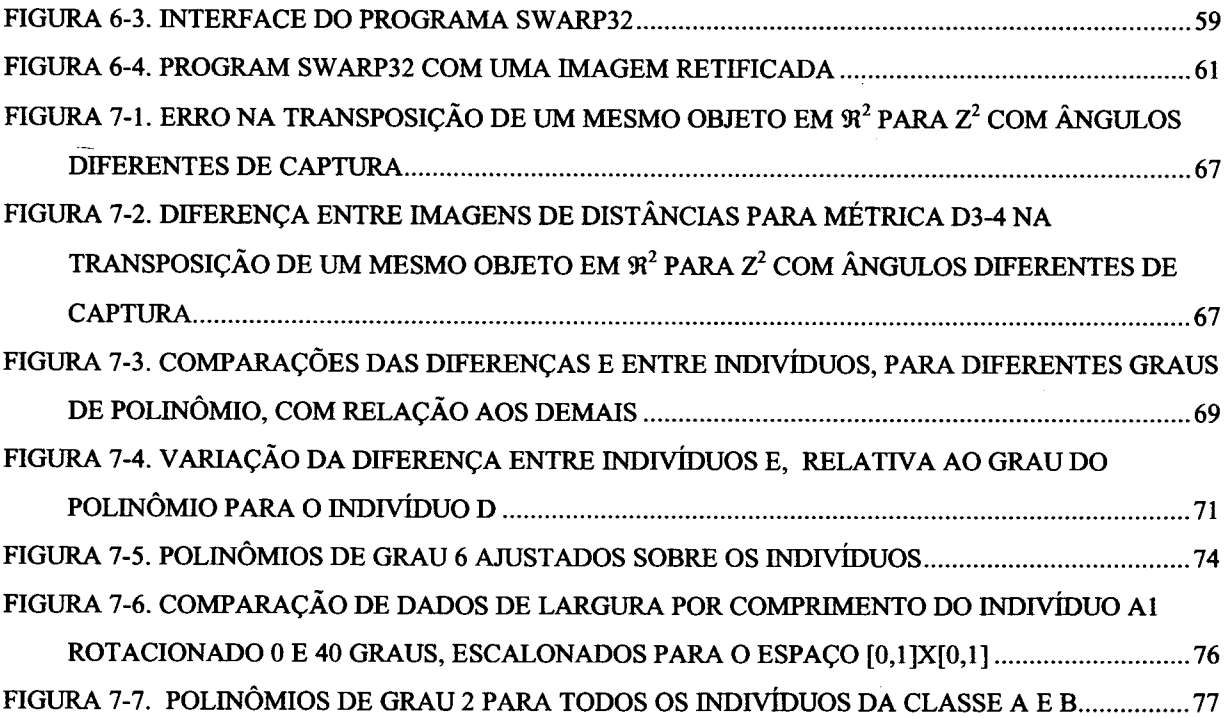

 $\label{eq:2.1} \frac{1}{\sqrt{2\pi}}\sum_{i=1}^n\frac{1}{\sqrt{2\pi}}\left(\frac{1}{\sqrt{2\pi}}\right)^2\left(\frac{1}{\sqrt{2\pi}}\right)^2\left(\frac{1}{\sqrt{2\pi}}\right)^2.$ 

 $\label{eq:2.1} \frac{1}{\sqrt{2}}\int_{0}^{\infty}\frac{1}{\sqrt{2\pi}}\left(\frac{1}{\sqrt{2\pi}}\right)^{2\alpha} \frac{1}{\sqrt{2\pi}}\int_{0}^{\infty}\frac{1}{\sqrt{2\pi}}\left(\frac{1}{\sqrt{2\pi}}\right)^{\alpha} \frac{1}{\sqrt{2\pi}}\frac{1}{\sqrt{2\pi}}\int_{0}^{\infty}\frac{1}{\sqrt{2\pi}}\frac{1}{\sqrt{2\pi}}\frac{1}{\sqrt{2\pi}}\frac{1}{\sqrt{2\pi}}\frac{1}{\sqrt{2\pi}}\frac{1}{\sqrt{2\pi}}$ 

 $\frac{1}{2}$ 

 $\label{eq:2.1} \begin{split} \mathcal{L}_{\text{max}}(\mathbf{r}) & = \frac{1}{2} \sum_{i=1}^{N} \mathcal{L}_{\text{max}}(\mathbf{r}) \mathcal{L}_{\text{max}}(\mathbf{r}) \\ & = \frac{1}{2} \sum_{i=1}^{N} \mathcal{L}_{\text{max}}(\mathbf{r}) \mathcal{L}_{\text{max}}(\mathbf{r}) \mathcal{L}_{\text{max}}(\mathbf{r}) \mathcal{L}_{\text{max}}(\mathbf{r}) \mathcal{L}_{\text{max}}(\mathbf{r}) \mathcal{L}_{\text{max}}(\mathbf{r}) \mathcal{L}_{\text{max}}(\mathbf$ 

 $\label{eq:2.1} \frac{1}{2}\sum_{i=1}^n\frac{1}{2}\sum_{j=1}^n\frac{1}{2}\sum_{j=1}^n\frac{1}{2}\sum_{j=1}^n\frac{1}{2}\sum_{j=1}^n\frac{1}{2}\sum_{j=1}^n\frac{1}{2}\sum_{j=1}^n\frac{1}{2}\sum_{j=1}^n\frac{1}{2}\sum_{j=1}^n\frac{1}{2}\sum_{j=1}^n\frac{1}{2}\sum_{j=1}^n\frac{1}{2}\sum_{j=1}^n\frac{1}{2}\sum_{j=1}^n\frac{1}{2}\sum_{j=1}^n\$ 

# **LISTA DE TABELAS**

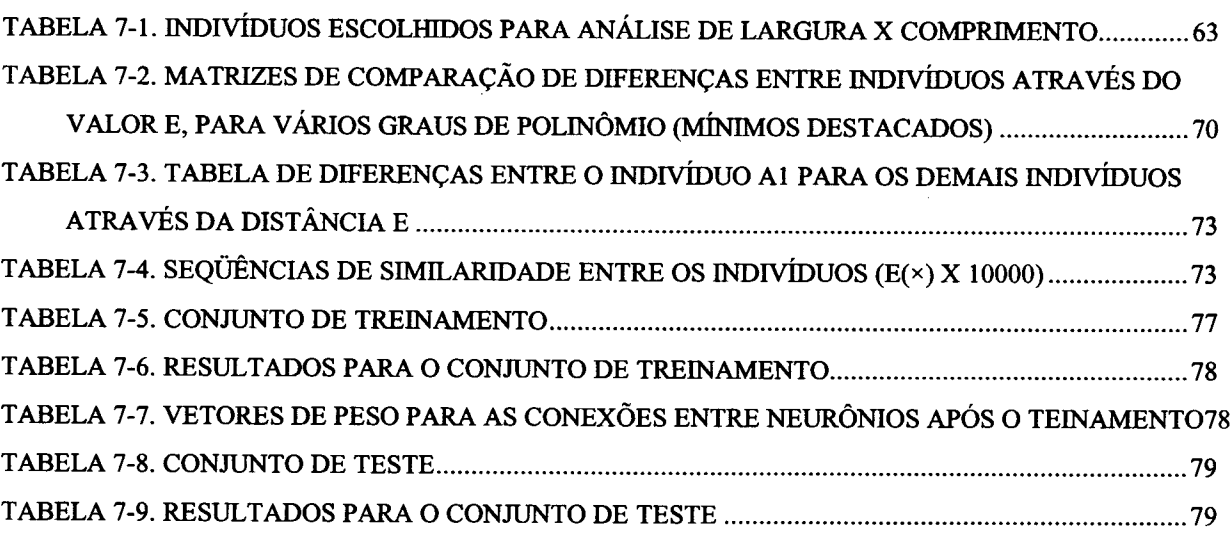

# **NOTAÇÃO**

*X, p* **.............inteiro <I>, 'F .............função**  $p, q, m, \beta, s, a, b$ . pontos em  $Z^2$ *p xy***........... .. ponto** *p* **de coordenadas (jcj>)** *A, B, X, Y, Z, W..* conjunto de pontos em  $Z^2$ **0 ..............conjunto vazio é^(Z2) .......... conjunto de todos os pontos em Z2 3 ............... conjunto de pontos em Z2, de coordenadas positivas** limitadas por  $\mathcal{M}$ altura) e  $\mathcal{M}$ **(largura)** *3p; —3 p* **......... existe um** *p* **tal que; não existe um** *p* **tal que V***p* **..............para todo** *p*  $p \in X$ ;  $p \notin X$ .... ponto *p* pertence a *X*; ponto **não** *p* **pertence a** *X*  $X \subset Y$ ;  $X \supset Y$ .... X está incluso em  $Y$ ; X contém *Y*  $X \cup Y$ ;  $X \cap Y$  ... *X* união com *Y*; *X* intersecção **com** *Y X* **..............complemento de** *X* **com relação a 3, isto é, o conjunto de pontos pertencentes a 3 que não pertencem a** *X*  $f_1$ ................ **imagem I**, tal que  $f_i$ :  $Z^2 \rightarrow Z^n$  $f_b$  **..............** imagem binária,  $f_b$ :  $Z^2 \rightarrow \{0,1\}$ *fdí-4***.............imagem de distâncias, tal que** *fd*<sub>3-4</sub>:  $Z^2 \rightarrow Z$ **|\* |..... ........número de elementos pertencentes ao conjunto** *X* **t|p.............. conjunto de pontos vizinhos de p (8 vizinhos)**  $p \nvert \nvert q$ ;  $p \nvert \nvert q$  *q* ..... ponto *p* precede (sucede) *q* **com relação a suas coordenadas em 3 , priorizando pontos em linha (eixo** *Y)*  $p \nvert \nvert X; p \nvert U X$  .... ponto p precede (sucede) todos **os pontos pertencentes a** *X*

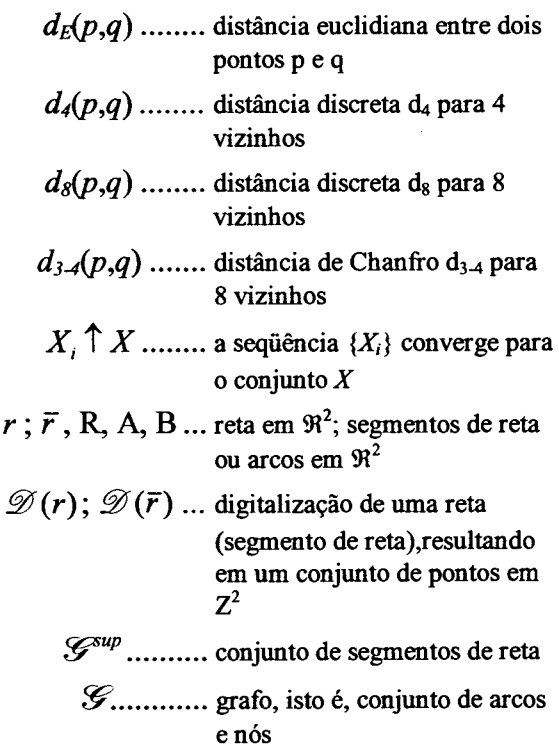

# <span id="page-12-0"></span>**1. Introdução**

### <span id="page-12-1"></span>**1.1 Nematóides e T axonomia**

Nematóides constituem um grupo de organismos encontrados em diferentes ambientes, mas apenas 25% das espécies conhecidas são parasitas, das quais 15% são parasitas de animais e 10% parasitas de plantas [Wl]. No entanto, apesar da pequena porcentagem de espécies parasitas, estes patógenos causam grande impacto econômico gerando perdas significativas principalmente na agricultura, em plantações de batata-semente, soja, café, arroz e tomate (Melo, 1995). Por exemplo, no caso da soja, a mais importante oleaginosa cultivada no mundo, as perdas são da ordem de 15% no Brasil, decorrentes do ataque dos nematóides, mas podem variar de praticamente nenhuma até 100% (Melo, 1995).

Estes organismos são de difícil controle, fácil disseminação e atacam praticamente todas as culturas de importância econômica, resultando em prejuízos que vão desde a destruição de mudas até a redução drástica de produção. O combate á estes patógenos se dá inicialmente com sua identificação adequada, ou seja, o diagnóstico correto (Melo, 1995). A identificação precisa de espécies problemáticas (parasitas) de nematóides é um problema de interesse da área da nematologia (Blanca, 1992). Um taxionomista da área, no uso de seu conhecimento teórico e de sua experiência acumulada, utiliza-se das características morfológicas *(features)* dos nematóides para restringir as possibilidades e através de um processo sistemático chegar à sua classificação. A identificação destas características (e.g. presença de nós no estilete, forma caudal, etc.) em imagens microscópicas digitalizadas têm sido empregada por mais de dez anos (Gelsema, 1980 e Serra, 1982), mas é relativamente nova na área de nematologia (Blanca, 1992 e Peet, 1990).

Técnicas de análise de imagens digitais oferecem caminhos alternativos para diferenciar características morfológicas, objetivamente em imagens microscópicas de nematóides (Fdez-Valdivia et al., 1989).

Em uma abordagem computacional, a extração de tais características é um procedimento complexo. Isto porque mesmo que a imagem do nematóide esteja clara e todas suas estruturas internas bem definidas, um procedimento de análise mais acurado requer a identificação da disposição do corpo do nematóide na imagem (reto, curvado, helicoidal, etc.), assim como de suas extremidades (cabeça e cauda), permitindo que um processo de identificação de suas características seja iniciado. Possivelmente, este processo percorreria seu corpo no sentido da cabeça à cauda, segmentando a imagem do animal nas suas diversas estruturas internas, e permitindo que ao final a classificação seja feita por um sistema de inteligência artificial, como uma rede neuronal ou um sistema especialista (neste último caso, a identificação das estruturas internas resulta em conceitos lingüísticos de alto nível).

#### <span id="page-13-0"></span>**1.2 Objetivos do Trabalho**

O objetivo geral deste trabalho é definir um modelo composto por técnicas de processamento de imagens digitais que permita a construção de imagens padronizadas para reduzir as dificuldades encontradas na classificação de nematóides. Em seguida, discute-se a aplicabilidade de dados extraídos ao longo do processamento como mais uma fonte de informação para a classificação. Especificamente, serão enfocadas imagens microscópicas de nematóides parasitas de plantas (fitoparasitas).

A imagem padronizada que deseja-se obter é uma imagem onde o nematóide está disposto de forma reta e com a cabeça voltada para cima (próxima à origem da imagem). Este procedimento é denominado retificação do nematóide.

Para o procedimento de retificação é proposto um algoritmo que gera uma malha (modelo de formas geométricas) descrevendo a disposição do corpo do nematóide na imagem original. Em seguida, uma segunda malha é definida supondo a disposição desejada para seu corpo em uma imagem final (reta). Finalmente, a técnica de distorção de imagem (Watkins, 1993) é utilizada para transformar a imagem original, baseando-se nas duas malhas, gerando a imagem final.

**2**

Como objetivos específicos tem-se: caracterizar o grafo do eixo mediano, referência inicial para geração da malha de origem; propor a geração de malhas para a distorção de imagem e conseqüente retificação do nematóide; analisar e decidir sobre a utilização dos dados adquiridos, em especial os dados que caracterizam a forma externa do nematóide.

#### <span id="page-14-0"></span>**1.3 Vantagens e Limitações**

A imagem do nematóide retificada toma-se mais conveniente para utilização em sistemas de classificação uma vez que dispensa a determinação da disposição do corpo do animal, porque o mesmo é conhecido *a priori.* Ainda, o percorrimento do corpo ou de regiões do corpo é feito de forma única, baseando-se nos eixos cartesianos da imagem.

O algoritmo proposto também gera informações intermediárias que podem ser utilizadas na classificação do nematóide.

Contudo, o método pode ser aplicado sem supervisão humana apenas em imagens de nematóide onde o corpo cilíndrico encontra-se inteiro (não é uma imagem parcial), e não está sobreposto (e.g.  $\infty$ ). Nos casos que violam esta restrição, um acompanhamento por parte do usuário é requerido para remover a região inadequada ao método.

## <span id="page-14-1"></span>**1.4 Estrutura do Trabalho**

Este trabalho encontra-se dividido em oito capítulos.

No presente capítulo é feita uma pequena introdução à respeito de nematóides, e os problemas envolvidos na sua classificação. Em seguida, são apresentados o objetivos gerais e específicos, situando o trabalho dentro do problema de classificação. As vantagens e limitações são caracterizadas e a estruturação do trabalho é definida.

O capítulo 2 discorre a respeito de nematóides e da importância do estudo destes seres invertebrados para a vida humana. É caracterizado sua localização na hierarquia de classificação do Reino Animal, e como aspectos morfológicos podem ser empregados para identificação de espécies. Caracteriza-se a forma externa como um aspecto morfológico útil na classificação do nematóide, fornecendo mais uma informação para sua distinção.

O capítulo 3 é um capítulo de revisão sobre Redes Neuronais, em especial a rede de retropropagação tradicional, empregada no capítulo 7 para a classificação da forma externa do nematóide. Este capítulo busca revisar os conceitos básicos de uma rede neuronal, assim como ilustrar algumas estruturas que vêm sendo propostas nos últimos anos.

O capítulo 4 apresenta o grafo do eixo mediano. O grafo do eixo mediano representa um conjunto de retas ajustadas sobre o eixo mediano (Chassery e Montanvert, 1991). O eixo mediano é a referência básica para análise da imagem do nematóide neste trabalho, de onde a maioria das informações são extraídas.

O capítulo 5 utiliza-se do grafo do eixo mediano para a geração das malhas de origem e destino, empregadas para retificação da imagem do nematóide segundo a técnica de distorção de imagem (Watkins, 1993). Neste trabalho uma malha é um modelo de formas geométricas (especificamente retângulos e trapézios-retângulo), que recobre o corpo do nematóide. A malha de origem recobre o nematóide na imagem original, enquanto que a malha destino recobre o nematóide na imagem retificada.

O capítulo 6 descreve os programas que compõem um sistema para retificação de imagens de nematóides. Neste sistema está implementado os algoritmos propostos pelos capítulos 4 e 5.

No capítulo 7 é feita uma análise da forma externa do nematóide baseando-se nos dados de largura ao longo do comprimento obtidos pelo método proposto. Estes dados podem ser empregados em sistema de classificação para caracterização do formato externo do corpo do nematóide.

O capítulo 8 apresenta as conclusões e recomendações sobre o trabalho desenvolvido.

## <span id="page-17-0"></span>**2. Nematóides**

#### <span id="page-17-1"></span>**2.1 Caracterização**

A palavra nematóide vem do grego *nematos,* que significa fio (filamento), e *eidos* que significa forma.

Nematóides, conhecido na literatura internacional como *round worms* (vermes arredondados), ou como foi inicialmente denominado *eelworm* (verme-enguia) é um dos mais abundantes grupos de animais existente [Wl].

Nematóides ocupam cada centímetro possível. Como parasitas, infectam animais, insetos e plantas (fitoparasitas). Como organismos de vida-livre, são encontrados em solo, água-doce e no mar. Já foram identificados nas altas montanhas dos Andes e em climas tropicais. Em resumo, representam um grupo de organismos altamente sucedidos, precedendo os insetos [Wl].

Os nematóides de vida livre são geralmente microscópicos ou muito pequenos, menos de 1 milímetro de comprimento. Dentre as formas terrestres e de água-doce, atingem tamanho máximo de poucos milímetros. Contudo os nematóides marinhos, os maiores entre os de vida livre, podem alcançar até 50 mm. Ainda, as fêmeas da espécie *Dioctophyme renale* e *Dracunlus medinensis* alcançam 1 metro ou mais de comprimento (Hyman, 1951).

À despeito da diversidade de habitat, os nematóides possuem uma notável consistência de forma, sendo normalmente vermiformes, alongados e delgados, com terminações pontudas [Wl],

#### <span id="page-18-0"></span>**2.2 Classificação**

Nematóides pertencem ao Reino Animal, SubReino Metazoa (pluricelular). Em alguns sistemas de classificação (e.g. Hyman), nematóides são considerados como uma classe dentro do *Phylum Aschelminthes,* agrupado com outros organismos como:

Filo - *Aschelminthes*

Classe - *Nematoda* Classe - *Nematomorpha* Classe - *Rotifera* Classe - *Gastrotricha* Classe - *Kinorhyncha*

Um esquema de classificação é um instrumento que pode ser empregado para agrupar organismos, objetivando visualizar as similaridades e diferenças entre eles. Se é possível saber as características de uma espécie, sabe-se ao mesmo tempo uma grande quantidade de informações à respeito de outros nematóides pertencentes ao mesmo grupo taxonômico [W4]. Apesar das discussões geradas a respeito da classificação de nematóides [W2], muitas concordâncias podem ser encontradas na literatura, tanto nos níveis de classificação mais altos (Classes) quanto nos mais baixos (gênero e espécie). Contudo, quando se trata de níveis intermediários, há discordância [W4].

Independente destas discussões, a classificação de nematóides pode ser feita com base em características morfológicas [W4] extraídas através de aparelhagem especial que permite a visualização de estruturas microscópicas.

Inicialmente, a identificação destas estruturas tomou-se possível com o desenvolvimento do microscópio de luz tradicional. Recentemente, dois desenvolvimentos científicos permitiram aprofundar a extração de características dos nematóides. O primeiro foi o desenvolvimento do Microscópio de Varredura por Elétrons (*Scanning Electron Microscope - SEM),* que tomou possível visualizar com maior clareza características morfológicas externas.

O segundo constitui uma série de técnicas desenvolvidas para examinar a bioquímica e o DNA de nematóides [W4].

Uma vez extraídas as características, pode-se empregar uma chave de classificação para identificar o gênero ou até mesmo a espécie ao qual pertence o nematóide. Esta chave pode então ser implementada na forma de um sistema especialista, automatizando o processo.

Blanca et al (1992) utilizaram técnicas de análise de imagem digital para extração de características de alto nível em imagens de nematóides, permitindo uma abordagem automatizada para classificação do mesmo. Quatro características foram selecionadas: *habitus,* que caracteriza a disposição da forma do animal: reto, curvado ou helicoidal; região bucal (cabeça), identifica a forma e situação; o formato da cauda, que pode ser filiforme, cilíndrico, cônico, reto e curvado; e nós do estilete, que pode ser presente ou ausente. Um aspecto interessante quanto à primeira característica extraída, é que uma vez morto (para melhor visualizar o nematóide, ele é quimicamente morto, sem prejudicar o corpo) a disposição do corpo do nematóide (e.g. helicoidal) é uma característica que pode ser usada, porque dependendo da espécie e do método empregado, o corpo à medida que morre acomoda-se em uma disposição ou outra. Em especial, Blanca et al. para a identificação da presença ou não de nós no estilete do nematóide, utilizaram a técnica de afinamentos sucessivos descrita por Serra (1982) para extração do eixo mediano, empregado como referência na busca do nó.

Um dos objetivos deste trabalho é aprofundar a caracterização da forma externa do nematóide, baseando-se no fato do nematóide possuir uma forma cilíndrica e alongada, circular em uma secção transversal (Hyman, 1951). Uma vez identificada, esta informação toma-se mais uma característica passível de ser empregada em um sistema de classificação.

#### <span id="page-20-0"></span>**2.3 Forma Externa**

A forma externa do corpo de um nematóide pode ser classificada em duas formas gerais: fusiforme e filiforme (Hyman, 1951).

O formato fusiforme apresenta um fuso alongado, mais largo na região mediana afunilando-se nas extremidades. A extremidade posterior é geralmente mais afunilada e pontuda que a anterior e, em algumas espécies, como as *Rhabditis filiformis* é bastante delgada (Hyman, 1951).

O formato filiforme, menos comum que o fusiforme, possui o aspecto de um fio de diâmetro uniforme durante toda sua extensão, não diminuindo nas extremidades. Exemplares desta forma são os *Mermithidae, Filarioidea* e *Capillaria* (Hyman, 1951).

Outras variações são as formas curtas, robustas, ovaladas ou piriformes assumidas por certas fêmeas maduras como as fitoparasitas *Heterodera\* ou formas metade fusiformes metade filiformes do tipo tricuro (Hyman, 1951).

A identificação da forma externa pode ser feita percorrendo-se o corpo do nematóide, da cabeça à cauda, através de seu fuso longitudinal, ou eixo mediano. Em cada ponto do eixo, calcula-se o raio da maior circunferência que tange a borda (em uma situação ideal, a circunferência tange a borda em no mínimo dois pontos). Alinhando-se os raios em seqüência, obtêm-se um gráfico similar ao que está ilustrado na figura <sup>2</sup> - <sup>1</sup> .

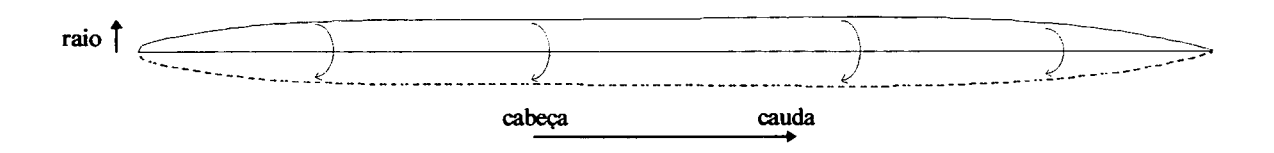

**Figura 2-1. Caracterização da Forma Externa**

Esta informação de largura ao longo do comprimento pode ser matematicamente manipulada através de uma função que descreva a forma do nematóide como na figura 2-1. A função, por sua vez, pode ser aproximada por um polinómio cujos coeficientes são empregados como parâmetros na classificação de qual classe de forma externa a qual pertence o nematóide. A análise e discussão dos dados de **largura** x **comprimento** é feita no capítulo 7.

## <span id="page-22-0"></span>**3. Redes Neuronais**

#### <span id="page-22-1"></span>**3.1 Introdução**

Uma rede neuronal é uma estrutura computacional baseada em unidades de processamento (neurônios) interconectadas, organizadas em grupos (camadas). Normalmente, computações são realizadas sucessivamente, passando informações de uma camada a outra, até chegar a última camada (camada de saída). Através de algoritmos de treinamento, o conhecimento é induzido na rede, implantado através das conexões entre neurônios artificiais, de forma que ao final a rede responde de forma satisfatória a padrões de estímulos introduzidos na camada de entrada.

O vasto poder de processamento inerente às estruturas neuronais biológicas inspiraram o estudo da estrutura em si, na busca de caminhos para organizar estruturas de computação artificiais (Rao, 1993). Redes neuronais artificiais, modelos conexionistas, processadores distribuídos paralelos e neuro-computadores (Haykin, 1994) são sinônimos para uma área que cobre o modo de criar e organizar neurônios sintéticos para resolver problemas de mesmo grau de dificuldade como os encontrados pelo cérebro humano, com características nãoalgorítmicas, informações incompletas, complexas ou com ruído (Rao, 1993).

O propósito de uma rede neuronal é resolver problemas cuja natureza possui duas importantes características (Rao, 1993) que os distinguem de outros problemas: primeiro, é que a solução destes problemas é não-algorítmica, isto é, a definição de um algoritmo finito é impossível ou extremamente complexo e/ou indefinido; em segundo lugar, os dados fornecidos são complexos, incompletos ou sofreram alguma forma de interferência, um ruído. Estes tipos de problemas são resolvidos tradicionalmente pelo cérebro humano, até mesmo com uma certa facilidade, como o reconhecimento de um objeto em uma estante (que pode estar parcialmente coberto), ou a associação de um tom de voz a uma pessoa (mesmo com a interferência de sons de fundo).

Este capítulo procura revisar brevemente os elementos de uma rede neuronal, assim como sua estruturação. O objetivo é a caracterização do algoritmo empregado no capítulo 7, para a classificação da forma externa do nematóide.

#### <span id="page-23-0"></span>**3.2 Neurônio**

Um neurônio biológico é uma unidade de processamento que compõe uma rede interconectada na qual o cérebro humano é baseada. Cada neurônio é autônomo, independente, e opera assincronamente, ou seja, trabalha sem qualquer sincronização com outros neurônios (Rao, 1993).

Um neurônio artificial é, paralelamente, o elemento básico de uma rede neuronal artificial. Um neurônio artificial pode ser visto como uma estrutura lógica de um neurônio natural (Amit, 1989). A figura 3-1 ilustra um neurônio artificial.

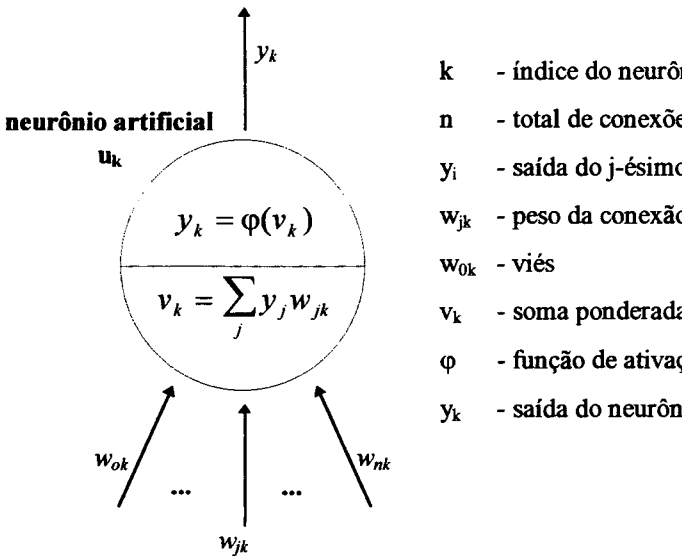

**k - índice do neurônio artificial sendo ativado**

**n - total de conexões para uk**

**y - saída do j-ésimo neurônio conectado à uk**

**Wjk - peso da conexão entre os neurônios j e k**

**vk - soma ponderada dos sinais de entrada** *k*

- **<p função de ativação ou k-ésima saída do neurônio k**
- **yk saída do neurônio k**

**Figura 3-1. Neurônio Artificial. Fonte: Pacheco, 1995.**

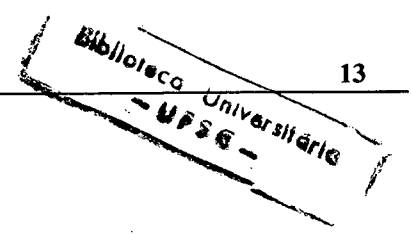

Três elementos básicos descrevem um neurônio artificial (Haykin, 1994):

- <sup>1</sup> . as flechas representam as sinapses ou ligações de conexão à neurônios precedentes na rede. Cada conexão possui um peso *wjk* representando a força do sinal enviado pelo neurônio *uj* para o neurônio *uk.* O peso *wjk* é positivo para sinapses de excitação e negativo se a sinapse é inibidora. Normalmente, um desvio (viés) que efetua uma translação na origem do valor da sinapse é imposto como uma pseudo-conexão *w0k* relacionada a um neurônio virtual *u0,* cujo valor de ativação é constante e igual à 1.
- 2. o círculo representa o corpo da célula do neurônio *uk.* As reações sinápticas em um neurônio natural são emuladas por um combinador linear ou somador, que soma as entradas ponderadas pela força da conexão correspondente.
- 3. o nível de ativação de um neurônio é determinado por uma função de ativação  $\varphi$ (.) que limita a amplitude da saída do neurônio para um intervalo, normalmente [-1,1] ou [0,1].

| Função   | Equação                                                                                                    | Gráfico                                                       |
|----------|----------------------------------------------------------------------------------------------------|---------------------------------------------------------------|
| limiar   | $f(v_k) = \begin{cases} 1, & \text{se } v_k \ge 0 \\ 0, & \text{se } v_k < 0 \end{cases}$                                                    | 0.5<br>ο<br>$-0.5$<br>$\mathbf 0$<br>0,5<br>$-1$<br>1         |
| linear   | $f(v_k) = \begin{cases} 1, & \text{se } v_k \ge 0.5 \\ v_k + 0.5, & \text{se } -0.5 \le v_k < 0.5 \\ 0, & \text{se } v_k < -0.5 \end{cases}$ | 0,5<br>$\Omega$<br>$-0.5$<br>0,5<br>0<br>1<br>$-1$            |
| sigmóide | $f(v_k) = \frac{1}{1 + \exp(-a \cdot v_k)}$                                                                                                  | $a=2$<br>$0,5$ a=1<br>$a=40$<br>0<br>$-0,5$<br>0,5<br>0<br>-1 |

Tabela 3-1. Tipos de Função de Ativação. Fonte: Pacheco, 1995

Na tabela 3-1 é apresentada três formas de função de ativação. A função de limiar modela a ativação "tudo-ou-nada" descrita pelo trabalho de Mculloch e Pitts (1943). Geralmente, a função linear possui uma amplitude de 1 que, quando assumida suficientemente grande, induz a função linear a se comportar como a função de limiar. A função sigmóide pode assumir diferentes formas, e é a mais utilizada em algoritmos de redes neuronais. Este trabalho utiliza-se desta função com a=l para a implementação de um algoritmo de rede neuronal de retropropagação, empregado na classificação da forma externa do nematóide (capítulo 7).

### <span id="page-25-0"></span>**3.3 Arquiteturas de Rede Neuronal**

Neurônios artificiais são organizados como grafos orientados, cuja estrutura define a arquitetura da rede neuronal (Pacheco, 1995). O número de modelos disponíveis na literatura de rede neuronal é muito grande (Rao, 1993). Existem quatro tipos de arquiteturas para redes neuronais (Pacheco, 1995): redes de camada-única com alimentação para frente, redes de múltiplas camadas com alimentação para frente, redes recorrentes e estruturas em grade. Em especial, o modelo de redes de múltiplas camadas com alimentação para frente efetua processamentos da camada de entrada à camada de saída, passando sinais através de camadas ocultas, intermediárias. As conexões entre as camadas podem ser totalmente conectadas (as células de uma camada estão conectadas à todas as células da camada adjacente), ou parcialmente conectadas.

O conhecimento é armazenado em uma rede neuronal através dos vetores de pesos associados às conexões de um neurônio. No treinamento supervisionado, uma rede é treinada com base em um conjunto de estímulos o qual se sabe, *a priori,* o padrão de saída desejado. Ao passo que a rede responde de maneira diferente do que se deseja, alguma regra de correção de erro é empregada na tentativa de minimizar o erro.

A rede empregada neste trabalho é a rede de retropropagação (*backpropagation*) que segue o modelo de redes de múltiplas camadas com alimentação para frente.

#### <span id="page-26-0"></span>**3.3.1 Rede de Retropropagação**

A rede de retropropagação é uma modelo muito popular de rede neuronal (Rao, 1993). Não possui conexões de retroalimentação, mas erros são propagados para trás durante o treinamento, onde é aplicado o método de mínimos quadrados. Muitas aplicações podem ser formuladas para utilizar a rede de retropropagação, e a metodologia tem servido de modelo para a maioria de redes neuronais de múltiplas camadas (Rao, 1993). Os erros de saída, calculados comparando-se a resposta atual com a desejada, quantificam os erros da camada oculta anterior, que são empregados como base no ajuste do vetor de pesos das conexões entre camadas visando reduzir o erro total a níveis tolerantes.

A rede de retropropagação mapeia vetores de entrada (estímulos) para vetores de saída (respostas). Pares de vetores de entrada e saída são escolhidos para treinar a rede, que uma vez treinada é empregada para responder a estímulos novos. Sejam *k* neurônios na camada de entrada e *m* neurônios na camada de saída, então esta rede efetua mapeamentos de um espaço  $k$ -dimensional para um espaço *m*-dimensional (Rao, 1993).

A arquitetura de uma rede de retropropagação com 3 neurônios de entrada, 4 em uma única camada oculta e 2 na camada de saída, é apresentada na figura 3-2.

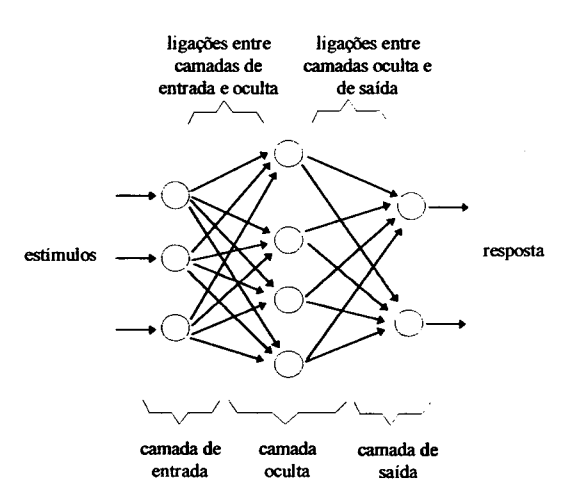

**Figura 3-2. Exemplo de Arquitetura de Rede de Retropropagação**

O treinamento de uma rede de retropropagação é do tipo supervisionado, com um número finito de pares consistindo de um padrão de entrada e um padrão de saída desejado. Um padrão de entrada é introduzido na camada de entrada, cujos neurônios repassam os sinais à camada oculta. A saída de uma neurônio da camada oculta é obtida utilizando vim viés e também uma função sigmóide (a=l) com a ativação determinada pelo vetor de pesos e de entrada. A saída de uma camada oculta toma-se a entrada de uma outra camada adjacente, que efetua um processamento similar, até que seja determinada a saída final da rede.

O padrão de saída computado e o padrão de saída desejado são comparados, o erro para cada componente do padrão é determinado, e é feito o ajuste dos pesos entre as camadas de saída e oculta. Um cálculo similar é realizado para as camadas anteriores, sempre baseandose no erro de saída. É utilizado uma (ou mais) taxa de aprendizado que quantifica a dimensão do ajuste do vetor de pesos das conexões. Este procedimento é extendido a todos os padrões do conjunto de treinamento, e repetido o número de vezes suficiente para que a rede forneça resultados dentro de uma tolerância preestabelecida.

Para a determinação do erro de saída de um neurônio, calcula-se, primeiramente, o vetor de erros dado pela diferença entre a saída da última camada e a resposta desejada:  $e_i = \hat{y}_i - y_i$ . Rao (1993) utiliza este vetor para formar um novo vetor  $e_i$  calculado como:  $e_i' = e_i \cdot y_i \cdot (1 - y_i)$ . O complemento de 1 pode ser calculado porque a função de ativação empregada gera valores entre [0,1]. O erro de saída do k-ésimo neurônio  $u_k$  da camada oculta anterior à última camada é:  $E_k = y_k \cdot (1 - y_k) \cdot \sum_{k} w_{ik} \cdot e'_i$ , onde  $y_k$  é a saída do neurônio  $u_k$ ,  $w_{ik}$  é / o peso de conexão entre o neurônio *uk* e o i-ésimo neurônio da camada de saída. Uma vez calculado o erro de saída para todos os neurônios da camada, os erros calculados para os neurônios das camadas ocultas são retropropagados, até chegar-se à primeira camada.

Para determinar os ajustes dos vetores de peso associados às conexões, é necessário um parâmetro de taxa de aprendizado, dos erros de saída calculados para cada neurônio das camadas ocultas, e dos valores de ativação dos neurônios da camada de entrada, que são simplesmente os valores de entrada. Seja a conexão *wik* entre um neurônio de entrada e um neurônio da camada oculta, ao qual está associado um valor de ativação y<sub>i</sub> (valor de entrada) e

um erro de saída *Ek* (do neurônio da camada oculta). O ajuste da conexão é feito:  $w'_{ik} = w_{ik} + L \cdot y_i \cdot E_k$ , onde *L* é a taxa de aprendizado. O ajuste dos pesos das outras conexões é feito da mesma forma.

O algoritmo empregado neste trabalho é o descrito por Rao (1993), assim como a adaptação computacional proposta. Exemplos práticos da rede em funcionamento pode também ser encontrada em Rao (1993).

# <span id="page-29-0"></span>**4. Grafo do Eixo Mediano**

#### <span id="page-29-1"></span>**4.1 Introdução**

O grafo do eixo mediano representa um conjunto de arcos e nós ajustados sobre o eixo mediano de um objeto contido em uma imagem. Constitui a referência inicial para o processo de retificação proposto. Este capítulo concentra-se no cálculo do grafo do eixo mediano, assim como nas informações intermediárias geradas no processo. O capítulo 5 aborda a utilização do grafo para geração das malhas (modelos de formas geométricas) requeridas na técnica de distorção de imagem. A figura 4-1 ilustra a imagem base do nematóide a ser utilizada como exemplo neste e no próximo capítulo. Um algoritmo (composto por uma combinação de técnicas) para a implementação do cálculo do grafo do eixo mediano é proposto.

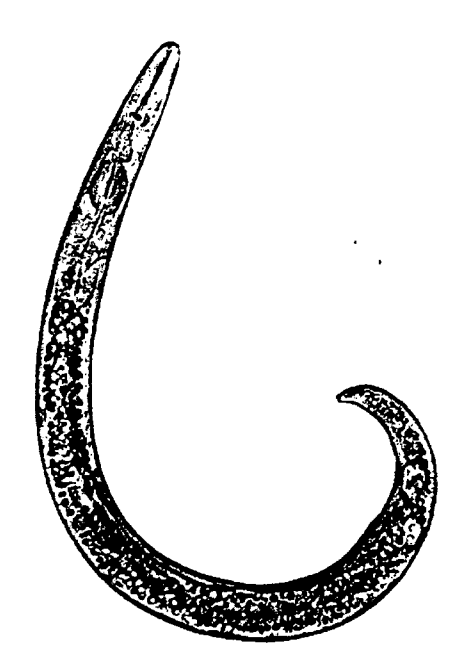

**Figura 4-1.** *Paratylenchus* sp. **Fonte: Mai, 1975,** p. **121.**

Para calcular o grafo do eixo mediano é necessário primeiramente obter-se o eixo mediano. Eixo mediano, esqueleto ou eixo simétrico são termos sinônimos. Apesar de existirem diversas técnicas para a obtenção do eixo mediano (Arcelli, 1978, 1984 e 1985; Montanvert,

1987; Serra, 1982; Chassery, 1991; Thiel, 1991; Di Baja, 1994), uma grande parte consiste na remoção iterativa de pontos de um objeto (conjunto de pontos), de modo a restar uma estrutura simplificada, situada na parte mais interna deste objeto, que reflete as tendências dos pontos mais externos. Esta estrutura, dependendo da abordagem adotada, é conexa ou não.

De acordo com os trabalhos de Montanvert (1987) e Thiel (1991), o eixo mediano pode ou não ser conexo dependendo da métrica de distância (e.g. distância de Chanfro d<sub>3-4</sub>) utilizada e da forma do objeto. Montanvert e Thiel definem o eixo mediano como o conjunto de discos (ou bolas em Z") máximos inclusos no objeto. Por conexidade de um objeto, entende-se que um ponto qualquer deste objeto faz fronteira, direta ou indiretamente a um outro ponto qualquer do mesmo objeto.

Por outro lado, a técnica de afinamento (*thinning*) gera uma estrutura que também é convencionada de eixo mediano e no entanto, dado a natureza da técnica, é sempre conexa (Sherman, 1959; Freeman, 1961; Deeker, 1972; Udupa, 1975; Judd, 1979 e Serra, 1982). "Afinamento" é o processo de sucessivamente remover camada por camada o revestimento externo de um objeto, resultando em seu eixo mediano (Hussain, 1991).

A caracterização do eixo mediano do nematóide como um eixo longitudinal que percorre o centro do corpo, da cabeça à cauda, requer uma estrutura que conserve a conectividade entre os pontos. Apesar da não-conectividade ocasionada na primeira abordagem poder ser resolvida através do conceito de linha mediana (Montanvert, 1982; Thiel 1991), estrutura conexa formada pelo eixo mediano e por pontos de conexão, este processo necessita de maiores considerações que o algoritmo de afinamento (e.g. dependência da métrica de distância utilizada). Em estudos de Blanca et al. (1992) o algoritmo de afinamento (mais especificamente o algoritmo proposto por Serra, 1982) foi utilizado para extração do eixo mediano de nematóides. Neste trabalho, uma variação do algoritmo de afinamento descrito por Zhang (1984) é proposto, combinando alguns conceitos da primeira abordagem, mais especificamente o conceito de imagem de distâncias (Montanvert, 1987).

Independente do método empregado para obtenção do eixo mediano, é sempre necessária a identificação dos objetos na imagem de onde deseja-se extrair este eixo. Para isto deve-se aplicar uma transformação gerando uma imagem que assume valores de *pixel* <sup>0</sup> para o fundo e 1 para *pixels* contidos num objeto de estudo. Este processo é chamado de binarização, e a imagem resultante convencionada de imagem binária.

#### <span id="page-31-0"></span>**4.2 Binarização**

O processo de binarização, no caso do nematóide, transforma a imagem original em uma imagem onde os *pixels* contidos no corpo do nematóide são 1 (não-nulos) e os *pixels* de fundo assumem valor zero (nulos). Diversos critérios podem ser adotados para a geração da imagem binarizada, normalmente associados com métodos de segmentação ou detecção de bordas (Mardia, 1988, Hussain, 1993; e Teuber, 1993).

Nesta etapa, é utilizado um algoritmo simples de preenchimento que utiliza-se de um valor de *pixel* limiar *X* como "barreira" para terminar este preenchimento. Isto permite que os *pixels* de mesmo valor de fundo que estão dentro do corpo translúcido do nematóide não sejam caracterizados como fundo, o que resultaria em um objeto "vazado". Uma vez que este algoritmo baseia-se em valores de *pixel* locais, independente dos valores de vizinhança *(pixels* que fazem fronteira ao *pixel* de referência), espera-se que a imagem base tenha passado por tratamentos de baixo nível (e.g. realce, filtragem, etc. - Hussain, 1991; Teuber, 1993 e Watkins, 1993) visando realçar a imagem e melhor definir as bordas. Blanca et al. (1992) descrevem um procedimento que utiliza uma imagem sem o nematóide (somente o fundo) para "limpar" a imagem com o nematóide.

#### <span id="page-31-1"></span>**4.2.1 Algoritmo de Binarização**

Seja o domínio de uma imagem f o conjunto de pontos  $p \in \Im$  em  $\mathbb{Z}^2$ . O processo de binarização constitui na definição uma imagem  $f_b$  que associa a cada ponto pertencente à 3 um valor do conjunto {0,1}. Para as formulações subsequentes deixa-se implícito que as imagens utilizadas estão escala de cinza de 8-bits, ou seja, o contradomínio de  $f$  é limitado para o intervalo [0,255] em **Z.**

Para o algoritmo de binarização, considere a existência de um ponto  $p_0$  na imagem onde sabe-se *a priori* que este ponto pertence ao conjunto de pontos de fundo.

Sejam  $X_i$ ,  $i = 0,1,2,...,n,...$ , e  $Y_i = 1,2,...,n,...$ , subconjuntos de pontos na imagem:

$$
X_0 = \{p_0\},
$$
  
\n
$$
X_i = X_{i-1} \cup Y_i, i > 0,
$$
  
\n
$$
Y_i = \{p \in \Im \bigg| p \subset X_{i-1} \land f(p) \ge \lambda \land \exists q \in X_{i-1}: p \in \eta_q \}, \lambda \in [0,255]
$$

onde $\eta_q$ é o conjunto dos pontos  $\beta$  de coordenadas (x,y), vizinhos do ponto  $q=(x_0,y_0)$ :  $x \in [x_0-1,x_0+1]$  e y  $\in [y_0-1,y_0+1]$ ,  $\beta \neq q$ .

A constante *X* representa uma corte no contradomínio de /, onde os valores de *pixel* abaixo deste valor serão atribuídos à fase 1 (pertencentes a algum objeto), enquanto que os restantes à fase 0 (pertencentes ao fundo).

O conjunto de pontos de fundo (valor <sup>0</sup> ) é definido por:

$$
B = X, \text{ onde } X_i \uparrow X \tag{4.1}
$$

 $X_i \uparrow B$  denota uma convergência sequencial monotônica (Serra, 1982) de  $\{X_i\}$  para X, ou seja,  $X_{i+1} \subset X_i$  e  $X = \bigcup_i X_i$ . Para esta sequência, os conjuntos  $X_i$  tendem a  $X_n$ , onde  $X_n \neq X_{n-1} \wedge X_n = X_{n+1} \therefore Y_{n+1} = \{ \emptyset \} \implies X = X_n.$ 

A imagem binária passa a ser:

$$
f_b(p) = \begin{cases} 0, & \text{se } p \subset B, \\ 1, & \text{se } p \subset B \end{cases} \tag{4.2}
$$

O conjunto B representa o conjunto de todos os *pixels* de fundo. A imagem binarizada então assume valores 0 para os pontos  $p_{xy} \in B$ , e 1 para os demais. O conjunto complementar de B, seja  $B^c$ , é caracterizado neste trabalho como um objeto (ou conjunto de objetos conexos,

se B<sup>c</sup> for desconexo). O complemento B<sup>c</sup> refere-se ao conjunto de pontos  $p \in \mathfrak{I} \wedge p \notin B$ (utilizando 3 como universo de discurso, e não  $\mathscr{P}(Z^2)$ ).

A determinação da imagem binária pode ser implementada segundo o algoritmo 4-1. De natureza recursiva, o algoritmo, a partir de um ponto inicial (pertencente ao fundo), efetua uma varredura horizontal e, em seguida, vertical, dividindo-se recursivamente para caminhos múltiplos. A cada *pixel* percorrido, o valor 0 é atribuído em uma segunda imagem, de mesma dimensão da imagem de referência, que inicialmente possui todos os seus *pixels* com valor <sup>1</sup> .

A figura 4-2 ilustra a imagem base após o processo de binarização. A figura 4-3 apresenta os percorrimentos efetuados pelo algoritmo 4-1 para geração da figura 4-2, assumindo o ponto  $(0,0)$  como ponto incial pertencente ao conjunto de pontos de fundo.

Após o processo de binarização, a imagem binária do nematóide, por exemplo, possui um conjunto conexo de *pixels* não nulos, utilizado para extração do eixo mediano.

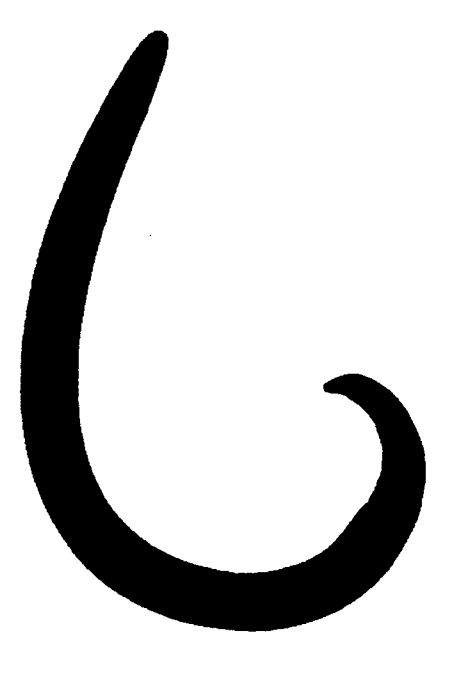

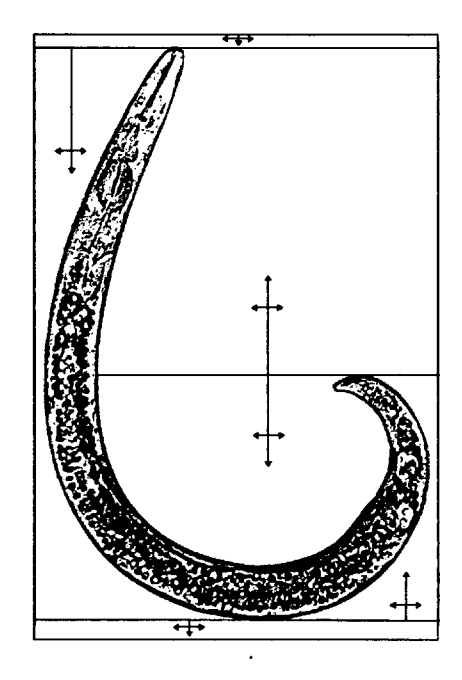

**Figura 4-2. Imagem binarizada: 0-branco, 1-preto.**

**Figura 4-3. Caminho de preenchimento do algoritmo 4-1.**

#### **Algoritmo 4-1 - Binarização**

```
variáveis globais
 x_0, y_0 : Inteiro \{\star\} Coordenadas do ponto p_0 \star\}I : Imagem {* Matriz-imagem Base *}
 B : Imagem {* Matriz-imagem Base Binarizada *}
procedimento principal
inicio
 B \leftarrow 1Preenche (x_0, y_0)
fim
procedimento Preenche( x, y : Inteiro )
inicio
 Se I[x, y] \ge \lambda então \{\star\} pixel de fundo *}
   Se B[x,y] = 1 então {* pixel não preenchido *}
     PreencheDireitaBaixo( x, y )
   fim_se
 fim_se
fim
procedimento PreencheDireitaBaixo( x, y : Inteiro )
inicio
  Percorre a imagem base da esquerda à direita, de cima para
  baixo, preenchendo a imagem binária B com valor 0 para
  cada pixel equivalente percorrido na imagem base. Se . o
  percorrimento recai sobre um pixel não pertencente ao
  fundo (fase 1), interrompe-se o percorrimento no sentido
 horizontal. No percorrimento vertical o algoritmo é
  disparado recursivamente quando encontra locais de
 preenchimento descontínuos, separados por pixels da fase
  1.
  Quando existe a possibilidade de preenchimento de baixo
 para cima, é chamado o procedimento PreencheDireitaCima.
fim
```
**procedimento PreencheDireitaCima( x, y ) inicio**

*Semelhante ao procedimento PreencheDireitaBaixo, apenas que o percorrimento é feito de baixo para cima, invertendo-se a lógica de acordo.*

**fim**

#### <span id="page-35-0"></span>**4.3 Extração do Eixo Mediano**

Para extração do eixo mediano, é proposto um algoritmo que combina características de técnicas propostas por Zhang (1984), que utiliza-se de afinamentos sucessivos, e por Montanvert (1987), que emprega imagens de distância.

O conjunto de pontos obtido por este algoritmo preserva a característica de conectividade da técnica de Zhang, e, ao mesmo tempo, permite a obtenção do raio da maior bola (ou discos em  $Z^2$  equivalentes ao círculo no universo Euclidiano) contida em um dado ponto do eixo mediano. Este raio representa, no caso do nematóide, a largura ao longo de seu eixo mediano, informação utilizada nos capítulos 5 e <sup>7</sup> .

Em geometria discreta conceitos para análise de geometria de elementos em espaços discretos são caracterizados, visando a satisfação de postulados da geometria clássica (ou Euclidiana) (Montanvert, 1987; Thiel, 1991; Pieritz, 1993). A distância entre dois elementos é fundamentalmente discutida, assim como os efeitos decorrentes da passagem do universo clássico para o universo discreto, de acordo com a métrica utilizada.

<span id="page-35-1"></span>Dentre estes conceitos, destaca-se para este trabalho os conceitos de distância discreta e imagens de distância.

#### **4.3.1 Distância Discreta**

Para a definição de distância discreta, a conceituação de vizinhança para um ponto em  $Z^2$  é necessária. A um ponto p qualquer, atribui-se vizinhanças, como na figura 4-4, que ilustra 4 e 8 vizinhos para um ponto p.
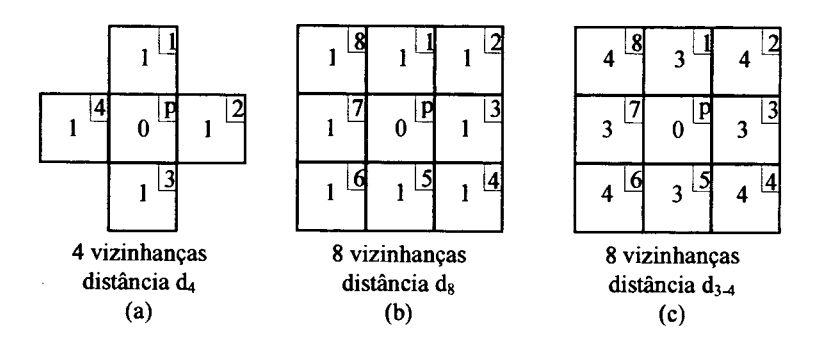

**Figura 4-4. 4 e 8 vizinhanças para um ponto.**

A vizinhança para os casos (a) e (b) da figura 4-4 assume valores unitários para deslocamento ortogonal (4 e 8 vizinhanças) e diagonal (<sup>8</sup> -vizinhanças). No caso (c) a métrica empregada define valores diferentes para vizinhos que são diretos (vizinhança na vertical e horizontal) e para os que são vizinhos indiretos (vizinhança diagonal). Esta diferenciação é baseada em uma aproximação intuitiva à distância Euclidiana, que aproxima o deslocamento diagonal de  $\sqrt{2}$  para 4/3, como ilustrado na figura 4-5. A este princípio denomina-se distância de Chanfro. Busca-se ponderar os deslocamentos entre vizinhos com valores númericos inteiros. Citam-se os trabalhos de Montanvert (1982) e Thiel (1991) como referência para um maior aprofundamento neste assunto.

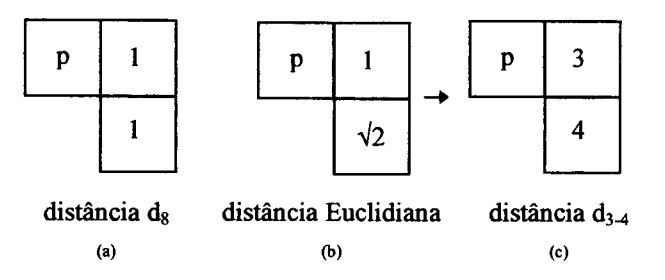

**Figura 4-5. Exemplos de Ponderações locais (Thiel, 1991)**

As matrizes apresentadas na figura 4-4, são utilizadas como máscaras no cálculo de uma distâncias entre pontos, convencionadas de máscaras de Chanfro.

A distância entre dois pontos *p* e *q* pode ser calculada através das fórmulas, onde a propriedade de simetria d(p,q) = d*(q,p)* é constatada (Montanvert, 1991).

$$
d_4(p,q) = |x_p - x_q| + |y_p - y_q|
$$
\n(4.3)

$$
d_8(p,q) = \text{maximo } \left\{ \left| x_p - x_q \right|, \left| y_p - y_q \right| \right\} \tag{4.4}
$$

O cálculo da distância entre p e q através da métrica d<sub>3-4</sub> não pode ser efetuado de maneira analítica (Pieritz, 1994). É necessário basear-se em valores intermediários entre os dois pontos, partindo-se de um ao outro.

O cálculo da distância de *p* à *q* é feito centrando-se a máscara de distância em *p,* e deslocando-a em direção à *q,* ponderando os valores intermediários (que são realimentados com a movimentação da máscara) até chegar-se em *q.* O valor de distância para um dado ponto x é obtido pela operação de mínimo entre os valores determinados pela soma da ponderação da máscara em um dado vizinho, com seu respectivo valor de distância pré-calculado. A figura 4-6 exemplifica o procedimento.

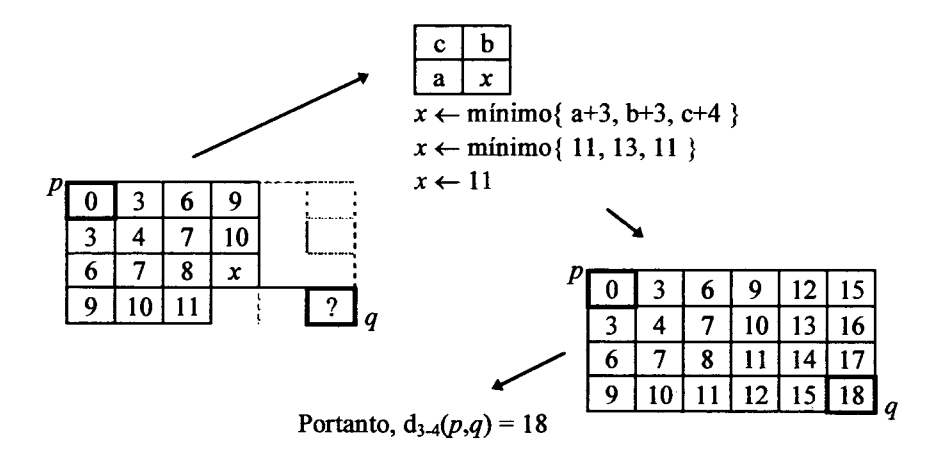

**Figura 4-6. Cálculo da distância de Chanfro entre dois pontos utilizando a métrica d^**

#### **4.3.2 Imagem de Distância**

Uma imagem de distâncias pode ser calculada a partir do conceito de vizinhança discutido. Chama-se de imagem de distância ao fundo (fundo 0), a imagem tal que o valor atribuído em todo ponto *p* é igual à distância de *p* ao complementar (Pieritz, 1994). Isto é, quanto mais interno o ponto em um objeto, maior será sua distância à fase complementar, ou seja, sua distância à borda do objeto. A ponderação dos valores na imagem de distância é feita através das máscaras de Chanfro, sendo, portanto, dependentes da métrica de distância utilizada.

Neste trabalho a métrica escolhida foi a distância de Chanfro *d^,* e desta forma os exemplos utilizados estão voltadas para tal. A escolha baseou-se no fato de suas propriedades matemáticas serem já muito exploradas e conhecidas (Thiel, 1991). No entanto, outras métricas podem ser utilizadas como  $d_{5-7-11}$ .

O mecanismo de construção de uma imagem de distância ao fundo para a máscara de distância de Chanfro  $d_{3-4}$  baseia-se na decomposição da máscara em duas: superior e inferior (figura 4-7.a). Em seguida, utiliza-se a máscara superior deslocando-a do canto superior esquerdo da imagem ao extremo oposto, calculando-se valores de distância de um modo similar como foi feito no exemplo ilustrado na figura 4-6. No passo seguinte, a máscara inferior é deslocada no sentido inverso, ou seja, partindo-se do canto inferior direito ao superior esquerdo. Neste passo, deve-se considerar o valor central da máscara, que já possui um valor de distância do primeiro percorrimento. O cálculo dos valores de distância deve ser efetuado somente em pontos cujo valor associado é não nulo. O algoritmo 4-2 implementa a construção da imagem de distância  $d_{3-4}$ .

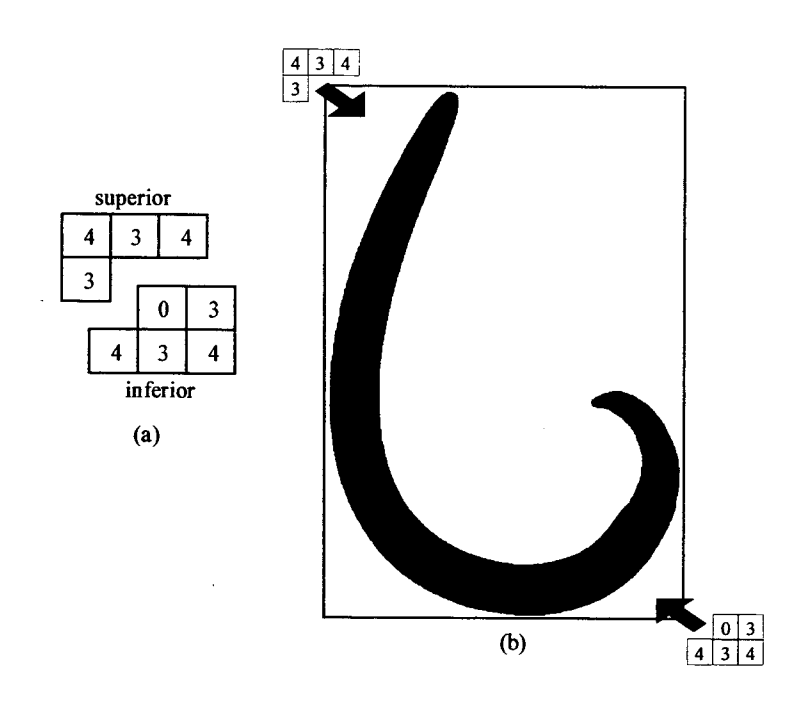

**Figura 4-7. Cálculo da Imagem de Distâncias**

A figura 4-7.b apresenta a imagem binária do nematóide (0-branco, 1-preto), de onde deseja-se calcular a imagem de distâncias. Em uma representação em escala de cinza, a figura 4-8 ilustra a imagem de distâncias após o procedimento para máscara de Chanfro d<sub>3-4</sub>. Os *pixels* de menor valor são associados à parte inferior da escala (cinzas escuros), enquanto que os de maior valor são associados à parte superior da escala (cinzas claros). O fundo (valor 0), para melhor destaque, permanece branco.

Montanvert e Thiel (1991) utilizam-se desta imagem de distâncias para cálculo do eixo mediano. Esta abordagem efetua o afinamento da imagem extraindo pontos baseando-se em valores de máximos e mínimos locais, e normalmente o eixo mediano obtido é desconexo. Então o emprego de outro conceito (linha mediana) é necessário para reconectar o eixo. Ainda, a estrutura do eixo mediano não é tão "fina" quanto a resultante de outras técnicas de afinamentos sucessivos (Zhang, 1984; Arcelli, 1984 e 1985), porque este processo gera um esqueleto que contém informações suficientes para reverter-se à imagem original (por isso é empregado em algoritmos de compressão de imagens). Isto acaba por incluir ramificações do

esqueleto para pequenas protusões presentes nas bordas, deixando o esqueleto mais grosseiro do que aquele obtido a partir de afinamentos sucessivos.

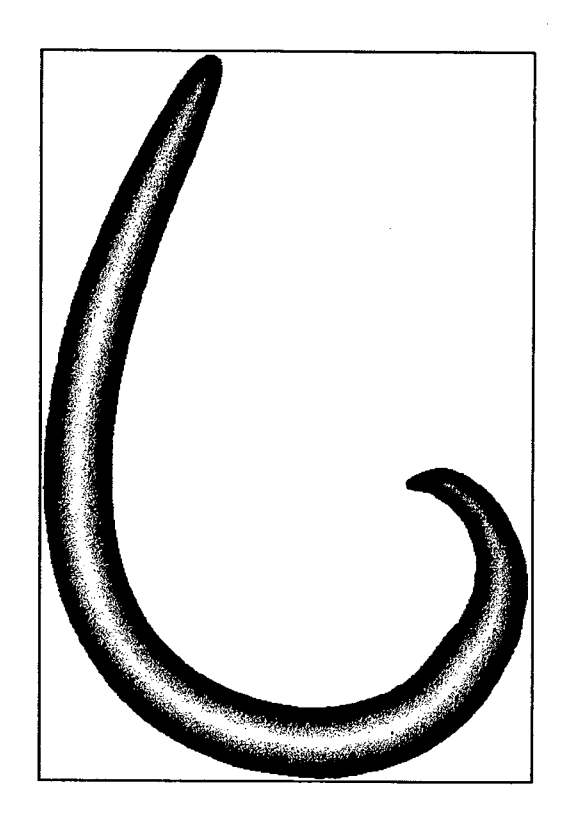

**Figura 4-8. Imagem de distâncias para máscara de Chanfro d3^**

Arcelli e Di Baja (1985) e, mais recentemente, Di Baja (1994) utilizaram-se de imagens de distância ao fundo para calcular esqueletos reversíveis (eixo mediano) cujo algoritmo é independente da largura do objeto. A última autora trabalhou especificamente com transformadas de distância  $d_{3-4}$  para gerar algoritmos eficientes que permitem arbitrar valores tolerância na perda de informação, gerando estruturas mais finas.

```
Algoritmo 4-2. Cálculo da Imagem de Distâncias d<sub>3-4</sub>
variáveis globais
 B : Imagem {* Matriz-imagem binária *}
 D : Imagem {* Matriz-imagem de distâncias *}
 M, N : Inteiro {* largura e altura das imagens *}
procedimento principal
inicio
 D \leftarrow 0AplicaMascaraSuperior
 AplicaMasearaInferior
fim
procedimento AplicaMascaraSuperior
inicio
 Para i de 1 até N-2
   Para j de 1 até M-2
     Se B[i, j] \neq 0 então
       D[i,j] <- Minimo{ D[i,j-l]+3, D[i-l,j]+3,
                  D[i-1,j-l]+4, D[i-1,j+1]+4 }
     fim_se
   fim_jpara
 £im_para
fim
procedimento AplicaMascaralnferior
inicio
 Para i de N-2 até 1
   Para j de M-2 até 1
     Se B [i,j] & 0 então
       D[i, j] \leftarrow Minimo\{ D[i, j],D[i,j+l]+3, D[i+l,j]+3,
                  D[i+1,j+l]+4, D[i+1,j-1]+4 }
     fim_se
   fim_para
 fim__para
fim
```
#### 4.3.3 Afmamentos Sucessivos

Os valores de *pixel* da imagem de distâncias fornecem informações valiosas a respeito da distância de um dado ponto pertencente ao objeto à borda do mesmo. Concomitantemente, definem "camadas" em tomo do eixo mediano, de modo que uma remoção criteriosa dos pontos permitirá a revelação do próprio eixo.

Diversos autores já empregaram a idéia de afinamentos sucessivos para extração do eixo mediano (Serra, 1982; Arcelli, 1984; e Zhang, 1984). Esta técnica extrai informações a respeito da composição da vizinhança de um ponto, para decidir se ele pode ou não ser removido do conjunto de pontos que compõe um objeto, mantendo sua conexidade. O procedimento continua iterativamente até que mais nenhum ponto possa ser removido. Normalmente a imagem base é uma imagem binária, sem nenhuma informação à respeito do quão interior é o ponto no objeto. Este tipo de procedimento é dependente da largura do objeto.

Algoritmos propostos por Arcelli e Di Baja(1985), e Di Baja (1992), efetuam análises mais profundas combinando propriedades de uma imagem de distâncias com informações utilizadas também em algoritmos de afinamento.

O algoritmo proposto para extração do eixo mediano do nematóide é um algoritmo simplificado que combina a transformada de distância com algumas informações de algoritmos de afinamento, mas que não busca gerar um esqueleto reversível. Procura-se encontrar pontos pertencentes ao fuso meridional do nematóide, a despeito de protusões ou concavidades que venham a gerar estruturas diferentes da estrutura em forma de linha.

De um dado ponto *p,* duas informações são extraídas para caracterizar sua relação com o objeto: o número de vizinhos não nulos |r|p|; e o número de passagens nulo—»não-nulo *A{p)* (Zhang, 1984 - equivalente à metade do CN - *Crossing number* - de Arcelli e Di Baja, 1978), em um percorrimento da vizinhança, ou seja, o número de blocos disjuntos de vizinhos. A figura 4-9 ilustra estas informações para a vizinhança de dois pontos.

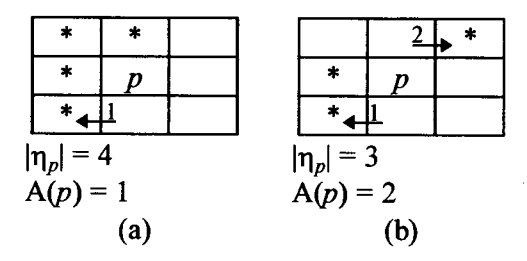

**Figura 4-9. Informações sobre a vizinhança de pontos**

## **4.3.4 Algoritmo proposto para Extração do Eixo Mediano**

Seja *fd*<sub>3-4</sub> uma imagem de distâncias d<sub>3-4</sub> obtida através de uma função transformação da imagem binária  $f_b$  (4.2):  $fd_{3.4}(p) = \Psi(f_b(p))$ , como é definido na seção 4.3.1. O objeto de onde deseja-se extrair o ponto mediano é definido pela união dos pontos onde a função fd<sub>3-4</sub> é diferente de zero. Então, seja o objeto X:

$$
X = \left\{ p \middle| fd_C(p) > 0, \forall p \in \mathfrak{I} \right\} \tag{4.5}
$$

A formulação do eixo mediano EM requer o emprego de uma função *g{p)* para definir um critério de ordenação dos pontos. Sejam *M* (largura) e *N*(altura) os limites de 3, *M* e *N* e N\*, a função *g é* definida:

$$
g(p_{x,y}) = (\mathcal{M} \cdot \mathcal{N}) \cdot fd_{3-4}(p_{x,y}) + (y \cdot \mathcal{M}) + x, p \in \mathfrak{I}
$$
\n
$$
(4.6)
$$

onde (x,y) são coordenadas de um ponto *p* pertencente à X. Uma vez que *p* está contido em 3, x e y assumem valores de zero até  $\mathcal{M}$ -1 e  $\mathcal{M}$ , respectivamente.

Desta forma, pontos mais internos no objeto são avaliados por *g* com um valor maior que pontos mais externos, independente das coordenadas dos pontos. Isto por que a parcela  $(y \cdot \mathcal{M}) + x$  assume valores menores que  $\mathcal{M} \cdot \mathcal{N}$ , respectivamente:  $(y \cdot \mathcal{M}) + x = [(\mathcal{N} - 1) \cdot \mathcal{M}] + (\mathcal{M} - 1) = \mathcal{M} \cdot \mathcal{N} - 1.$ 

É dito que um ponto *p f\ q (p* precede *q)* se *g(p) < g(q).* Em contrapartida,  $-(p \cap q) = p \cup q$  indica que *p* sucede *q*, então  $g(p) > g(q)$  (se $g(p) = g(q) \Leftrightarrow p=q$ ). A notação  $O.944.972 - 5$ 

 $X \cap p$  representa o conjunto de todos os pontos que sucedem *p*, e por outro lado  $X \cup p$ resulta no conjunto de pontos que precedem *p*. Portanto,  $[(X \cap p) \cup (X \cup p)]^c = \{p\}$ .

Seja o critério  $\Gamma(W, p)$  que indica quando o ponto p pertence ao EM, quando p satisfaz as restrições:

- 1.  $fd_{3.4}(p) > 6$ ;
- 2. (a)  $|\eta_p \cap W| \le 2 \wedge \forall q \in [\eta_p \cap W], fd_{3-4}(p) fd_{3-4}(q) \le d_{3-4}(p,q)$ ou

**2. (b)** A(*p*)  $\geq$  2, calculado para os pontos pertencentes à  $\eta_p \cap W$ .

A primeira restrição remove incondicionalmente os pontos mais externos (dentro de uma distância mínima, que no caso é 6), procurando evitar a geração de "ramificações" secundárias indesejadas.

A segunda restrição preserva os pontos de extremidade 2.a caso sejam pontos de máximo local (Thiel, 1991); ou os mantém se forem pontos de conexão 2.b, segundo parâmetro de Zhang, A*(p)* (seção 4.3.3).

Empregando-se o critério  $\Gamma(\cdot)$ , aliado ao conceito de precedência, o eixo mediano EM é decomposto em:

$$
EM = \bigcup_{\Phi = \{\Uparrow, \Uparrow\}} Y^{\Phi} \tag{4.7}
$$

onde  $Y^{\Phi}$ ,  $\Phi = \{\hat{\Pi}, \hat{\Psi}\}\$ , é resultado da convergência da sequência  $\{Y_i^{\Phi}\}\colon Y_i^{\Phi} \uparrow Y^{\Phi}$ , para:

$$
Y_0^{\Phi} = \{\emptyset\}
$$
  
\n
$$
Y_k^{\Phi} = Y_{k-1}^{\Phi} \cup Z_k^{\Phi}, k > 0
$$
  
\n
$$
Z_k^{\Phi} = \left\{ \begin{cases} p \in X_p^{\Phi} & \text{if } p \in Y_{k-1}^{\Phi} \land \forall q \in [X\Phi p] \cap [Y_{k-1}^{\Phi}]^c, \\ q \text{ não satis faz } \Gamma(W_k^{\Phi}(q), q) & \text{if } p \text{ satisfies } \Gamma(W_k^{\Phi}(p), p) \text{ and } \\ \{\emptyset\}, \text{ para demais casos} & \\ W_k^{\Phi}(\emptyset) = [X\Phi \beta]^c \cup Y_{k-1}^{\Phi}, k > 0 \end{cases} \right\}, \text{ se } p \text{ satisfies } \Gamma(W_k^{\Phi}(p), p) \text{ and } \Gamma(W_k^{\Phi}(p), p) \text{ and } \Gamma(W_k
$$

Isto implica que dado um ponto p que satisfaz o critério  $\Gamma(W,p)$  e ainda não pertence à sequência de conjuntos  $Y_i^{\Phi}$ , não existe nenhum ponto q (não pertencente à  $Y_i^{\Phi}$ ) que o sucede/precede e também satisfaz  $\Gamma(W,q)$ , para  $p \in q \in X$ . O conjunto *W* representa o conjunto de pontos ainda não testados (posteriores/anteriores a *p,* incluindo *p)* unido com o conjunto de pontos testados que satisfazem o critério  $\Gamma(\cdot)$ .

Em termos procedurais, o algoritmo 4-3 pode ser utilizado para determinar EM.

O algoritmo 4-3 demonstrou ser suficiente para determinação do eixo mediano nos objetos gerados a partir da binarização das imagens dos nematóides. Contudo, verifica-se a ocorrência, em alguns casos, de bifurcações nos extremos do eixo mediano (figura 4-10), perfeitamente normal dada a métrica utilizada. Para corrigir este problema, constatou-se nos casos testados que a alteração da primeira parte da restrição 2.a para:  $\left|\eta_p\cap W\right|\leq 1$ , é adequada. Dada a estrutura morfológica do nematóide, a alteração induz a remoção de pontos nas extremidades associadas à protusões geradoras das bifurcações. Isto acontece nas extremidades porque quanto mais perto do exterior for o ponto, maior suscetível encontra-se dos efeitos da borda.

Na obtenção de um eixo mediano ainda mais afinado, considerou-se sua primeira composição,  $Y^{\hat{\theta}}$ , suficiente para o desenvolvimento do restante do trabalho.

O eixo mediano empregado EM\* é convencionado:

$$
EM^* = Y^{* \cap}
$$
 (4.8)

*Y\*^* modificado para o critério T\*( ) que satisfaz as restrições:

1. 
$$
fd_{3-4}(p) > 6
$$
;  
2. (a)  $[ |n_p| \le 1 \land \forall q \in n_p, fd_{3-4}(p) - fd_{3-4}(q) \le d_{3-4}(p,q)] \lor$  (b)  $[ A(p) \ge 2 ]$ .

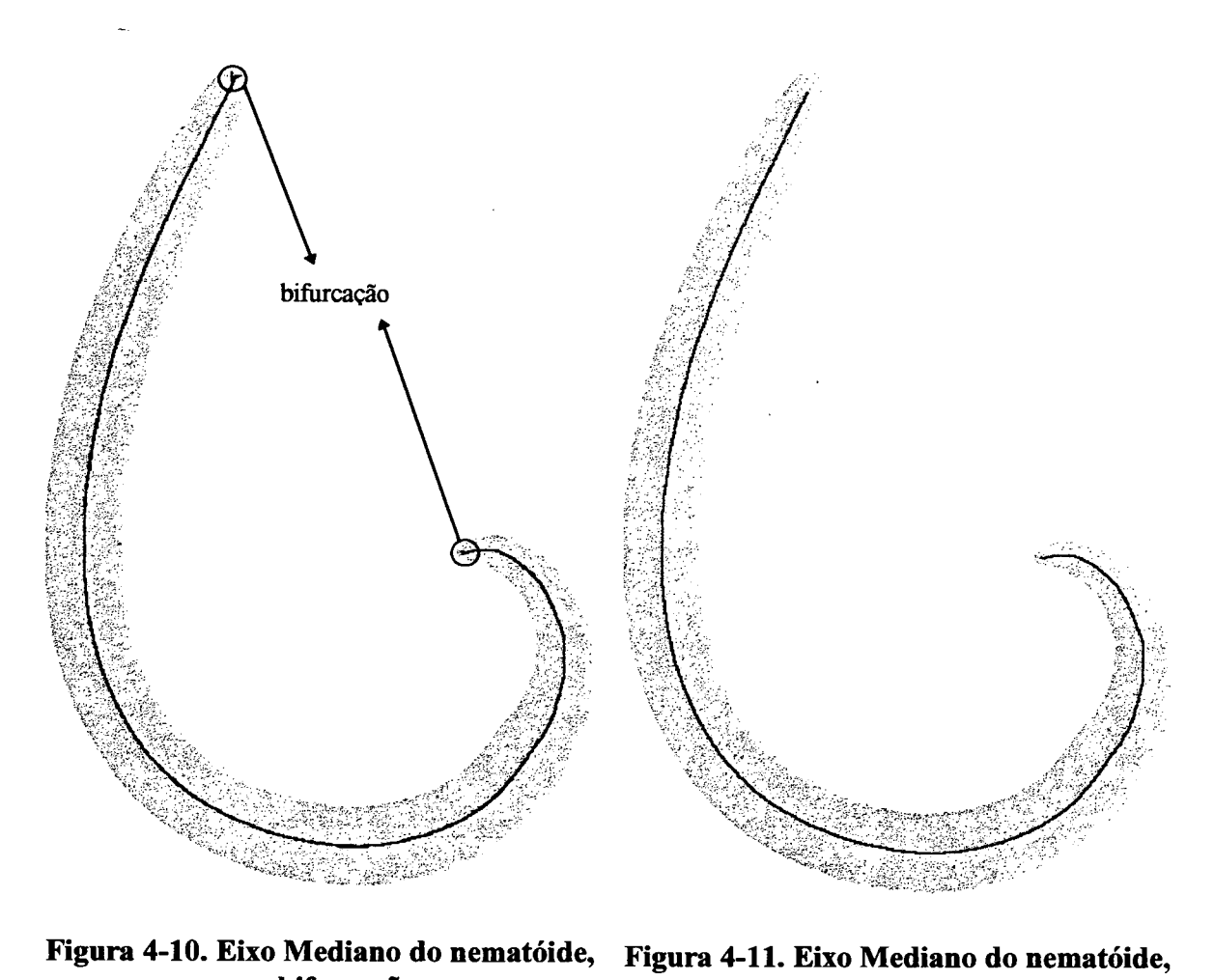

A figura 4-11 ilustra o eixo mediano obtido com as alterações citadas.

**com bifurcações corrigido**

#### **Algoritmo 4-3. Extração do Eixo Mediano**

```
variáveis globais
 D : Imagem {* Matriz-imagem de distâncias d3_4 *}
 EM : Imagem {* Matriz-imagem do eixo mediano *}
 EMsup, EMinf : Imagem {* Composições do eixo mediano *}
 M, N : Inteiro {* largura e altura das imagens *}
 max : Inteiro {* Maior valor que a imagem D assume *}
procedimento principal
inicio
 CalculaEMsup
 CalculaEMinf
 EM <— EMsup + EMinf {* união das composições *}
fim
procedimento PertenceAoEM( EMx: Imagem; i,j : Inteiro )
inicio
 Se [EMx [ i, j] \le 6 ]Ou
     [\text{NúmeroDeVizinhos} ( EMX, i, j ) \leq 2)E
       MàximoLocal( EMx, i, j )]
     Ou
     [ NúmeroDeBlocosVizinhosDisjuntos( EMx, i, j ) < 1 ]
   então
     EMx[ i, j ] \leftarrow 0 {* pixel é removido *}
 fim_se
fim
procedimento CalculaEMsup
inicio
 EMsup <— D
 Para k de 1 até max
   Para i de 1 até N-2
     Para j de 1 até M-2
       Se EMsup[i,j] = k então
         PertenceAoEM( EMsup, i, j )
       f im_se
     fim_para
   fim_para
 fim_para
fim
```

```
procedimento CalculaEMinf
inicio
 EMinf <— D
 Para k de 1 até max
   Para i de N-2 até 1
     Para j de M-2 até 1
       Se EMinf[i,j] = k então
         PertenceAoEM( EMinf, i, j )
       f im_se
     fim_para
   fim_para
fim_para
fim
```
### **4.4 Cálculo do Grafo do Eixo Mediano**

Esta seção discute a utilização do eixo mediano EM\* (4.8) para cálculo do grafo do eixo mediano de nematóides. E proposto um algoritmo que toma como base os pontos do EM\* para determinar um conjunto de arcos ajustados sobre o mesmo. O grafo para objetos com a forma como a de nematóides é caracterizado por possuir dois nós de extremidade (possui um arco conectado), e os nós restantes são intermediários, com exatamente dois arcos conectados.

Algoritmo 4 -3 . Extração do Eixo Mediano (continuação)

Divide-se a construção do grafo do eixo mediano em duas etapas. A primeira gera um conjunto de segmentos de reta  $\mathcal{F}^{sup}$  (suporte para o grafo do eixo mediano) de limites inclusos no eixo mediano, calculadas para todo ponto *p* pertencente ao EM\*. A segunda etapa efetua um processo de simplificação sobre *W sup,* resultando nos conjunto de arcos do grafo do eixo mediano:  $\mathcal{G} = \Psi(\mathcal{G}^{sup})$ . Portanto, um arco é um segmento resultante da transformação  $\Psi$ .

Um segmento  $\bar{r}$  em  $\Re^2$  é limitado pelo par de pontos  $r = [s_1,s_2], s_i \in \Re$ . Os segmentos pertencentes a  $\mathcal{F}^{up}$  possuem os limites  $s_i \in EM^*$ .

Neste trabalho, os elementos reta e segmento estão referenciados apenas em  $\mathfrak{R}^2$ . O grafo do eixo mediano é uma aproximação do eixo mediano representada espacialmente em  $\mathfrak{R}^2$ . Contudo as coordenadas dos nós do grafo são inteiros, decorrente da aproximação.

O processo de obtenção do conjunto de pontos pertencentes à  $\mathbb{Z}^2$  mais próximos à reta  $r$  é convencionado de digitalização de  $r: \mathcal{D}(r)$ . Deve-se considerar dois casos para obtenção de  $\mathscr{D}(r)$ .

O primeiro para a inclinação fraca da reta, ou seja, o ângulo da reta com o eixo *X* é menor ou igual **à 45°.** Seja a função linear *y = m • x* + *c* representando a reta *r,* onde *m é o* coeficiente angular e c o intercepto. Para valores de *\m\* menores ou iguais a 1, o ângulo formado é menor ou igual **à 45°.** Calcula-se para cada *x* **e Z** o valor de *y* que é arredondado para o mais próximo em **Z .** Assim é caracterizado um ponto em **Z 2** pertencente ao conjunto de pontos  $\mathcal{D}(r)$ . Quando *m* é zero, a reta é paralela ao eixo *X*.

O segundo caso ocorre para valores de *\m\* maiores que <sup>1</sup> , indicando que a inclinação da *reta é acentuada (acima de 45<sup>o</sup>).* Modifica-se a equação da reta para  $x = \frac{y-c}{z}$ , ou seja, *m*  $x = m' \cdot x + c'$ , onde  $m' = m^{-1}$  e  $c' = -c/m$ . Da mesma forma, calcula-se para cada  $y \in \mathbb{Z}$  o valor de *x* que é arredondado para o mais próximo em **Z.** Novamente é caracterizado um ponto em  $\mathbb{Z}^2$  pertencente ao conjunto de pontos  $\mathscr{D}(r)$ . Quando  $|\mathsf{m}|$  é infinito,  $\mathsf{m}'$  é igual a zero e a reta é paralela ao eixo *Y.*

A digitalização de um segmento de reta  $\mathcal{D}(\vec{r})$  pode ser calculada do mesmo modo. A diferença é que *x* e *y* estão limitados pelos pontos de extremidade do segmento. Algoritmos como o de Bresenham (Harrington, 1987) permitem a geração de linhas em imagens, dados dois pontos de extremo. Este tipo de algoritmo chamado de geração de vetor pode ser utilizados para obter  $\mathcal{D}(\bar{r})$ .

A noção de digitalização de uma reta ou segmento em  $\mathfrak{R}^2$ , ou seja, o processo de transpô-los de  $\mathbb{R}^2$  para  $\mathbb{Z}^2$ , é necessária para a determinação de  $\mathscr{L}^{sup}$ .

## **4.4.1 Determinação de** *& sup*

Para determinar os segmentos de reta pertencentes à  $\mathcal{S}^{sup}$  é necessário estabelecer em primeiro lugar as retas relativas a cada segmento.

Seja  $X = EM^*$  o conjunto de pontos pertencentes ao eixo mediano de um objeto. Para cada ponto  $p \in X$  determina-se uma reta r, calculada através da adição dos vizinhos de  $p$ , sucessivamente, formando um conjunto Y<sub>i</sub>. Enquanto o padrão deste conjunto for similar a uma reta, continua-se o procedimento até encontrar *Y*, tal que  $Y_i \uparrow Y$ :

$$
Y_0 = \{p\}
$$
  
\n
$$
Y_i = Y_{i-1} \cup \begin{cases} Z_i, \text{ se } \ell(Y_{i-1} \cup Z_i) \ge \ell(Y_{i-1}) \land O(Y_{i-1} \cup Z_i) \ge \rho \\ \{\varnothing\}, \text{ para demais casos} \end{cases}, i > 0
$$
  
\n
$$
Z_i = \{q, \forall q \in X \cap Y_{i-1}^c | q \in \eta_\beta, \forall \beta \in Y_{i-1}\}, i > 0
$$

onde  $\ell(W)$ ,  $W = Y_{i-1} \cup Z_i$ , é o grau de ajuste (coeficiente de determinação) da reta *r* ajustada sobre o conjunto de pontos *W* através do método dos mínimos quadrados; e a função *0(W)* define um valor entre [0,1] que é utilizado para garantir que um mínimo de pontos de *W* cruze  $\mathscr{D}(r)$ , ou seja, que uma "boa parte" de *W* esteja contida na reta.

A verificação  $\ell(W_i) \geq \ell(W_{i-1})$  determina a convergência do ajuste dos pontos na reta, contudo não implica que  $\mathcal{D}(r) \cap W$  é um conjunto conexo de pontos, ou seja, os pontos de *W* não necessariamente estão contidos na reta digitalizada. A restrição  $O(W) \ge \rho$  é utilizada para assegurar que uma fração de *W* esteja inclusa em  $\mathcal{D}(r)$ .

A reta *r* pode ser calculada através do método dos mínimos quadrados em um ajuste linear simples, como o descrito por Barroso et al. (1987). Dois parâmetros são obtidos, *m* e *c,* caracterizando assim a reta modelada por  $y = m \cdot x + c$ .

$$
m = \frac{n \sum x_i y_i - \sum x_i y_i}{n \sum x_i^2 - (\sum x_i)^2}
$$
  

$$
c = \frac{\sum y_i - m \sum x_i}{n}
$$
 (4.9)

onde  $x_i$  e  $y_i$  são as coordenadas de um ponto  $p_i$  pertencente ao conjunto *W*, e *n* o número de elementos de *W.*

O coeficiente de determinação  $r^2$  é calculado como:

$$
r^{2} = \frac{\left[\sum x_{i}y_{i} - \frac{\sum x_{i}\sum y_{i}}{n}\right]^{2}}{\left[\sum x_{i}^{2} - \frac{\left(\sum x_{i}\right)^{2}}{n}\right] \cdot \left[\sum y_{i}^{2} - \frac{\left(\sum y_{i}\right)^{2}}{n}\right]}, \text{ onde } 0 \leq r^{2} \leq 1. \tag{4.10}
$$

O segmento de reta *r* associado a *p* (ponto gerador de *W) é* obtido a partir do conjunto de pontos  $\mathcal{D}(r) \cap W$ , onde os pontos extremos do segmento [s<sub>1</sub>, s<sub>2</sub>] são os pontos de modo que  $d_8(p,q) \leq d_8(s_1,s_2), \forall p, q \in \mathcal{D}(r) \cap W$ , ou seja,  $s_1$  e s<sub>2</sub> são os pontos mais distantes em extremos opostos do conjunto. A seqüência de segmentos ajustados sobre Y<sub>i</sub> está exemplificado na figura 4-12, para i de 1 à 4.

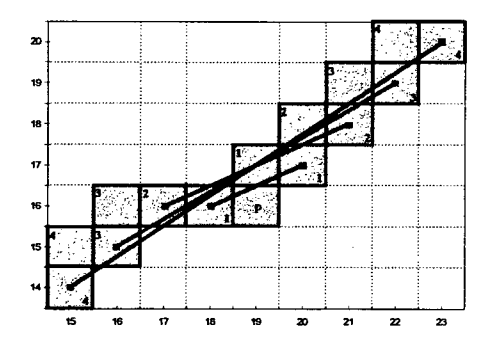

**Figura 4-12. Determinação de um segmento de reta pertencente à**

Uma vez determinado  $\mathcal{S}^{sup}$ , pode-se determinar o grafo do eixo mediano  $\mathcal{S}$ através de simplificações iterativas de  $\mathscr{S}^{sup}$ .

#### **4.4.2 Determinação de 3?**

A simplificação de  $\mathcal{S}^{sup}$  é dividida em cinco fases:

- Fase 1: **remoção de segmentos redundantes:** remove segmentos menores inclusos dentro da região de segmentos maiores;
- Fase 2: **união de segmentos:** unifica segmentos que estão sobrepostos e de mesmo coeficiente angular, ou seja, coincidentes e que forma uma continuidade;
- Fase 3: **quebra de segmentos:** a partir de dois segmentos que se cruzam, são gerados quatro segmentos que não se cruzam, exceto por uma das extremidades que é o ponto de cruzamento;
- Fase 4: **agrupamento de nós:** agrupa nós de arcos próximos, conectando o grafo. Em poucos casos este procedimento é necessário.
- Fase 5: **conexão de arcos:** conecta arcos paralelos e extremamente próximos, que estão em situação similar aos segmentos visados pela fase 2.

Da fase 1 passa-se à fase 2. Da fase 2 passa-se à fase 3 se nenhuma alteração ocorreu, senão retoma-se à fase 1. Da mesma forma, todas as outras fases retomam à fase 1 quando o grafo é alterado de alguma forma, senão procedem seqüencialmente.

Entre as fases do processo de simplificação é feita uma diferenciação entre arco e segmento de reta, onde um arco é um segmento de reta que não possui nenhum outro segmento que o cruza, senão pelos extremos. As fases 1, 2 e 3 garantem que todos os segmentos que serão processados nas fases seguintes são arcos. Neste aspecto, os pontos de extremos dos segmentos que são arcos são chamados de nós.

Para fins de processamento sequencial, os segmentos são ordenados de acordo com seu tamanho. O tamanho de um segmento é calculado da seguinte forma: extremo do segmento  $s_i$ . Seja a sequência de segmentos  $R_i$  ordenados por tamanho, onde  $|R_i| \ge$  $|R_{i+1}|$ ,  $i \ge 0$ , as operações de processamento em cada fase são efetuadas primeiramente com os maiores segmentos,  $R_i$ , e por fim, com os menores,  $R_k$ , i<k. Isto por que os segmentos menores representam a tendência de poucos pontos, mas se processados inicialmente influenciarão, eventualmente, a tendência do grafo.  $|\overline{r}| = \sqrt{(x_1 - x_2)^2 + (y_1 - y_2)^2}$ , onde o par  $(x_i, y_i)$  representa as coordenadas do ponto de

Na fase 1 é dito que B =  $R_k$  é redundante com relação a  $A = R_i$  (i<k), se o segmento A sobrepõe B.

Seja *r* a reta em que A está incluso (*r* passa pelos pontos de extremo de A:  $a_1$  e  $a_2$ ). Calcula-se o ponto  $p_i$  pertencente a reta perpendicular a  $r$  que passa por  $b_i$  (ponto de extremo de B). Se os pontos calculados p<sub>1</sub> e p<sub>2</sub> pertencerem também a A (ou seja, estão entre a<sub>1</sub> e a<sub>2</sub>) e a distância  $d_E(p_i, b_i)$  for menor que 2, então o segmento A sobrepõe B. O valor 2 é assumido porque a largura máxima do eixo mediano é 2. A figura 4-13 (a) ilustra um segmento B sobreposto por A.

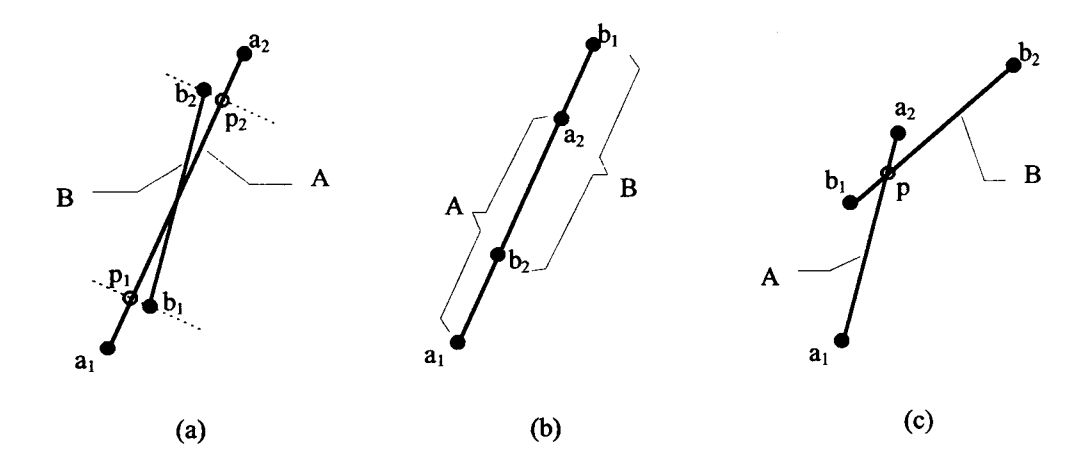

**Figura 4-13. (a) Segmento B redundante com relação ao segmento A; (b) Segmentos coincidentes e sobrepostos; (c) Segmentos que se cruzam, sem redundância**

Na fase 2, segmentos coincidentes e sobrepostos são unidos. Dois segmentos A e B são coincidentes se a reta que passa por  $a_1$  e  $a_2$  também passa por  $b_1$  e  $b_2$ , ou seja, ambos os segmentos possuem o mesmo coeficiente angular. A sobreposição ocorre quando um ponto extremo qualquer de A pertencer ao segmento B, ou vice-versa. O segmento resultante da união é aquele de extremos a<sub>i</sub> e b<sub>i</sub>, onde a<sub>i</sub> não está incluso em B, e b<sub>i</sub> não está incluso em A. A figura 4-13 (b) ilustra segmentos coincidentes e sobrepostos onde o segmento resultante é definido pelos extremos  $a_i$  e  $b_i$ .

Na fase 3, para os segmentos que se cruzam, não existe redundância (eliminada na fase 1). Para dois segmentos A e B, que se cruzam, quebra-se estes segmentos em quatro arcos (ou segmentos), tendo o ponto *p* de cruzamento como o nó compartilhado pelos arcos. Então, quatro arcos são formados: [a<sub>1</sub>, p], [a<sub>2</sub>, p], [b<sub>1</sub>, p] e [b<sub>2</sub>, p]; como na figura 4-13 (c).

A determinação do ponto de intersecção de A e B pode ser feita de duas formas: na primeira resolve-se o sistema de equações formado por duas retas das quais derivam os segmentos A e B. Neste caso verifica-se se o ponto *p* obtido pertence a ambos os segmentos, e então é feito um arredondamento de suas coordenadas levando-o de  $\mathbb{R}^2$  para  $\mathbb{Z}^2$ ; de outra forma, pode-se encontrar o ponto central (médio) do conjunto de pontos resultante da intersecção da digitalização de A e B: *&* (A) n *&* (B). Se a intersecção for vazia, não existe cruzamento entre A e B.

A segunda forma é mais adequada, porque em casos onde as retas estão muito próximas (e.g. menos de 1 em  $\mathbb{R}^2$ ) mas não se cruzam (como  $\top$ , por exemplo), uma "intersecção" em  $\mathbb{Z}^2$ é acusada por  $\mathscr{D}(A) \cap \mathscr{D}(B)$ , e no entanto não existe quando calculando-se analiticamente. Se a primeira forma é empregada, o grafo do eixo mediano pode, eventualmente, ficar desconexo.

As fases 1 e 3 aplicadas em um exemplo prático, estão ilustradas na figura 4-14.

 $\mathcal{L}^{\bullet}$ 

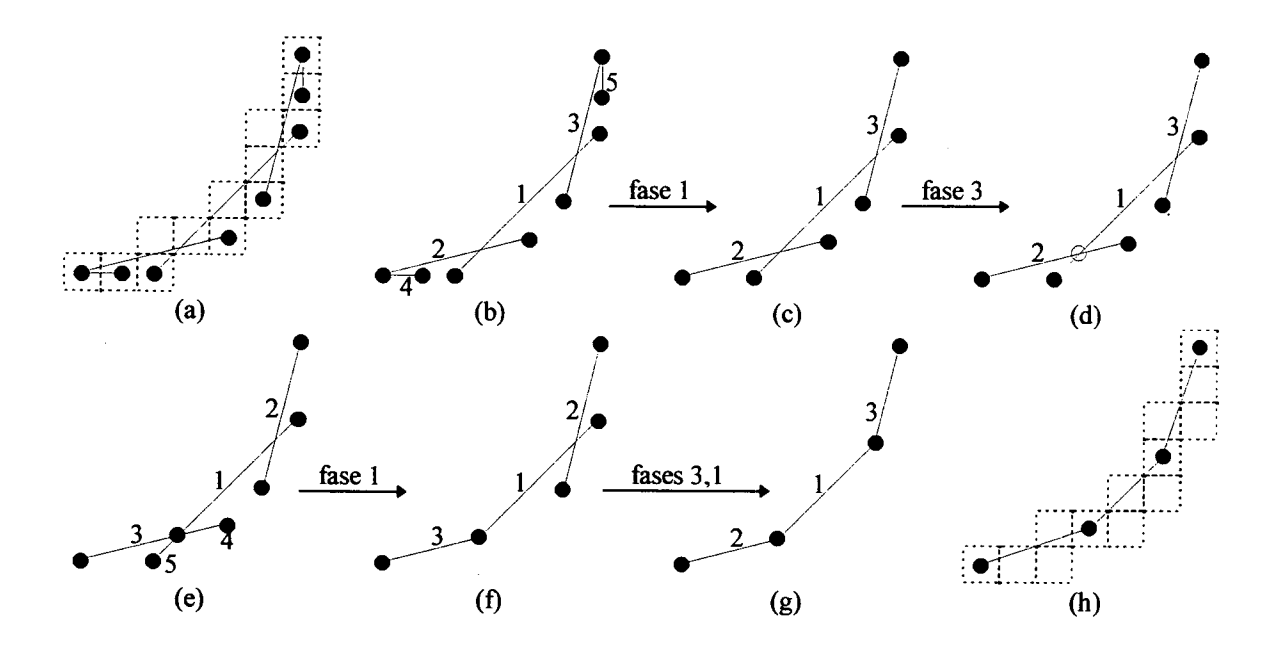

**Figura 4-14. Fases 1 e 3 do processo de simplificação**

A fase 4 preocupa-se em unir nós que estão muito próximos, conectando arcos. Em casos raros, o grafo gerado é desconexo em uma região onde os nós terminais são pontos vizinhos, mas não existem arcos conectando-os. Esta fase funde os dois nós em\* um só, conectando o grafo. A proximidade entre dois nós é calculada através da distância entre eles, ou seja:  $d_E(a,b) = \sqrt{(x_1 - x_2)^2 + (y_1 - y_2)^2}$ , onde os pares  $(x_1, y_1)$  e  $(x_2, y_2)$  são coordenadas dos nós a e b, respectivamente. Se a distância é menor que um valor pré-determinado, os nós são fundidos em um nó intermediário. O nó resultante da fusão é dado pelo par  $\left[\text{Round}\left(\frac{x_1 + x_2}{2}\right), \text{Round}\left(\frac{y_1 + y_2}{2}\right)\right]$ , onde *Round* é uma função de arredondamento.

A fase 5 efetua a união de arcos quase paralelos (ou paralelos), extremamente próximos, em situação similar aos segmentos visados pela fase 2, exceto que não são coincidentes.

Sejam dois arcos A e B, onde a<sub>1</sub> e a<sub>2</sub> são os nós de A, e  $b_1$  e  $b_2$  são os nós de B. Sejam os nós aj e bi nós de extremidade, o que implica que não pertencem a mais nenhum arco, senão A e B, respectivamente. Se o arco formado pelo par  $[a_2,b_2]$  sobrepor os arcos A e B, então a

44

configuração de A e B é candidata à fase 5. Os arcos A e B são removidos, e o arco  $[a_2,b_2]$ passa a integrar o conjunto de arcos do grafo do eixo mediano. A figura 4-15 exemplifica uma configuração onde a fase 5 é aplicável.

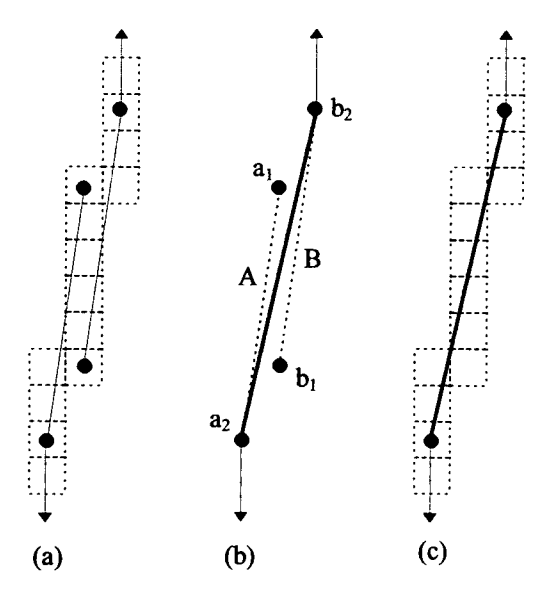

### **Figura 4-15. Arcos paralelos não coincidentes, sujeitos à fase 5**

Quando não houver mais aplicabilidade de nenhuma fase, o procedimento é encerrado. A figura 4-16 ilustra uma parte da imagem do nematóide com o grafo exposto.

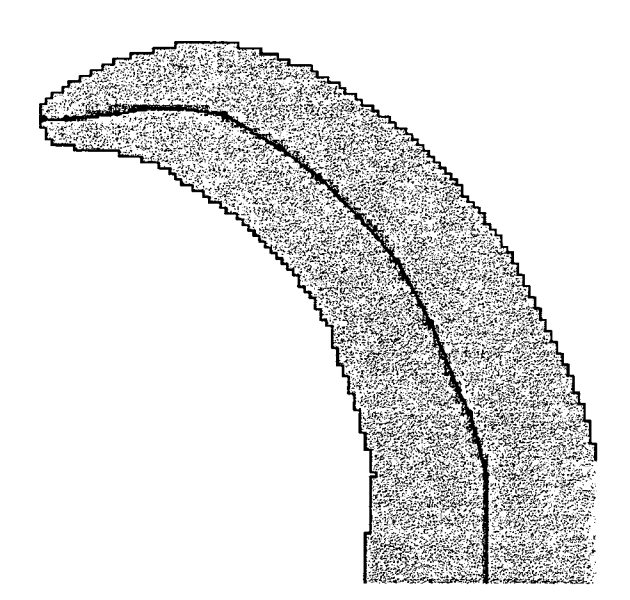

**Figura 4-16. O grafo do eixo mediano na região da cauda de um nematóide**

# **5. Retificação da Imagem do Nematóide**

## **5.1 Introdução**

A retificação da imagem do nematóide consiste na distorção de uma imagem construindo uma nova, utilizando-se de pontos de controle que determinam uma relação entre ambas.

Neste capítulo é formulada a geração de pontos de controle estruturados na forma de uma malha de polígonos (modelo de formas geométricas) que envolve o corpo do nematóide na imagem inicial. A determinação destes pontos é feita tomando-se os nós do grafo do eixo mediano *&* como referência. Posteriormente, uma segunda malha, diferenciada da primeira apenas pela localização espacial de seus nós, é definida de acordo com a disposição desejada para o corpo do nematóide na imagem final, determinando uma relação de um-para-um para cada polígono qua as compõe.

Finalmente, estas malhas serão utilizadas para construção da imagem distorcida. Neste trabalho, uma malha é um conjunto de quadriláteros que possuem de duas a três faces em comum.

A **m alha** associada com a imagem de origem é convencionada de malha de origem, enquanto que a malha associada com a imagem final é convencionada de malha destino.

## **5.2 Determinação da Malha de Origem**

Seja o grafo do eixo mediano  $\mathscr{S}$ a referência em uma imagem para determinação da malha de origem. Seja a seqüência para os nós do grafo:  $m_0$ ,  $m_1$ ,...,  $m_n$ , onde n é o número de nós do grafo, tal que *m0 é* um dos dois nós de extremidade, escolhido arbitrariamente. O nó

é aquele que está ligado através de um arco à  $m_0$ . Cada nó m<sub>i</sub> está ligado à  $m_{i-1}$  e  $m_{i+1}$  para  $0 < i < n$ . O nó  $m_n$  está ligado unicamente a  $m_{n-1}$ , e é o outro nó de extremidade. Esta sequência caracteriza um caminho de uma extremidade à outra do grafo.

Divide-se a imagem do nematóide em dois hemisférios, esquerdo e direito. Para cada nó (ou ponto)  $m_i$ ,  $0 \le i \le n$ , existe uma sequência de pontos  $p_i$  e  $q_i$ ,  $p_i$  associado a um hemisfério e  $q_i$  associado a outro. A sequência  $m_0 \rightarrow p_0 \rightarrow p_1 \rightarrow \dots \rightarrow p_{n-1} \rightarrow p_n \rightarrow m_n$  define o perímetro de um hemisfério. Para o outro hemisfério a sequência é similar, alterando-se  $p_i$  por  $q_i$ .

O k-ésimo quadrilátero da malha de origem do mesmo hemisfério de *p* possui os pontos  $m_k$ ,  $p_k$ ,  $m_{k+1}$ ,  $p_{k+1}$  como vértices, e as arestas  $\overline{m_k p_k}$ ,  $\overline{p_k p_{k+1}}$ ,  $\overline{m_k m_{k+1}}$  e  $\overline{m_{k+1} p_{k+1}}$ , onde  $0 \le k < n$ . No outro hemisfério, o respectivo quadrilátero "espelho" possui configuração similar, q<sub>i</sub> substituindo  $p_i$ . A malha de origem é composta por n-1 pares de quadriláteros em hemisférios diferentes, compartilhando as arestas de nós do grafo do eixo mediano  $(\overline{m_k m_{k+1}})$ . Quadriláteros de mesmo hemisfério compartilham as arestas  $\overline{m_k p_k}$  e  $\overline{m_{k+1} p_{k+1}}$ , à exceção do primeiro e último quadrilátero, os quais compartilham a segunda e primeira aresta, respectivamente.

Seja o segmento de reta  $\bar{t}$  de extremos  $[p_i, q_i]$ , o conjunto  $\mathscr{D}(\bar{t})$  contém  $m_i$ ,  $\forall i \in [0, n]$ . O cálculo das coordenadas dos pontos  $p_i$  e  $q_i$  é feito a partir de uma reta *t*, que passa por  $m_i$ , de coeficiente angular determinado pelos arcos que chegam em *m,.*

Para os pontos de extremidade  $m_i$ ,  $i = \{0, n\}$ , apenas um arco é conectado a cada um deles. A reta *t* é perpendicular ao arco A que chega em m<sub>i</sub>. Seja a reta associada ao arco  $A: y = m \cdot x + c$ , o coeficiente angular de *t* é igual a  $-m^{-1}$ .

Para os pontos intermediários  $m_k$ , 0 < k < n, dois arcos são conectados a cada  $m_k$ . A reta *t* é a reta mediana do ângulo formado por estes dois arcos. Sejam o vetores  $\vec{v}_1 = (x_{k-1} - x_k, y_{k-1} - y_k)$  e  $\vec{v}_2 = (x_{k+1} - x_k, y_{k+1} - y_k)$ , onde  $(x_j, y_j)$  são as coordenadas de  $m_j$ , têmse os vetores unitários (comprimento 1)  $\vec{v}_1 = \frac{v_1}{|v_1|}$  e  $\vec{v}_2 = \frac{v_2}{|v_1|}$ . A reta *t* passa por  $m_k$  e têm a  $\begin{bmatrix} \vec{v}_1 \\ \vec{v}_2 \end{bmatrix}$   $\begin{bmatrix} \vec{v}_2 \\ \vec{v}_2 \end{bmatrix}$ inclinação dada pela soma dos vetores  $\vec{V} = \vec{w}_1 + \vec{w}_2$ . A figura 5-1 ilustra o cálculo da reta *t* para

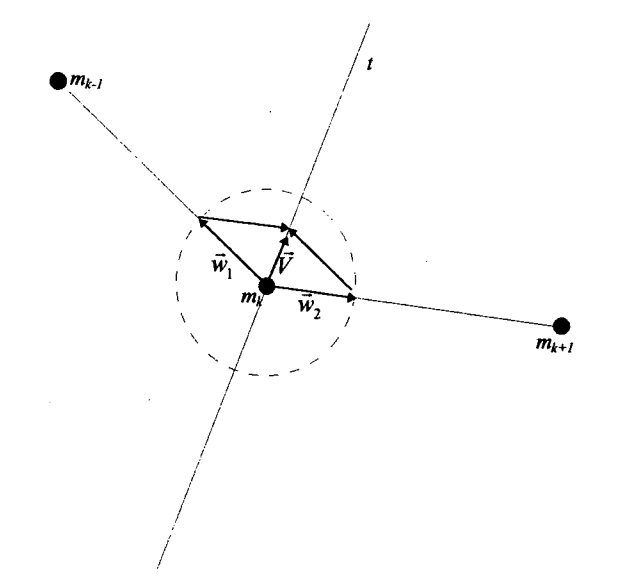

**Figura 5-1. Cálculo da reta**  $t$  **para o caso de dois arcos chegando ao nó**  $m_k$ 

Finalmente, os pontos  $p_i$  e  $q_i$  caracterizam-se por pertencer ao conjunto  $\mathscr{D}(t) \cap B$ , onde *B* é o conjunto de pontos do fundo (4.1), e por serem os extremos  $[p_i, q_i]$  do menor segmento  $\bar{t}$  cujo conjunto de digitalização  $\mathscr{D}(\bar{t})$  contém  $\mathscr{D}(t) \cap B^c$ . Em outras palavras,  $\bar{t}$  é um segmento que passa por  $m_i$  e que chega às bordas do objeto, sendo que os únicos pontos de  $\mathscr{D}(\bar{t})$  que não pertencem ao objeto são os pontos de extremo  $p_i$  e  $q_i$ , pertencentes ao fundo *B*. *A* figura 5-2 mostra a malha de origem calculada para o nematóide.

Casos onde os segmentos que interceptam o grafo do eixo mediano (a saber,  $\overline{p_i q_i}$ ) se cruzam acabam por gerar resultados imprevisíveis. Nas imagens de nematóides que violam esta restrição esta técnica não é aplicável.

**48**

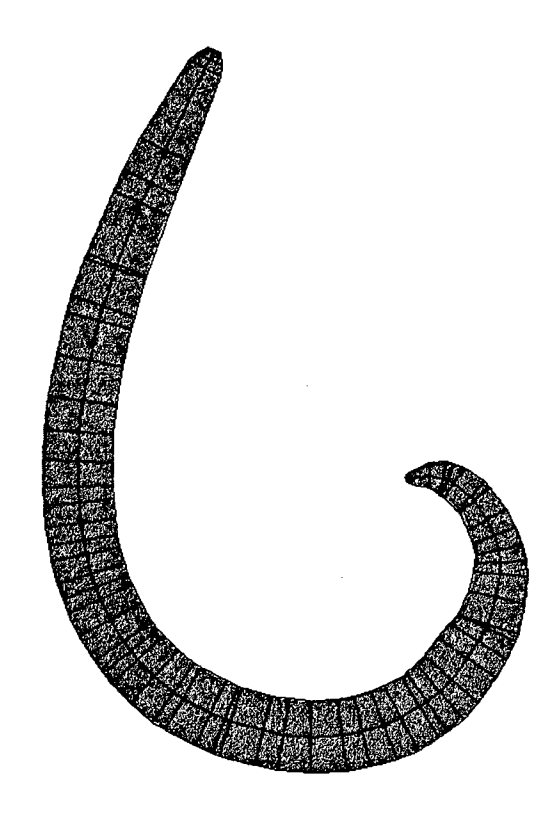

**Figura 5-2. Malha de Origem envolvendo o corpo de um nematóide**

Após a determinação da malha de origem, pode-se obter a malha destino calculando-se as coordenadas para os pontos de uma forma que exista uma similaridade entre ambas as malhas e que os pontos do grafo do eixo mediano estejam alinhados em uma reta.

#### **5.3 Determinação da Malha Destino**

Sejam as sequências  $m_i$ ,  $p_i$  e  $q_i$ ,  $0 \le i \le n$ , de pontos pertencentes à malha de origem. A sequência de pontos da malha destino  $\hat{m}_i$ ,  $\hat{p}_i$  e  $\hat{q}_i$  pode, então, ser calculada.

Os pontos da seqüência *m,* possuem as coordenadas centradas em uma reta paralela ao eixo Y, ou seja, a coordenada x é igual para todo ponto  $\hat{m}_i$ . A coordenada y de  $\hat{m}_i$  é calculada de modo que  $d_E(m_i, m_{i+1}) = d_E(m_i, \hat{m}_{i+1}), 0 \le i \le n$ . Seja  $y\hat{m}_0 = 0$ ,  $d_E(m_i, m_{i+1}) = y\hat{m}_{i+1} - y\hat{m}_{i}$ . O

comprimento do eixo formado pela sequência  $\hat{m}_i$  é igual a  $d_E(\hat{m}_0, \hat{m}_n) = \sum d_E(m_i, m_{i+1})$ . Esta  $l = 0$ seqüência caracteriza o eixo mediano retificado.

As sequências  $\hat{p}_i$  e  $\hat{q}_i$  são calculadas de forma que os segmentos de extremos  $\left[\hat{p}_i, \hat{q}_i\right]$ interceptem perpendicularmente o eixo mediano retificado, passando por  $\hat{m}_i$ . As distâncias de cada ponto destas seqüências podem ser calculadas para três formatos de malha destino:

- 1**. Malha original:** o cálculo é feito baseando-se na malha de origem, de modo que os segmentos  $[\hat{p}_i, \hat{q}_i]$  mantenham suas proporções:  $d_E(p_i, m_i) = d_E(\hat{p}_i, \hat{m}_i)$  e  $d_F(q_i,m_i) = d_F(\hat{q}_i, \hat{m}_i).$
- 2. **Maior largura**: o tamanho do maior segmento  $[p_i, q_i]$  que intercepta o eixo mediano é calculado, e utilizado de forma que todos os segmentos  $[\hat{p}_i, \hat{q}_i]$  que interceptam o eixo mediano destino possuam o mesmo tamanho. Nesta abordagem os pontos *pi* e *q,* ficam alinhados em duas retas paralelas ao eixo mediano. A área da malha destino é data por  $d_E(\hat{p}_0, \hat{q}_0) \cdot d_E(\hat{m}_0, \hat{m}_n)$ .
- 3. **Polinómio ajustado pelos dados de largura por comprimento:** percorrendo-se o conjunto de digitalização dos segmentos do grafo do eixo mediano, de um extremo ao outro, têm-se uma seqüência de pontos cujo valor na imagem de distâncias  $d_{3,4}$ caracteriza a largura do nematóide ao longo do comprimento. Este método, baseia-se nestes valores para o ajuste de um polinómio que determina o valor para o comprimento do segmento  $\left[\hat{p}_i, \hat{q}_i\right]$ :

$$
d_E(\hat{p}_i,\hat{m}_i)=d_E(\hat{q}_i,\hat{m}_i)=\frac{P(y\hat{m}_i)}{3},
$$

onde P(y) é o polinómio ajustado sobre a largura (eixo *X)* ao longo do comprimento (eixo *Y*). A divisão por 3 é feita porque a métrica utilizada é  $d_{3-4}$ , e portanto o valor unitário de deslocamento é 3. O grau do polinómio a ser ajustado fica a critério do usuário. O algoritmo para cálculo dos coeficientes do polinómio foi implementado de acordo com Barroso (1987). A figura 5-3 representa o polinómio ajustado sobre os dados de largura por comprimento.

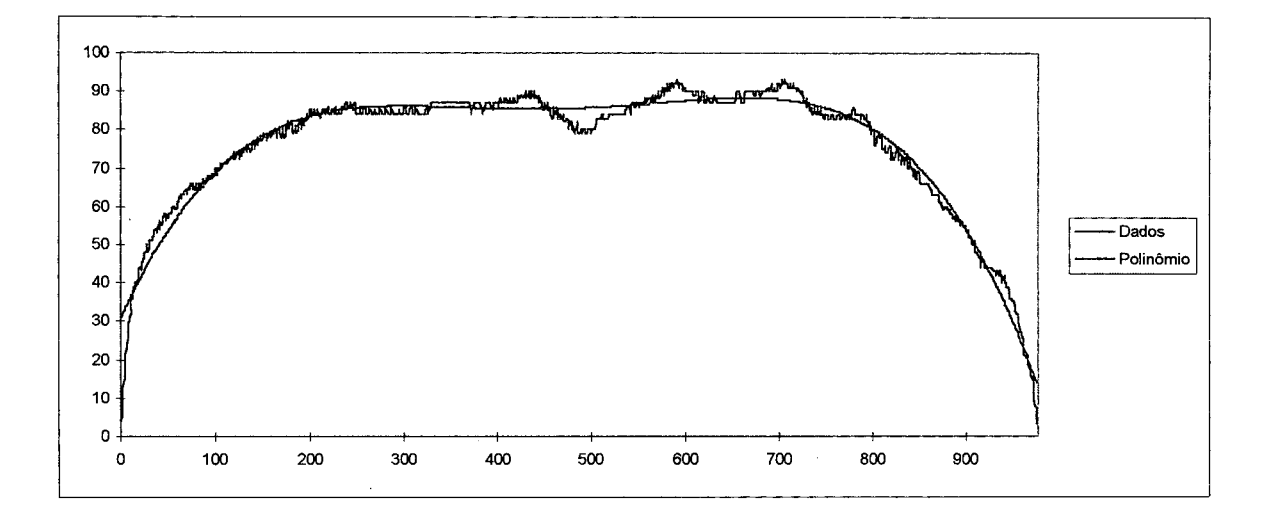

**Figura 5-3. Representação gráfica de largura (Y) ao longo do comprimento (X) para os** valores da imagem d<sub>3-4</sub> e do polinômio ajustado de 4° grau.

O terceiro método busca suavizar o contorno externo, eliminando picos e depressões bruscas como pode ser observado principalmente na região intermediária do gráfico da figura 5-3. Em alguns casos estas variações afetam sensivelmente a imagem distorcida pelo 1<sup>°</sup> método, sendo preferível a utilização do 3<sup>º</sup> método para a distorção.

Uma característica da malha destino gerada, independente do método utilizado, é que as formas geométricas que a compõem são retângulos ou trapézios retângulos. Por exemplo, em um dado quadrilátero de faces  $E = \overline{\hat{m}_k \hat{p}_k}$ ,  $F = \overline{\hat{p}_k \hat{p}_{k+1}}$ ,  $G = \overline{\hat{m}_k \hat{m}_{k+1}}$  e  $H = \overline{\hat{m}_{k+1} \hat{p}_{k+1}}$ ,  $0 \le k \le n$ , os segmentos E e G, e H e G formam ângulos de 90<sup>°</sup>. Quando as abscissas de  $\hat{p}_k$  e  $\hat{p}_{k+1}$  forem iguais, o tamanho dos segmentos E e H é o mesmo, e EFGH é um retângulo. Para outros casos, EFGH é um trapézio retângulo.

Após o cálculo das coordenadas dos vértices da malha destino, efetua-se uma arredondamento de todas as coordenadas de  $\mathbb{R}^2$  para  $\mathbb{Z}^2$  para aplicar o procedimento de distorção de imagem. Os pontos  $m_i$ ,  $p_i$ ,  $q_i$ ,  $\hat{m}_i$ ,  $\hat{p}_i \in \hat{q}_i$ ,  $0 \le i \le n$ , n o total de nós em  $\mathcal{G}$ ,

representam os pontos de controle na a distorção da imagem do nematóide de origem para a imagem do nematóide retificado.

#### **5.4 Distorção da Imagem do Nematóide**

Uma vez geradas as malhas de origem e destino, é necessário criar uma imagem inicialmente preenchida com *pixels* de fundo (valor 0) e, para cada *pixel* contido em um dado quadrilátero na malha destino, identificar seu *pixel* correspondente na imagem de origem através do seu quadrilátero equivalente na malha de origem. Este processo é chamado de distorção bilinear de uma imagem origem para uma destino através de mapeamento inverso (Watkins, 1993).

Para todo *pixel* na imagem final contido na malha destino, converte-se suas coordenadas em termos de parâmetros normalizados (a,b) referente ao quadrilátero que o contém. Estes parâmetros são então empregados no respectivo quadrilátero de origem para obter o pixel desejado. A coordenada de um ponto na imagem de origem é encontrada através da equação (5.1), onde o quadrilátero é definido pelos pontos na sequência:  $p_1 \rightarrow p_2 \rightarrow p_3 \rightarrow p_4$  $p_4 \rightarrow p_1$ , para  $p_1 = \hat{m}_i$ ,  $p_2 = \hat{p}_i$  (ou  $\hat{q}_i$ ),  $p_3 = \hat{p}_{i+1}$  (ou  $\hat{q}_{i+1}$ )  $p_4 = \hat{m}_{i+1}$ . Os parâmetros  $(a,b)$  são referentes ao ponto base p<sub>1</sub>. Esta equação é conhecida como transformação bilinear (Watkins, 1993).

$$
\mathbf{p}(a,b) = \mathbf{p}_1 + (\mathbf{p}_2 - \mathbf{p}_1) \cdot a + (\mathbf{p}_4 - \mathbf{p}_1) \cdot b + (\mathbf{p}_1 - \mathbf{p}_2 + \mathbf{p}_3 - \mathbf{p}_4) \cdot ab \tag{5.1}
$$

Enquanto é fácil determinar o ponto **p** dado  $(a,b)$ , é consideravelmente mais difícil encontrar *(a,b)* dado p (Watkins, 1993). No entanto, uma vez que a determinação dos parâmetros normalizados deve ser feita na malha destino, e ela obedece um padrão préestipulado (todos os quadriláteros são retângulos ou trapézios-retângulo), é proposta uma estimação de  $(a,b)$ .

O cálculo do parâmetro *b,* em qualquer caso (retângulo ou trapézio-retângulo) pode ser feito através da fórmula:  $b = \frac{y_p - y_1}{r}$ , onde  $y_i$  representa a coordenada y do ponto **i** *y4-yi*

O cálculo do parâmetro *a* no caso do retângulo ocorre da **mesma forma** que *b:*  $a = \frac{x_p - x_l}{x_2 - x_l}$ , onde  $x_i$  representa a coordenada *x* do ponto **i**. Já no caso do trapézio-retângulo, é demonstrado o cálculo de um dos trapézios localizado no hemisfério direito  $(x_2 > x_1)$  e que possui a base menor voltada para cima ( $x_2-x_1 > x_3-x_4$ ). O cálculo de *a* para os demais trapézios (à esquerda e/ou invertido) segue a mesma formulação.

Sejam as retas r<sub>1</sub>, r<sub>2</sub> e r<sub>3</sub>, determinadas pelos pontos  $\mathbf{p}_4\mathbf{p}_1$ ,  $\mathbf{p}_3\mathbf{p}_2$  e  $\mathbf{p}_0\mathbf{p}$ , onde  $\mathbf{p}_0$  é o ponto de intersecção entre as retas ri e *t2.* Seja a o ângulo formado por rj e *t2.* Seja P o ângulo formado pela retas  $r_1$  e  $r_3$ . Então, o parâmetro *a* pode ser calculado como:  $a = \frac{P}{r}$ . *a*

De forma similar, o parâmetro *a* pode ser calculado utilizando os coeficiente angulares *m* das retas r<sub>i</sub> expressos na equação:  $r_i$ :  $x = m_i y + c_i$ , sendo, então,  $a = \frac{m_3 - m_1}{n_1}$ . Como m<sub>1</sub> é zero,  $m_2 - m_1$ pois *x* é constante ao longo de *yi* para ri, a equação fica simplesmente: *a=mi^*  $\overline{m}$ <sub>2</sub>

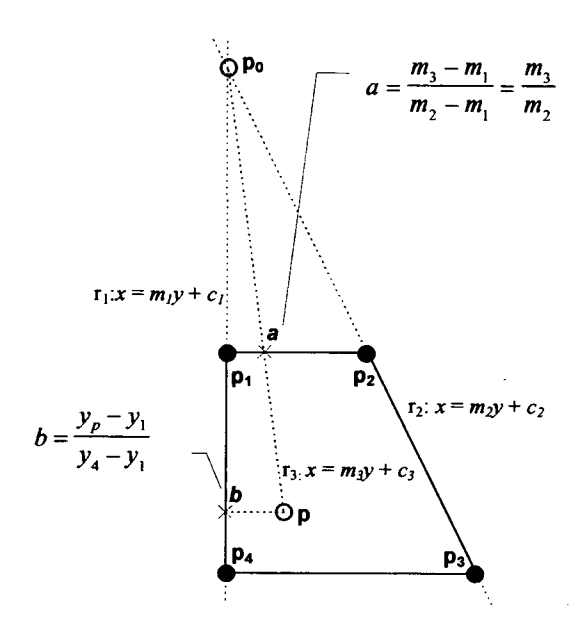

# Figura 5-4 - Estimação dos parâmetros  $(a,b)$  para o caso especial do trapézio-retângulo

As imagens finais resultantes da aplicação desta última etapa com relação as três malhas destino estão ilustradas na figura 5-5.

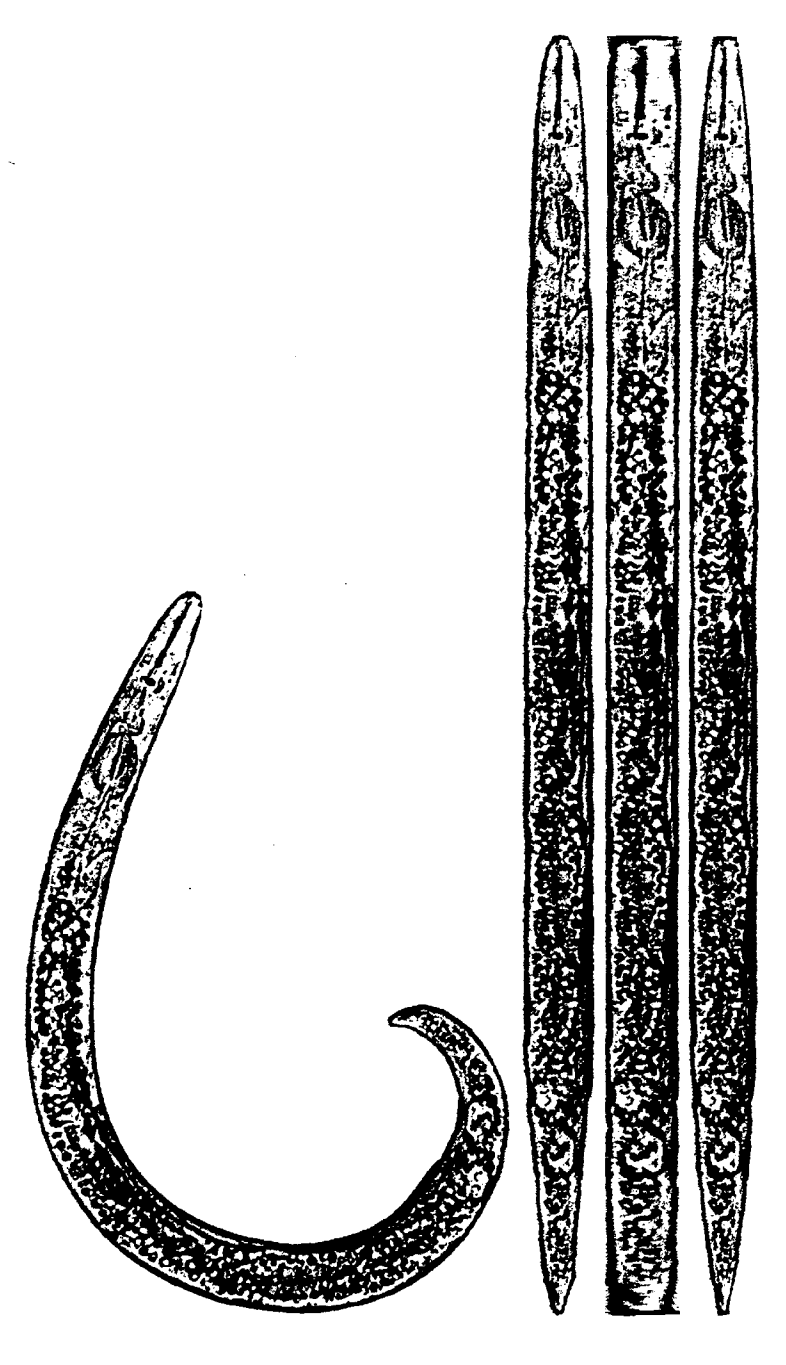

**Figura 5-5. Da esquerda para direita: Imagem original; Imagens retificadas através de malhas baseadas em: malha original, largura máxima e polinómio ajustado sobre os dados de largura por comprimento.**

# **6. O Sistema Desenvolvido**

#### **6.1 Introdução**

O sistema desenvolvido implementa as técnicas descritas nos capítulos 4 e 5 para efeito de testes e estudos práticos.

O sistema é composto de dois programas, chamados de: **sdiet32** e **swarp32;** desenvolvidos para a plataforma operacional Windows 95  $^{TM}$ . Contudo, podem ser executados no ambiente Windows ™ desde que o ambiente esteja preparado para executar código 32 bits. O pacote Win32s permite a execução de uma aplicação 32 bits no ambiente Windows, de 16 bits.

### **6.2 O Programa sdiet32**

Para determinação do grafo do eixo mediano necessário ao processo de retificação proposto foi implementado o programa **sdiet32.** A partir de uma imagem inicial pode-se chamar funções implementadas segundo a descrição do capítulo **3** para obter as imagens: binária, de distância do fundo d<sub>3-4</sub>, do eixo mediano; e em seguida, o grafo do eixo mediano.

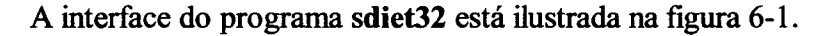

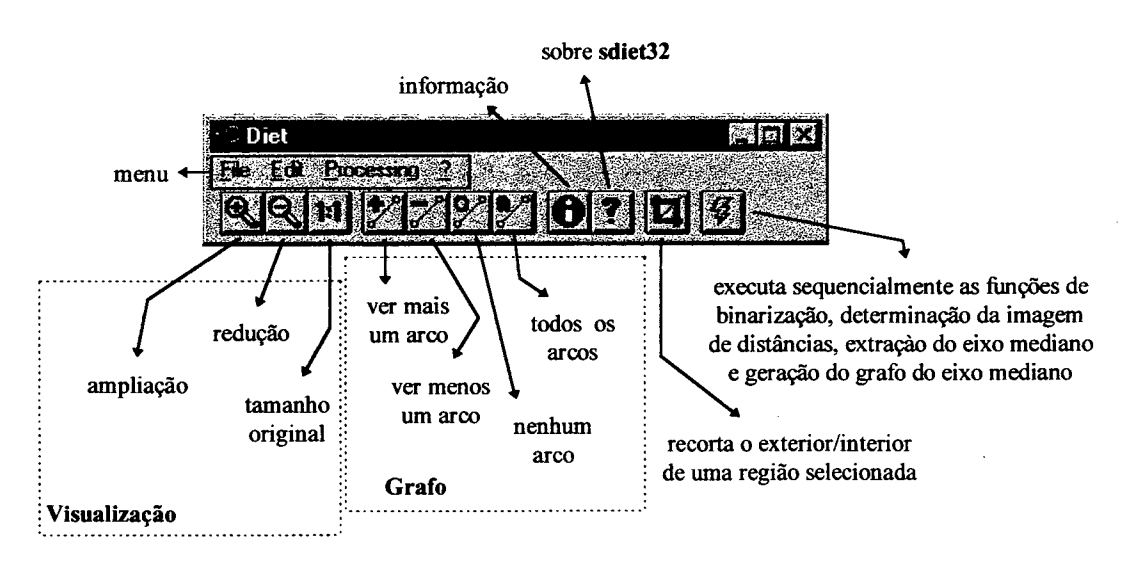

**Figura 6-1. Interface do programa sdiet32**

São quatro grupos de comando de menu:

- 1. **File:** para manipulação de arquivos, possue os comandos:
	- • **Open:** permite selecionar e abrir uma imagem para processamento;
	- • **Save results:** salva os resultados do processamento em arquivo. Este comando está disponível somente quando todos os processamentos forem efetuados;
	- Exit: encerra o programa.
- 2. **Edit:** permite a edição da imagem na tela, com respeito à visualização e recorte de regiões:
	- • **Zoom In:** amplia a imagem;
	- **Zoom Out:** reduz a imagem;
	- 1x1: redimensiona a imagem para o tamanho original;
	- **Clip:** recorta o exterior ou interior (o usuário escolhe) da imagem.
	- **Ares:** é um subgrupo de comandos para visualizar arcos pertencentes ao grafo do eixo mediano (quando gerado). Pode-se visualizar todos, um conjunto parcial ou nenhum arco. Os comandos de menu que deste grupo são: **More,** para ver mais arcos; **Less:** para ver menos arcos; **Zero,** para esconder todos os arcos; e **Ali,** para visualizar o grafo por completo.
- 3. **Processing:** implementa os algoritmos descritos no capítulo 3, através dos comandos:
	- • **Make Binary:** comando para binarização;
	- **Apply d34:** aplica a máscara de chanfro d<sub>3-4</sub> para determinação da imagem de distâncias;
	- • **Extract Medial Axis:** comando para extração do eixo mediano;
	- • **Generate Medial Axis Graph:** comando para gerar o grafo do eixo mediano;
	- • **Process»All:** comando que dispara sequencialmente todas os comandos de processamento necessários para o cálculo do grafo do eixo mediano.
- 4. ? (Ajuda): grupo que contém comandos diversos do programa:
	- • **Information about image:** fornece uma tabela de frequência de valores de *pixel* para a imagem em exibição;
	- • **About:** comando para exibir informação sobre o sistema e o programa.

Os dados de entrada do programa são imagens armazenadas em formato TIFF *(Tag Information File Formai)* não compactado. A especificação do formato deste tipo de arquivo pode ser encontrada em Kay e Levine (1995).

Após o processamento, as informações geradas podem ser salvas em arquivos. Dois arquivos são criados para armazená-las: um em formato texto, outro em formato TIFF.

O arquivo em formato texto é divido em três seções: seção **largura/comprimento;** seção **pontos do eixo mediano;** e seção **arquivo TIFF associado.**

A seção **largura/comprimento** contém: o número de pontos pertencentes ao grafo do eixo mediano (métrica  $d_8$ ); a soma dos comprimentos (em distância euclidiana) dos arcos do grafo do eixo mediano; os valores de *pixel* dos pontos, em sequência, resultantes da digitalização dos arcos do grafo do eixo mediano na imagem de distâncias. Em outras palavras, a largura ao longo do comprimento na métrica  $d_{3-4}$ . As informações desta seção serão analisadas detalhadamente no capítulo 6.

A seção **pontos do eixo mediano** contém: o número de nós do grafo do eixo mediano; as coordenadas - par ordenado (linha,coluna), em sequência, dos nós do grafo.

A seção **arquivo TIFF associado** contém uma referência para o arquivo onde está armazenada a imagem original, destacada do fundo. Nesta imagem, o fundo possui valor 0 e o nematóide assume valores de *pixel* no intervalo [1,255]. A imagem também possui um mapa de cores associando para o fundo a cor amarelo escuro, e para o restante uma escala de cinza ( <sup>1</sup> preto, 255-branco).

A figura 6-2 ilustra a imagem de um nematóide sendo processada por **sdiet32.**

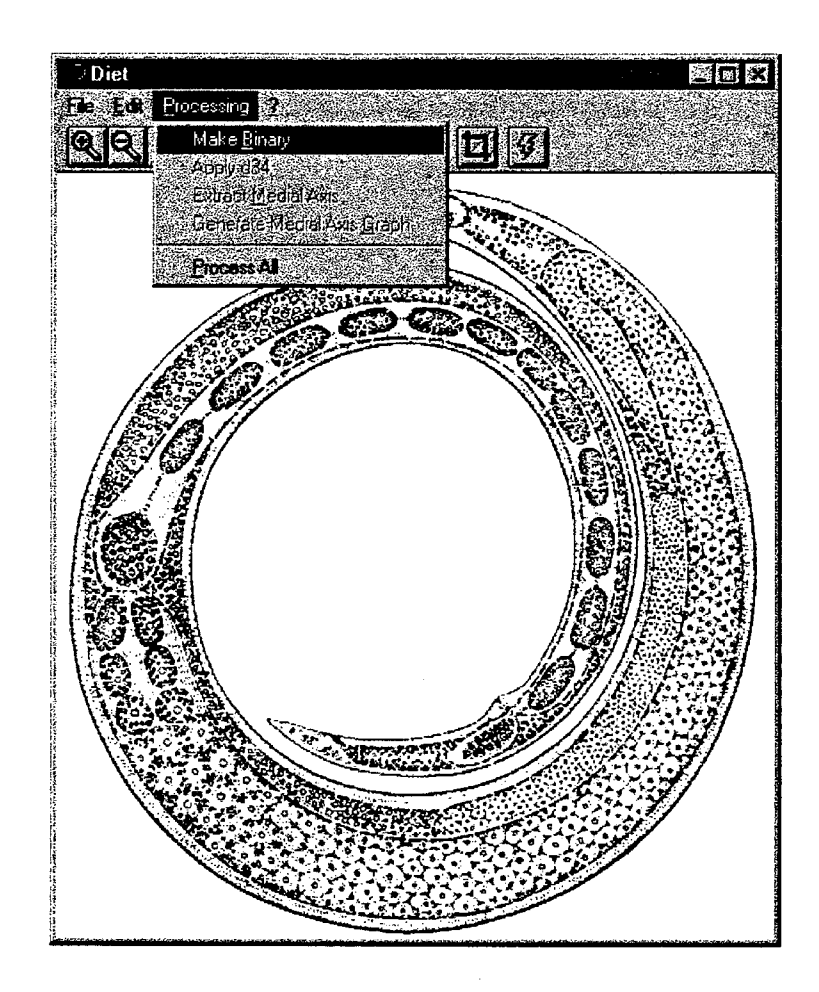

Figura 6-2. Utilizando o programa sdiet32

## **6.3 O Programa swarp32**

O mecanismo para construção da imagem retificada de um nematóide está implementado no program swarp32. A partir dos dados salvos por sdiet32, o usuário pode disparar comandos que efetuam o processamento descrito pelo capítulo 4, gerando as malhas de origem, definindo qual dentre três tipos de malha destino deseja, e ao final distorcer a imagem do corpo do nematóide para que ele fique disposto em linha reta.

A interface do programa sdiet32 está ilustrada na figura 6-3.

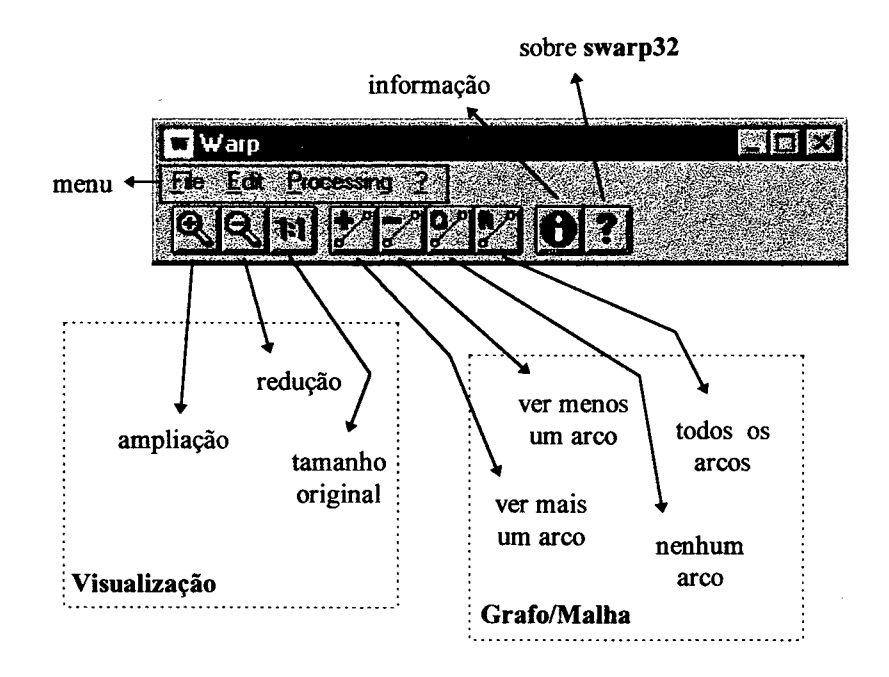

**Figura 6-3. Interface do programa swarp32**

São quatro grupos de comando de menu:

- 1**. File:** para manipulação de arquivos, possue os comandos:
	- Open: permite selecionar e abrir um arquivo de resultados gerado pelo programa **sdiet32.** A imagem referenciada pelo arquivo é aberta
	- **Save results:** salva a imagem retificada. Este comando está disponível somente após serem feitas as operações de geração de malha e distorção de imagem;
	- **Exit:** encerra o programa.
- 2. **Edit:** permite a edição da imagem na tela, com respeito à visualização. Incorpora uma função para transpor a imagem verticalmente, horizontalmente ou ambos:
	- **Zoom In:** amplia a imagem;
	- **Zoom Out:** reduz a imagem;
	- **lxl:** redimensiona a imagem para o tamanho original;
	- **Flip:** subgrupo para transpor a imagem retificada verticalmente, horizontalmente ou ambos, através dos comandos: **Horizontal; Vertical;** e **Both;** respectivamente.
- 3. Processing: implementa os algoritmos descritos no capítulo 4, acessados pelos comandos:
	- Generate Mesh: gera a malha de origem que recobre o corpo do nematóide na imagem inicial;
	- Warp: gera uma de três malhas (conforme definido no capítulo 4) para onde é distorcido o corpo do nematóide.
- 4. ? (Ajuda): grupo que contém comandos diversos do programa:
	- About: comando para exibir informação sobre o sistema e o programa.

Após salvar as informações geradas por sdiet32, o programa swarp32 pode carregálas. O programa swarp32 dispõe visualmente a imagem referenciada pelo arquivo de entrada, assim como o grafo do eixo mediano. Demais informações são mantidas na memória para serem utilizadas adiante.

Uma vez retificada, a imagem do nematóide pode ser transposta pelos comandos do grupo Edit|FIip caso a imagem do nematóide retificado fique invertida (de cabeça para baixo).

Como saída, a imagem final pode ser armazenada em arquivo no formato TIFF, para futuros processamentos. Esta imagem possui o eixo mediano do nematóide retificado sobre a coluna central, ou seja, para uma imagem de 201 colunas, o eixo mediano fica centrado na coluna 100 (a imagem sempre possui um número ímpar de colunas).

A figura 6-4 ilustra o programa após a retificação da imagem de um nematóide.
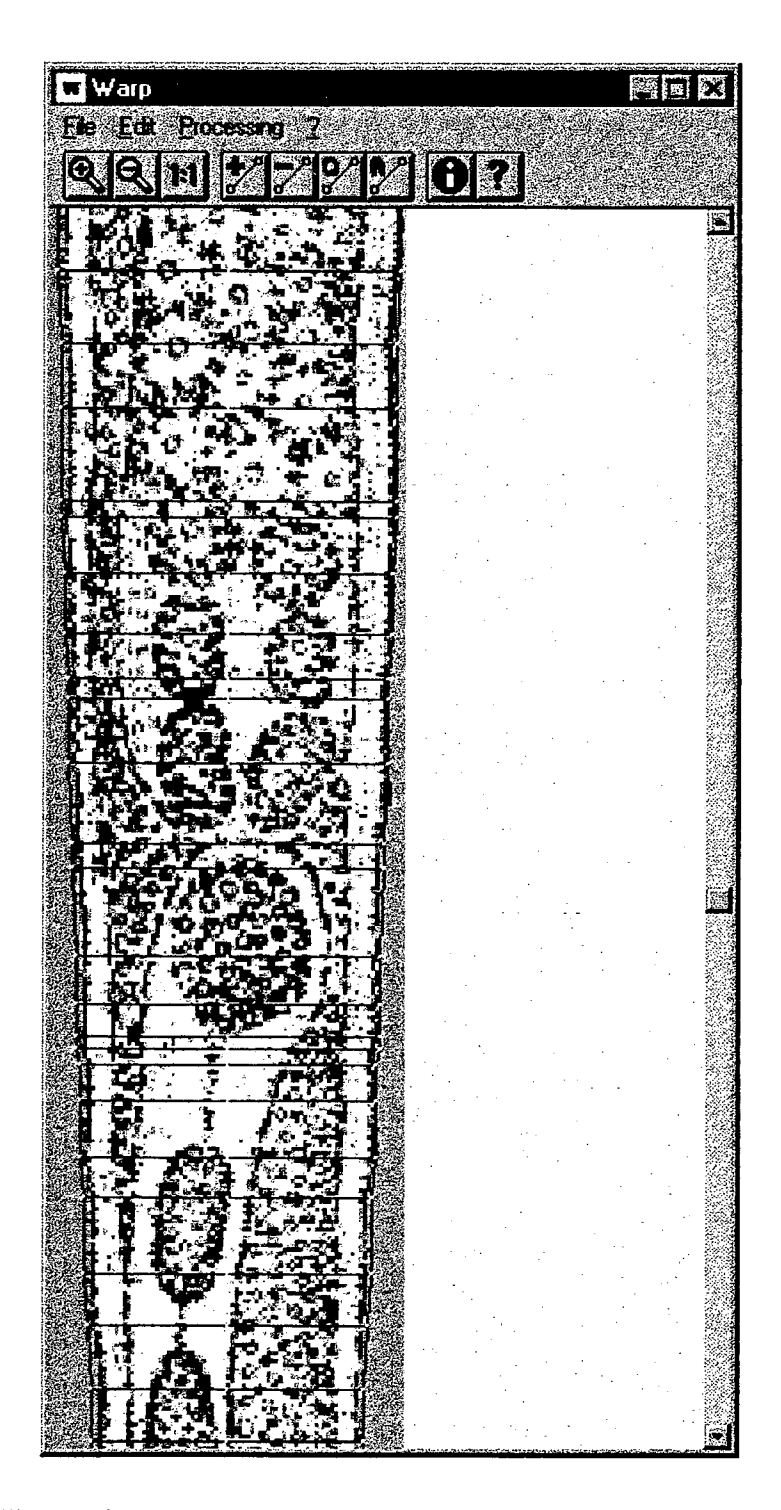

**Figura 6-4. Program swarp32 com uma imagem retificada**

# **7. Análise da Forma Externa**

#### **7.1 Introdução**

Este capítulo analisa a forma externa do nematóide, baseando-se nos dados de largura por comprimento obtidos pela digitalização do eixo mediano sobre a imagem de distância ao fundo  $d_{3-4}$  (capítulo 4). Estas informações encontram-se armazenadas em arquivos gerados como resultado de processamento do programa **sdiet32** (capítulo <sup>6</sup> ), na seção **largura/comprimento.**

O objetivo é decidir sobre a possibilidade do uso destes dados na especialização dos formatos gerais que os nematóides possuem, fusiforma e filiforme, criando subclasses que diferenciem melhor sua forma externa. Assim, a informação sobre qual classe de forma externa pertence o nematóide poderia ser empregada em um sistema de classificação.

Nesta análise dos dados de **largura x comprimento,** o valor do comprimento do nematóide é desconsiderado. Isto porque pretende-se definir é o padrão da forma externa, independente da dimensão. Um nematóide grande e um nematóide pequeno podem possuir a mesma forma externa, em escalas diferentes. Contudo, o comprimento do nematóide é uma informação importante. Porém, não necessita ser introduzido no processamento da forma externa, e sim quando for determinada à que classe de forma externa ele pertence. Deste modo o par *(Forma,Comprimento)* pode ser utilizado como mais uma informação no processo de classificação.

Para efetuar a análise escolheu-se três indivíduos (fêmeas) do gênero *Paratylenchus,* dois indivíduos (fêmeas) do gênero *Pratylenchus* e quatro indivíduos de espécies diferentes: *Mikoletzkya cervivula* (macho), *Aglenchus exiguus* (fêmea), *Hexatylus viviparus* (fêmea), *Robleus cylindricus* (fêmea), com formas diferenciadas. A tabela 7-1 ilustra estes dados.

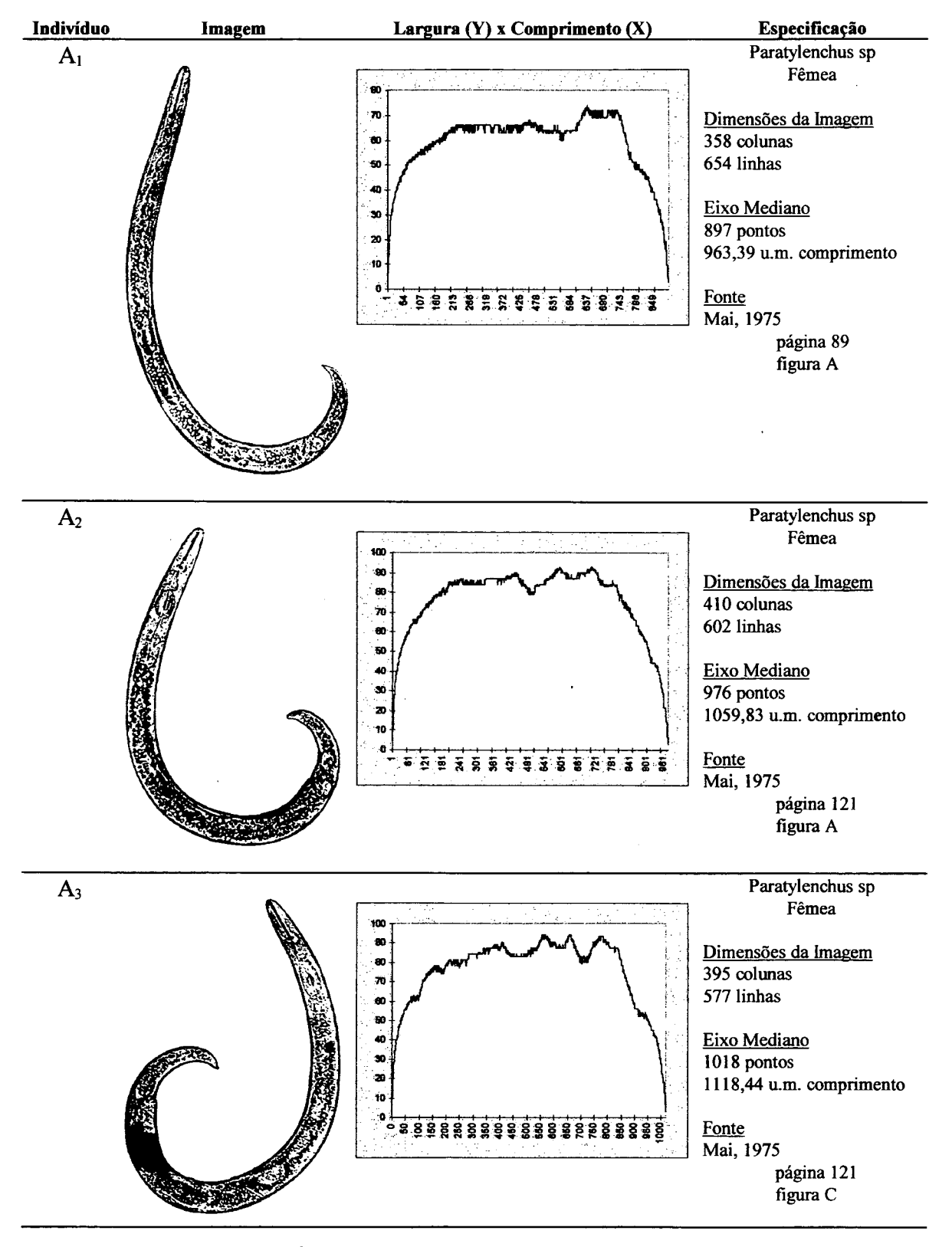

**Tabela 7-1. Indivíduos escolhidos para análise de largura x comprimento**

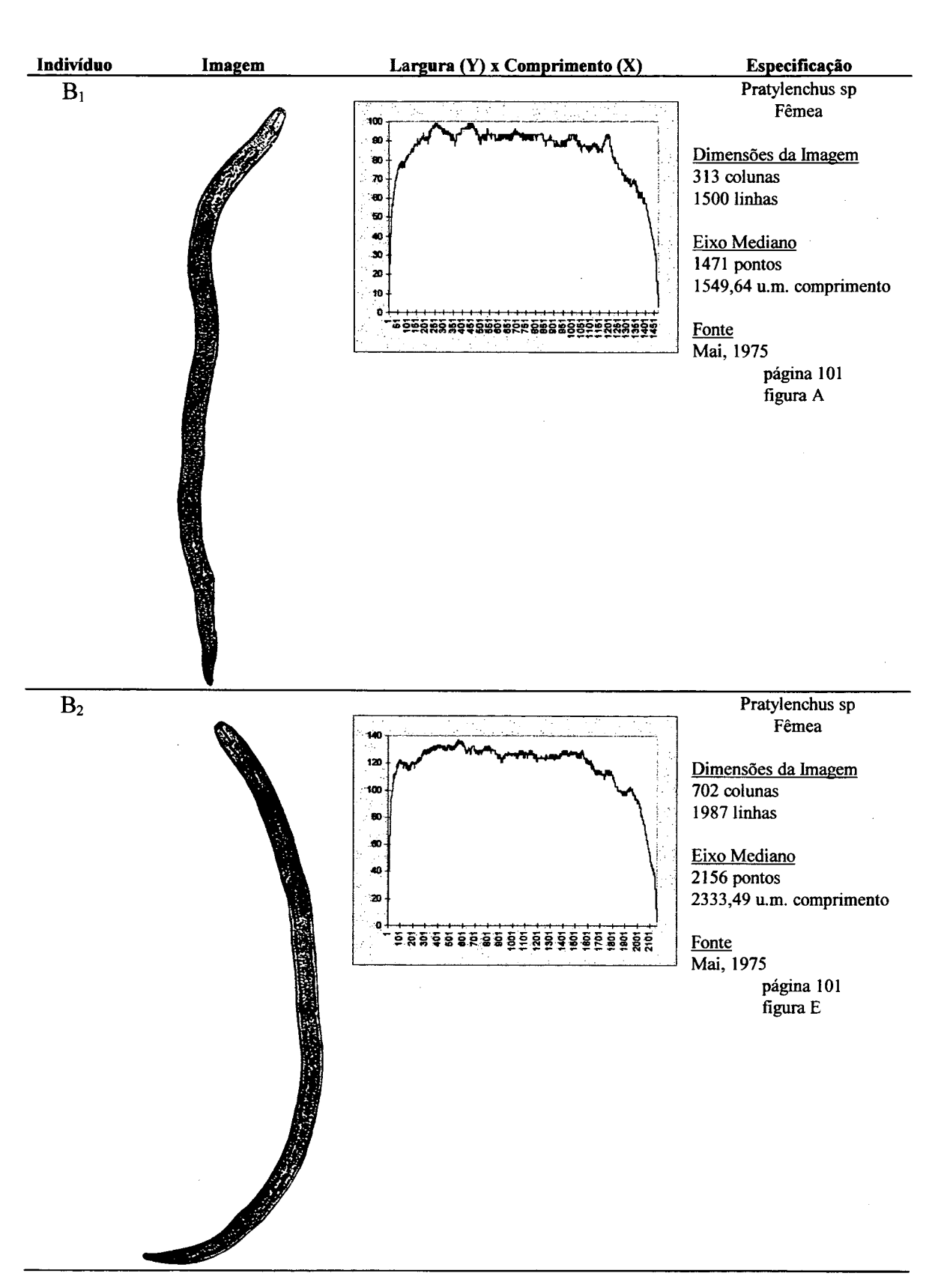

**Tabela 7-1. Indivíduos escolhidos para análise de largura x comprimento (continuação)**

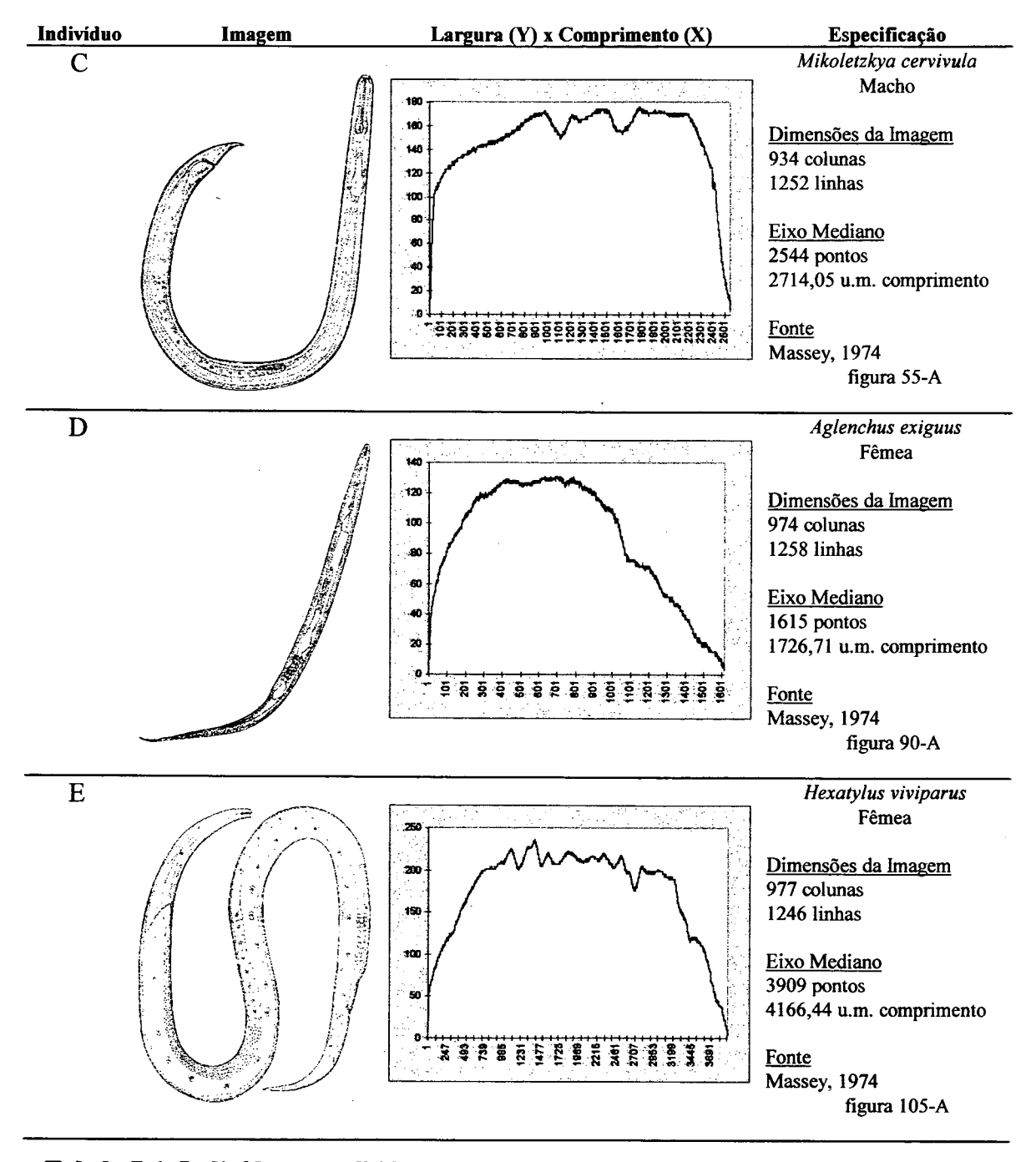

**Tabela 7-1. Indivíduos escolhidos para análise de largura x comprimento (continuação)**

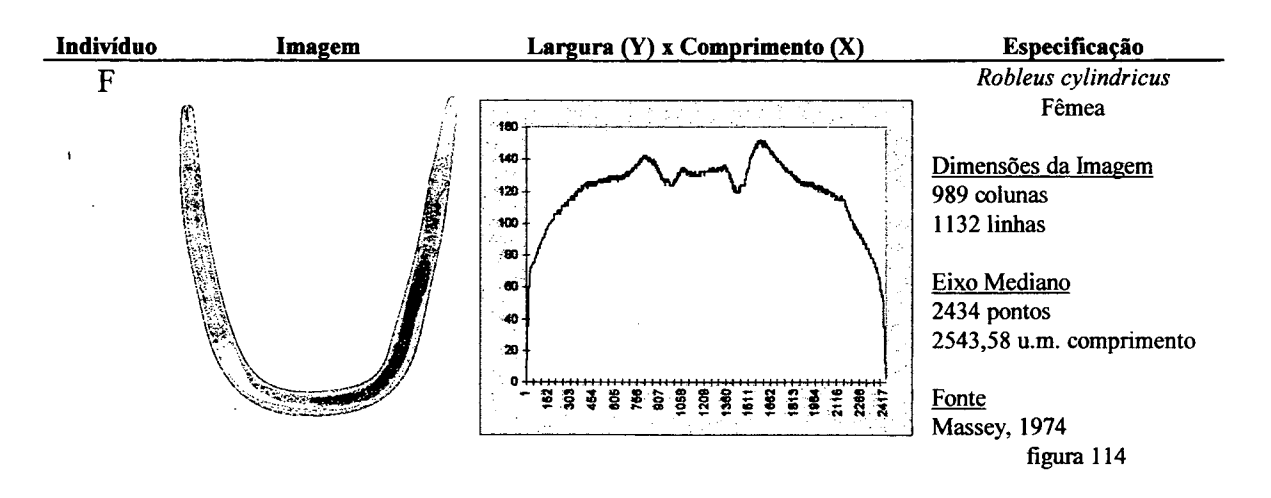

**Tabela 7-1. Indivíduos escolhidos para análise de largura x comprimento (continuação)**

E necessário antes de se começar a buscar fatores discriminantes entre os indivíduos, compreender a natureza dos dados com os quais pretende-se efetuar as comparações. Inicialmente deve-se considerar a métrica de distância utilizada. Um determinado ponto no gráfico **largura x comprimento** ilustrado na figura **7-1** representa o raio de um disco em **Z2** segundo a métrica de distância  $d_{3-4}$  (empregada para construção da imagem de distâncias no capítulo **4).** Uma vez que a escolha de uma métrica de distância condiciona as propriedades locais da imagem de distâncias (Pieritz, **1994),** mudando a métrica o aspecto geral do gráfico altera-se, mesmo que sutilmente.

Ainda, a disposição do corpo do nematóide na imagem influencia os valores de distância ao fimdo dos pontos do eixo mediano. Duas imagens do mesmo indivíduo captadas de ângulos diferentes (suponha a segunda imagem equivalente a primeira rotacionada 10 graus) irão gerar gráficos diferentes. Isto ocorre porque os erros associados a aproximação à distância Euclidiana se destacam quando da representação de elementos esféricos (Thiel, 1991), tendo em vista a complexidade da representação de suas bordas na imagem binária. Uma vez que os valores em estudo representam o raio de discos que tangem a borda do corpo do nematóide, o ângulo de captura influencia diretamente estes valores. Um exemplo ilustrativo pode caracterizar melhor este problema. Suponha o objeto da figura **7-1.**a; o número de pontos em **Z2** nele contido muda, quando **é** efetuada uma rotação de **30** graus, como demonstra a figura **7-** <sup>2</sup> .a.

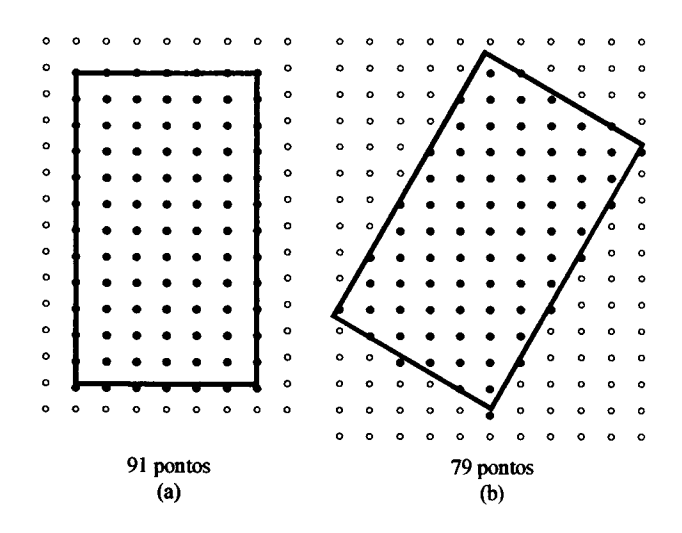

Figura 7-1. Erro na transposição de um mesmo objeto em  $\mathbb{R}^2$  para Z<sup>2</sup> com ângulos **diferentes de captura**

Variando a disposição dos pontos pertencentes ao objeto, varia-se os valores de distância que a imagem transformada assume, ocasionado uma diferenciação quando realizada a comparação entre duas imagens, como ilustra a figura **7-2.**

| 3 | 3     | 3 3                     |                   | $\overline{\mathbf{3}}$ | - 3 | 3                       |    |   |   |   |    | 3                | - 3   |                         |    |    |    |
|---|-------|-------------------------|-------------------|-------------------------|-----|-------------------------|----|---|---|---|----|------------------|-------|-------------------------|----|----|----|
| 3 | 6     | 6                       | 6                 | 6                       | 6   | 3                       |    |   |   |   | 3  | 4                | 4     | -3                      |    |    |    |
| 3 | 6     | 9                       | 9                 | 9                       | 6   | 3                       |    |   |   |   | 3  | 6                | 7     | 4                       | 3  | 3  |    |
| 3 | 6     | 9                       | $12 \overline{ }$ | -9                      | 6   | 3                       |    |   |   | 3 | 4  | 7                | 8     | 7                       | 6  | 4  | -3 |
| 3 | 6     | 9                       | 12                | -9                      | 6   | 3                       |    |   |   | 3 | 6  | 8                | 11    | 8                       | 6  | 3  |    |
| 3 | $6 -$ | 9                       | 129               |                         | 6   | 3                       |    |   | 3 | 4 | 7  |                  | 10 10 | 7                       | 4  | -3 |    |
| 3 | 6     | 9                       | 12                | $\overline{9}$          | 6   | 3                       |    |   | 3 | 6 | 8  | 118              |       | 6                       | 3  |    |    |
| 3 | 6     | 9                       | 129               |                         | 6   | 3                       |    | 3 | 4 | 7 |    | 10 10            | -7    | 4                       | -3 |    |    |
| 3 | 6     | 9                       | 129               |                         | 6   | $\overline{\mathbf{3}}$ |    | 3 | 6 | 8 | 11 | $\boldsymbol{8}$ | 6     | $\overline{\mathbf{3}}$ |    |    |    |
| 3 | 6     | 9                       | 12                | 9                       | 6   | -3                      | 3. | 4 | 7 | 8 | 10 | 7                | 4     | -3                      |    |    |    |
| 3 | 6     | 9                       | 9                 | 9                       | 6   | -3                      |    | 3 | 4 | 6 | 7  | 6                | 3     |                         |    |    |    |
| 3 | 6     | 6                       | 6                 | 6                       | 6   | 3                       |    |   | 3 | 3 | 4  | 4                | 3     |                         |    |    |    |
| 3 | 3     | $\overline{\mathbf{3}}$ | 3                 | 3                       | 3   | 3                       |    |   |   |   | 3  | 3                |       |                         |    |    |    |
|   |       |                         |                   |                         |     |                         |    |   |   |   |    | 3                |       |                         |    |    |    |
|   |       |                         |                   |                         |     |                         |    |   |   |   |    |                  |       |                         |    |    |    |
|   |       |                         | (a)               |                         |     |                         |    |   |   |   |    | (b)              |       |                         |    |    |    |
|   |       |                         |                   |                         |     |                         |    |   |   |   |    |                  |       |                         |    |    |    |

Figura 7-2. Diferença entre imagens de distâncias para métrica d<sub>3-4</sub> na transposição de um mesmo objeto em  $\mathbb{R}^2$  para  $\mathbb{Z}^2$  com ângulos diferentes de captura

Para contornar estes problemas, é sugerido a utilização da tendência geral do gráfico, e não seus valores exatos. Assume-se que as variações inerentes ao método podem, de certa forma, serem suprimidas caso acompanhe-se a tendência dos dados, trabalhando com informações aproximadas, e não precisas.

No capítulo 5, utilizou-se um ajuste polinomial para suavizar os efeitos destas variações problemáticas no processo de retificação. Novamente, buscando caracterizar as tendências implícitas no gráfico **largura** x **comprimento,** serão empregados polinómios ajustados sobre os dados.

Os polinómios passam a constituir uma informação para discriminar a forma externa de nematóides.

# **7.2 Diferenciação de nematóides pela área da diferença2 de seus polinómios**

Para poder comparar dois indivíduos através de polinómios, cada polinómio foi gerado a partir dos dados de **largura** x **comprimento** normalizados para o plano [0,l]x[0,l]. Em seguida, utilizou-se a seguinte expressão para comparação:

$$
e(A, B, n) = \int_{0}^{1} \left[ \sum_{i=0}^{n} (a_i - b_i) \cdot x^i \right]^2 dx
$$
 (7.1)

onde *cii* e ò, representam os coeficientes de dois polinómios de grau *n* ajustados sobre os dados dos indivíduos A e B a serem comparados, respectivamente. O valor *e* representa a área da diferença ao quadrado dos dois polinómios. Desta forma, *e* tende a zero quando A tende a ter a mesma forma B, e vice-versa.

Diferentes graus para um polinómio podem ser considerados. Quanto maior o grau mais específico é o polinómio para um dado gráfico. Em contraposição, quanto menor o grau do polinómio, menos específico se torna, e, possivelmente, mais similar as formas tenderão a ficar. A figura 7-3 demonstra este efeito para os indivíduo  $A_1$ ,  $A_2$ ,  $B_1$ , e D quando comparados com

 $\overline{1}$ 

os demais indivíduos. Ela ilustra também que a medida que o grau vai aumentando, a variação de *e\_* vai diminuindo, convergindo para um determinado valor. A tabela 7-2 ilustra uma comparação matricial entre as formas dos nematóides, para diferentes graus de polinómio.

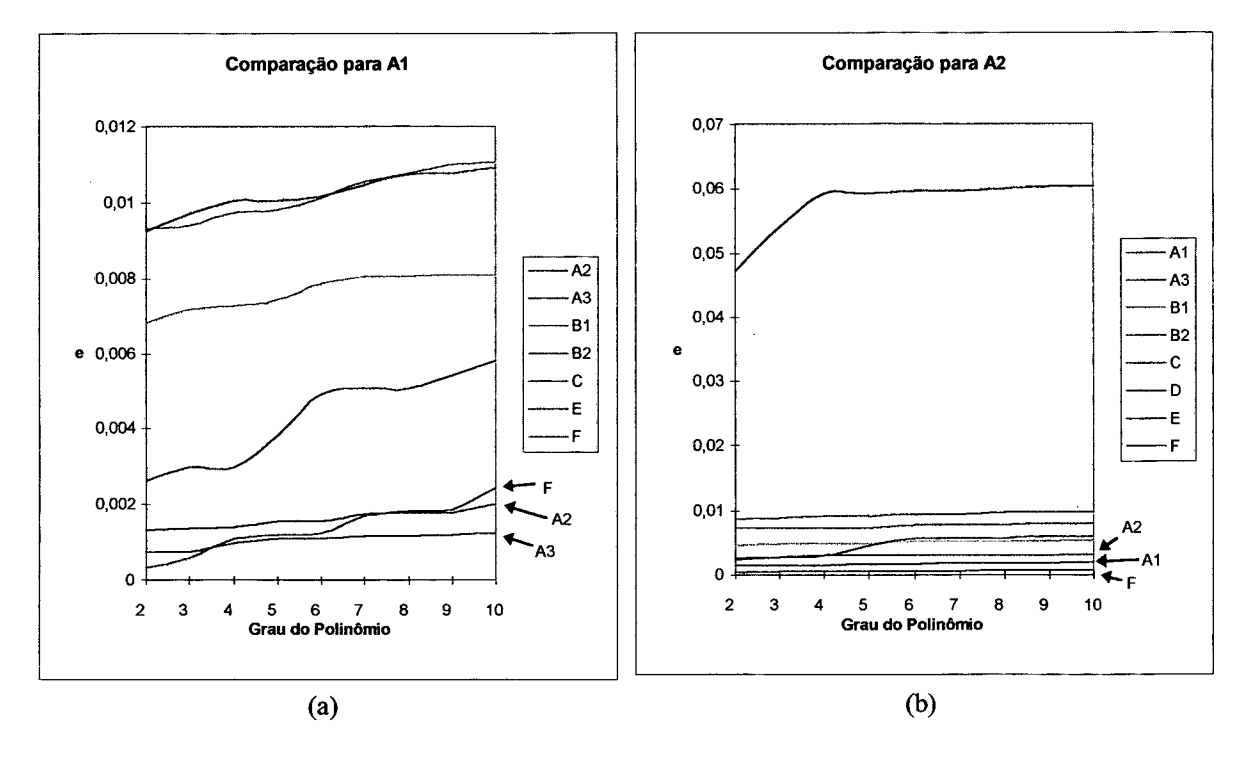

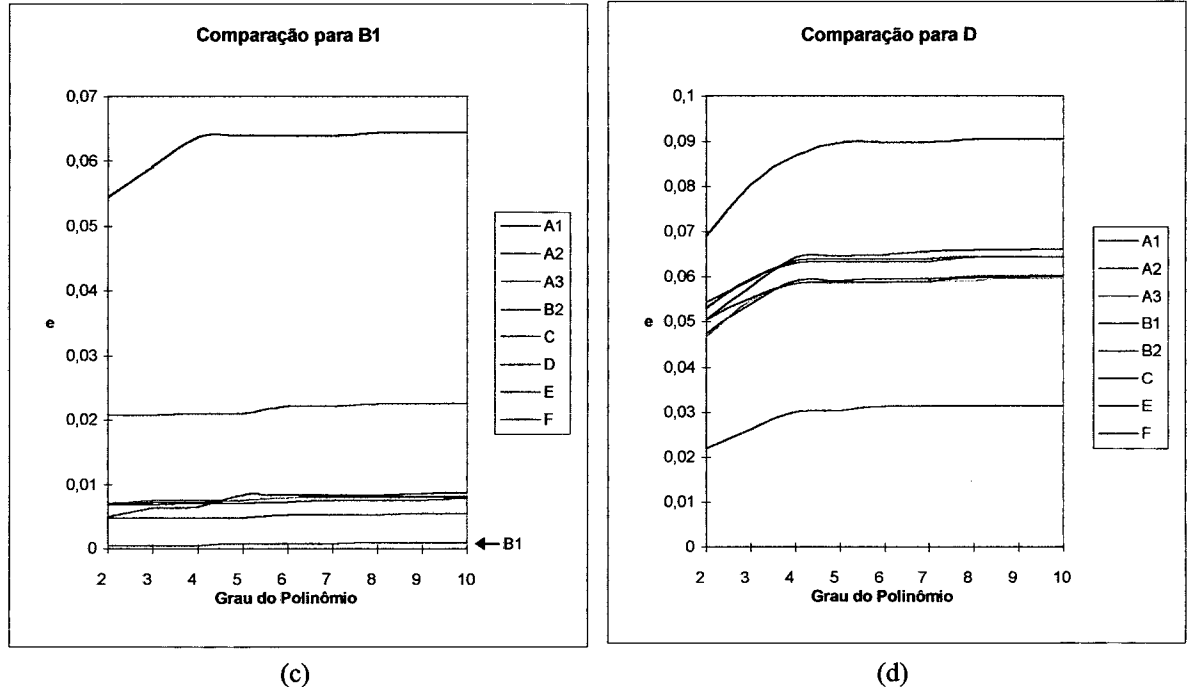

**Figura 7-3. Comparações das diferenças** *e* **entre indivíduos, para diferentes graus de polinómio, com relação aos demais**

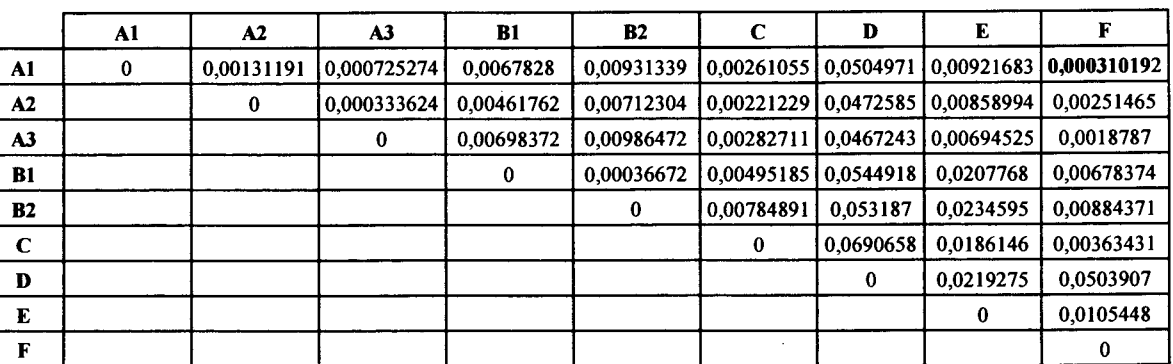

F and the contract of  $\mathbf{F}$  and  $\mathbf{F}$  and  $\mathbf{F}$  and  $\mathbf{F}$  and  $\mathbf{F}$  and  $\mathbf{F}$  and  $\mathbf{F}$  and  $\mathbf{F}$  and  $\mathbf{F}$  and  $\mathbf{F}$  and  $\mathbf{F}$  and  $\mathbf{F}$  and  $\mathbf{F}$  and  $\mathbf{F}$  and  $\mathbf{F}$  and  $\mathbf$ Grau 2

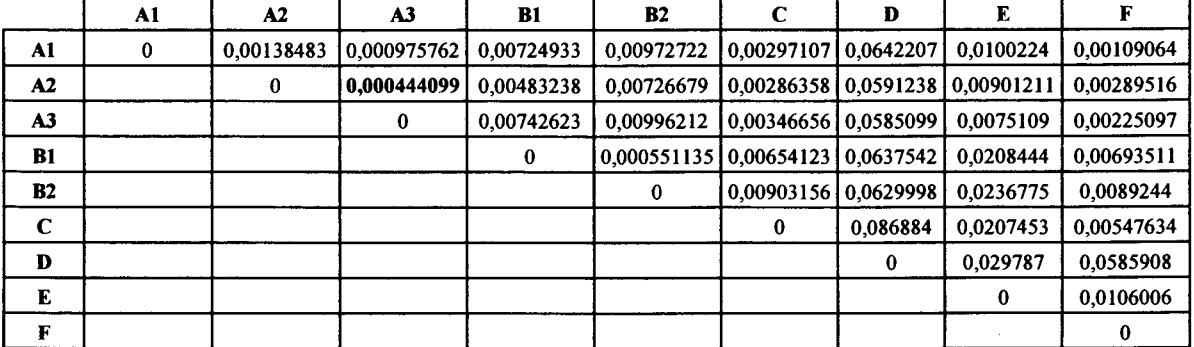

Grau 4

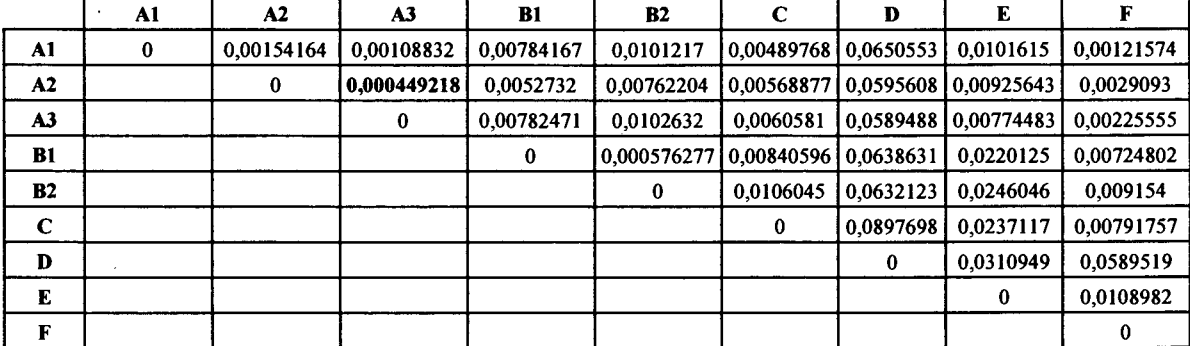

#### Grau 6

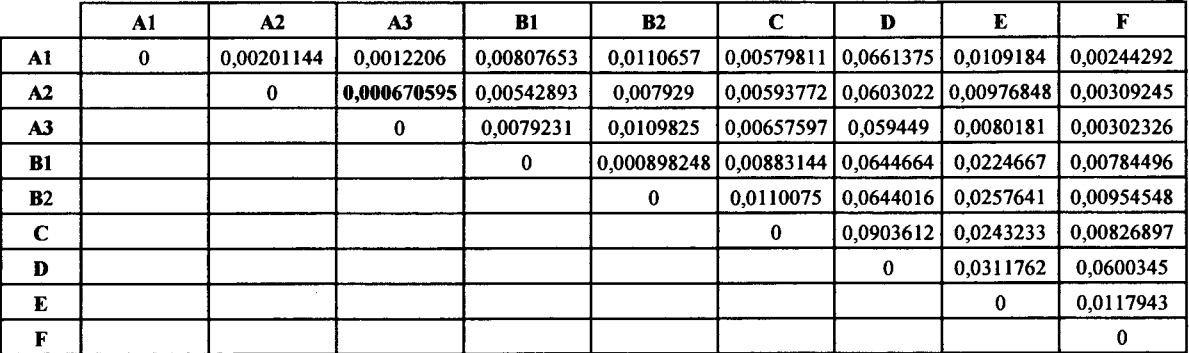

Grau 10

**Tabela 7-2. Matrizes de comparação de diferenças entre indivíduos através do valor** *e,* **para vários graus de polinómio (mínimos destacados)**

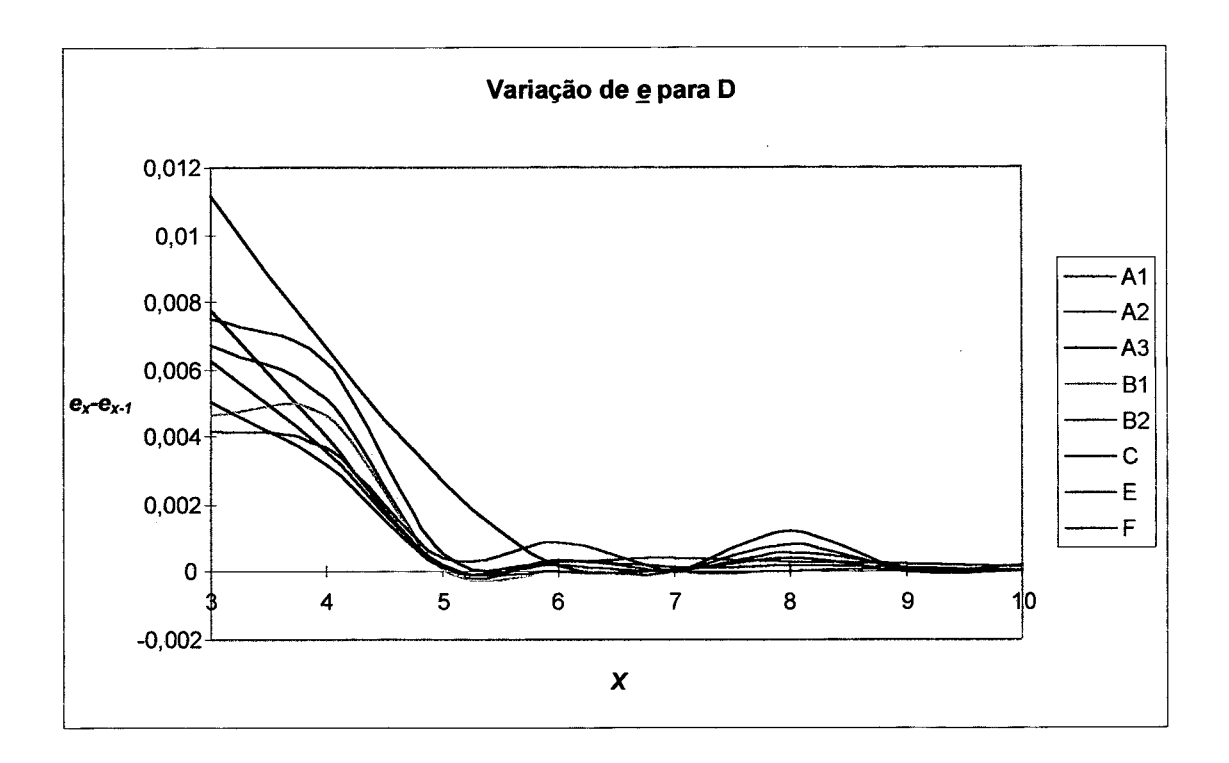

**Figura 7-4. Variação da diferença entre indivíduos** *e,* **relativa ao grau do polinómio para o indivíduo D**

Com base nas medidas de diferenças entre indivíduos fornecida pela fórmula (7.1) podese definir classes de formas externas mais específicas que as classes gerais citadas por Hyman (1951).

### **7.3 Identificação de Classes Externas**

Para definir um valor de comparação único, pode-se compor as diferenças obtidas variando *n* para um dado indivíduo com relação aos demais. Por exemplo, sejam as diferenças da tabela 7-3 para o indivíduo Ai com relação aos demais. A última coluna representa uma composição E(-) das distâncias relativa a cada grau onde:

$$
\frac{1}{E(A_1, X)} = \frac{1}{e(A_1, X, 2)} + \frac{1}{e(A_1, X, 3)} + \dots + \frac{1}{e(A_1, X, n)} + \dots,
$$
\n(7.2)

para X o indivíduo de comparação.

Assume-se que a partir de um grau *n* as variações nas distâncias, relativas a um grau *n+k* e um grau *n+k-*1, k>0, serão muito pequenas (figura 7-4), o que implica que:

$$
e(A_1, X, n+k-1) - e(A_1, X, n+k) \approx C,
$$
\n(7.2)

onde C é uma constante. Isto ocorre porque, segundo a técnica de ajuste polinomial, um polinómio de grau *n+k* ajustado sobre *n+\* pontos possui os últimos *k* coeficientes iguais a zero, dado que é necessário *n* coeficientes para que o polinómio interpole todos os pontos. Isto implica que o polinómio de grau *n* seja igual ao de grau *n+k,* k>0, e consequentemente (7.2) é verificado.

Uma vez que os valores  $e(X, Y, i)$  passam a variar constantemente quando *i* aumenta, assume-se que os graus mais iniciais são os que influenciam em grande parte na diferenciação.

Contudo, a diferença entre polinómios de grau 2 ajustados sobre os dados é na maioria das vezes menor que a diferença para um grau maior (tabela 7-2). Se fosse realizada simplesmente uma soma de diferenças para o o cálculo de E(·), a diferença do grau 2 acabaria se "diluindo" no total da função. Em face deste problema, tomou-se para a composição E(-) como sendo o inverso da soma dos inversos das diferenças. O que torna a participação da diferença para o grau 2 maior que a participação da diferença para o grau 10, por exemplo.

Desta forma a composição E(X,Y), calculada na tabela 7-3 para X=Ai, pode ser utilizada para a análise de semelhança dos indivíduos.

Ordenando Y de acordo com  $E(A_1, Y)$ , tem-se a sequência: { $F, A_3, A_2, C, B_1, B_2, E, D$ }.

Calculando E para os demais indivíduos pode-se determinar as sequências restantes, como ilustrado na tabela 7-4.

|              | $e(A_1, Y, i), 2 \le i \le 10$ |                                                                                                    |           |           |           |           |           |           |                                                                            |            |  |  |
|--------------|--------------------------------|----------------------------------------------------------------------------------------------------|-----------|-----------|-----------|-----------|-----------|-----------|----------------------------------------------------------------------------|------------|--|--|
| $\mathbf{Y}$ | 2                              | 3                                                                                                    |           | 5.        |           |           | 8         | 9         | 10                                                                         | $E(A_1,Y)$ |  |  |
|              |                                | A <sub>2</sub> 0,00131191 0,00133189 0,00138483 0,00154149 0,00154164 0,00174035 0,00177087 0,00178349 0,00201144 0,0001745 |           |           |           |           |           |           |                                                                            |            |  |  |
|              |                                | A <sub>3</sub> 0,00072527 0,00072737 0,00097576 0,00108752 0,00108832 0,00115557 0,00117668 0,00118464 0,0012206 0,0001111  |           |           |           |           |           |           |                                                                            |            |  |  |
| в.           |                                | $(0.0067828)0.00713829(0.00724933)0.00740945(0.00784167)0.00801101(0.00801562)0.00806566(0.00807653)0.0008436$              |           |           |           |           |           |           |                                                                            |            |  |  |
|              |                                | $B_2$   0,00931339   0,00938465   0,00972722   0,00979167   0,0101217                                                       |           |           |           | 0.0105207 | 0.010774  | 0.0110026 | 0.0110657                                                                  | 0.0011276  |  |  |
| $\mathbf C$  |                                | 0,00261055 0,00297403 0,00297107 0,00381522 0,00489768 0,00505245 0,0050473 0,00538829 0,00579811 0,0004393                 |           |           |           |           |           |           |                                                                            |            |  |  |
| D            | 0.0504971                      | 0.0579891                                                                                                    | 0.0642207 | 0,0647307 | 0,0650553 | 0.0654545 | 0.0657814 | 0.0660106 | 0.0661375                                                                  | 0.0069353  |  |  |
| E            |                                | [0,00921683]0,00969233]0,0100224                                                                                            |           | 0,0100239 | 0.0101615 | 0.0104742 | 0.0107421 | 0.0107843 | 0.0109184                                                                  | 0.0011331  |  |  |
| F            |                                | [0,00031019]0,00056526]0,00109064]                                                                                          |           |           |           |           |           |           | 0,0012032 0,00121574 0,00170678 0,00180637 0,00183548 0,00244292 0,0001035 |            |  |  |

**Tabela 7-3. Tabela de diferenças entre o indivíduo Ai para os demais indivíduos através da distância** *e*

A tabela 7-4 determina as similaridades entre os indivíduos, dada a função E(X,Y) empregada. As classes biológicas manteram-se agrupadas, à exceção dos indivíduos A<sub>1</sub>, A<sub>2</sub>, A<sub>3</sub> e F que se confundiram. Isto se deve à similaridade de formas que existe entre estes indivíduos. Podem ser caracterizadas classes de forma externa:  $S_i$  que agrupa os indivíduos A<sub>1</sub>, A<sub>2</sub>, A<sub>3</sub> e F;  $S_2$  que agrupa  $B_1$  e  $B_2$ ; e  $S_3$ ,  $S_4$  e  $S_5$  para os indivíduos C, D e E, respectivamente. A figura 7-5 ilustra os polinômios de grau 6, calculados para os diferentes indivíduos.

|                | A1    |    | A2    |               | A3    |                | B1    |                | <b>B2</b> |                | C     |                | D     |                | E     |                |       |
|----------------|-------|----|-------|---------------|-------|----------------|-------|----------------|-----------|----------------|-------|----------------|-------|----------------|-------|----------------|-------|
| F              | 1.04  | A3 | 0,52  | $\mathbf{A2}$ | 0.52  | B <sub>2</sub> | 0,66  | B <sub>1</sub> | 0,66      | Al             | 4,39  | E              | 32,13 | A <sub>3</sub> | 8,52  | A1             | 1,04  |
| A <sub>3</sub> | 1.11  | Al | 1,75  | Al            | 1,11  | A2             | 5,62  | A2             | 8,34      | A2             | 4,45  | A <sub>3</sub> | 63,17 | A2             | 10.28 | A3             | 2,63  |
| A2             | 1,75  | F  | 3,19  | F             | 2.63  | F              | 7,96  | F              | 10,11     | A <sub>3</sub> | 5,10  | A2             | 63,76 | Al             | 11,33 | A2             | 3,19  |
| $\mathbf c$    | 4.39  | C  | 4,45  | с             | 5,10  | с              | 8,20  | C              | 10,94     | F              | 7,03  | F              | 64,10 | F              | 12.23 | C              | 7,03  |
| B1             | 8.44  | B1 | 5,62  | B1            | 8,46  | Al             | 8,44  | A1             | 11,28     | B1             | 8.20  | <b>B2</b>      | 68,71 | BI             | 24,01 | BI             | 7,96  |
| <b>B2</b>      | 11.28 | B2 | 8,34  | E             | 8,52  | A3             | 8,46  | A <sub>3</sub> | 11,49     | <b>B2</b>      | 10.94 | B1             | 69,20 | C              | 24,67 | B <sub>2</sub> | 10.11 |
| Е              | 11,33 | E  | 10.28 | <b>B2</b>     | 11,49 | Е              | 24,01 | E              | 27,24     | E              | 24,67 | A1             | 69,35 | B2             | 27.24 | E              | 12.23 |
| D              | 69,35 | D  | 63,76 | D             | 63,17 | D              | 69,20 | D              | 68,71     | D              | 95,13 | $\mathbf c$    | 95,13 | D              | 32,13 | D              | 64,10 |

**Tabela 7-4. Seqüências de similaridade entre os indivíduos (E(-) x 10000)**

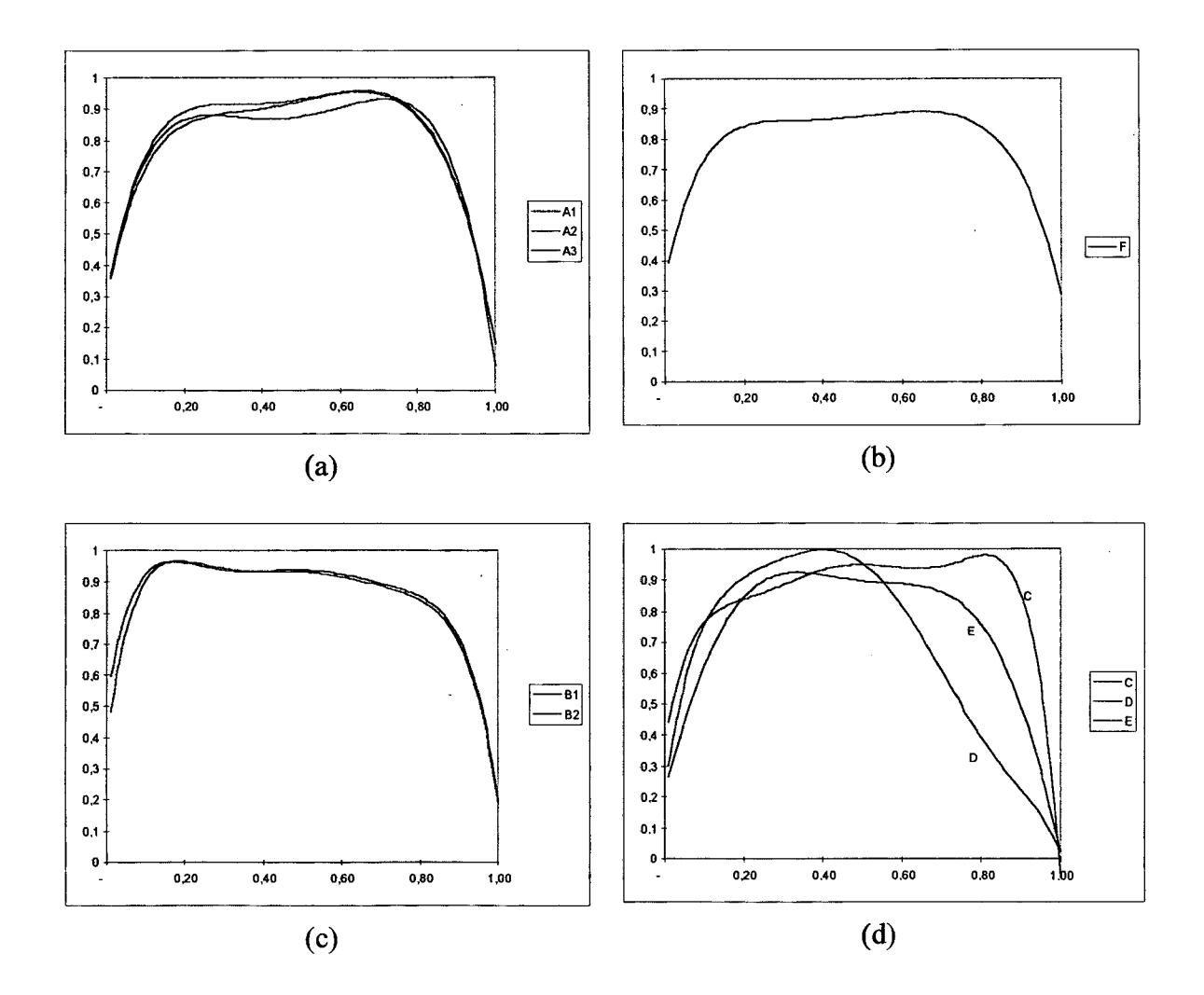

**Figura 7-5. Polinómios de grau 6 ajustados sobre os indivíduos**

No entanto, a utilização da diferença entre polinómios em um procedimento automatizado conduz à um novo problema, que é a definição de um valor de limiar para definir quando um indivíduo pertence ou não à uma classe de forma externa. Classes de forma externa podem até mesmo requerer valores de limiar diferentes de uma para outra.

Para resolver este problema, propõe-se a utilização de uma rede neuronal, que uma vez treinada permite distinguir à que classe de forma externa pertence o indivíduo.

## **7.4 Classificação de Formas Externas utilizando Redes Neuronais**

Uma rede neuronal associa padrões de entrada à padrões de saída, segundo o "conhecimento" implícito nas conexões entre seus neurônios artificiais.

Esta seção propõe a utilização dos coeficientes do polinómio ajustado sobre os dados de largura ao longo do comprimento como parâmetros de entrada em uma rede retropropagação a fim de classificar um indivíduo de acordo com um conjunto de classes de forma externas pré-definidas.

Para validar a proposta, um estudo de caso simples é realizado.

Primeiramente, são escolhidos os polinómios de grau 2 para este estudo. O grau 2 é o polinómio mais simples, e permite sua compreensão de uma forma melhor porque apenas 3 parâmetros são levados em consideração. Por exemplo, para o polinómio  $P(x) = c_0 + c_1x + c_2x^2$ , o coeficiente  $c_0$  indica o ponto onde  $P(x)$  cruza o eixo *Y*, ou seja a largura inicial da região bucal. Ainda, para todos os casos, o sinal de  $c_2$  é negativo, indicando que a função segue uma parábola, resultante da forma fusiforme ou filiforme do nematóide. Isto implica que existe apenas um ponto máximo, que é a aproximação para a largura máxima do nematóide.

Em segundo lugar deve-se elaborar um conjunto de padrões para o treinamento da rede, assim como um conjunto de teste. Duas classes A e B são utilizadas como exemplo, utilizando os indivíduos  $A_1$ ,  $A_2$  e  $A_3$  para compor os padrões associados a classe A, e os indivíduos  $B_1$  e B2 para representar os padrões da classe B.

No entanto, este conjunto de informações é muito pequeno para treinar a rede ou obterse conclusões válidas.

Para aumentar o conjunto de dados disponíveis, empregou-se o procedimento de rotação de imagem para rotacionar cada imagem em graus diferentes, gerando informações "artificiais". A imagem de um nematóide rotacionado difere da original quando o grau de rotação altera os valores dos pontos pertencentes ao eixo mediano do nematóide com relação à

métrica de distância empregada. O erro envolvido nestas transformações é similar ao erro na transposição de objetos de  $\mathfrak{R}^2$  para  $\mathfrak{Z}^2$  com ângulos diferentes de captura, como visto nas figuras 7-1 e 7-2. A figura 7-6 exemplifica o erro para A, rotacionado 40 graus, com relação a imagem original.

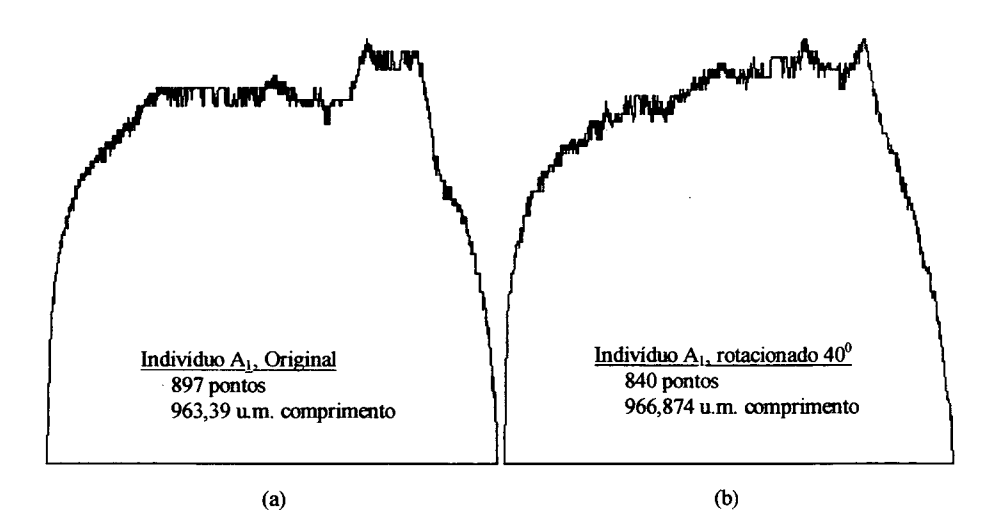

**Figura 7-6. Comparação de dados de largura por comprimento do indivíduo Ai rotacionado 0 e 40 graus, escalonados para o espaço [0,l]x[0,l]**

O conjunto de treinamento é constituido por: Ai rotacionado 0, 20, 40, 60 e 80 graus, e  $A_2$  rotacionado 0, 40 e 80 graus, representando a classe A; e por  $B_1$  rotacionado 0, 40 e 80 graus, e  $B_2$  rotacionado 0, 10, 50 e 90 graus; em um total de 15 padrões de treinamento. O indivíduo A3 não faz parte do conjunto de treinamento para verificar o comportamento da rede com relação à um indivíduo totalmente desconhecido.

O conjunto de teste é constituido por:  $A_1$  rotacionado 10, 30, 50, 70 e 90 graus,  $A_2$ rotacionado 20 e 60 graus, e A<sub>3</sub> rotacionado 0, 10, 30, 50, 70 e 90 graus; por B<sub>1</sub> rotacionado 20 e 60 graus, e  $B_2$  rotacionado 30 e 70 graus; totalizando 17 padrões de teste.

A figura 7-7 ilustra os polinómios de grau 2 para a as classes A e B.

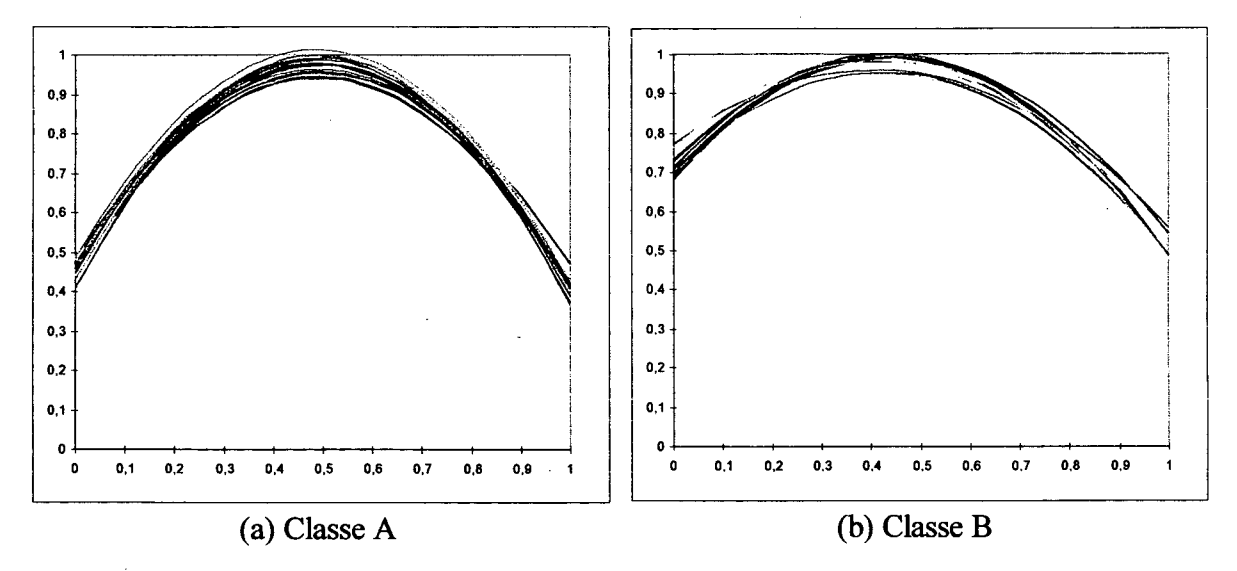

**Figura 7-7. Polinómios de grau 2 para todos os indivíduos da classe A e B**

A camada de entrada possui três neurônios, um para cada coeficiente do polinómio. A camada de saída possui apenas um neurônio. A classe A espera como saída o valor 1, enquanto que a classe B espera o valor 0. O conjunto de treinamento é apresentado na tabela 7-5.

|                     |                |                   |          | Entrada        |                | Saída      |
|---------------------|----------------|-------------------|----------|----------------|----------------|------------|
| Padrão              | Indivíduo      | Rot.              | $c_0$    | c <sub>1</sub> | c <sub>2</sub> | $A=1, B=0$ |
|                     | A <sub>1</sub> | $0^0$             | 0,482863 | 1,89626        | $-1,90907$     |            |
| $\overline{2}$      |                | $20^{\circ}$      | 0,442593 | 2,15276        | $-2,17259$     |            |
| 3                   |                | $40^{\circ}$      | 0,439505 | 2,16733        | $-2,18895$     |            |
| $\overline{\bf{4}}$ |                | $60^\circ$        | 0,460577 | 1,96126        | $-1,9995$      |            |
| 5                   |                | $80^\circ$        | 0,465192 | 2,02942        | $-2,06681$     |            |
| 6                   | A <sub>2</sub> | $0^{\circ}$       | 0,486785 | 2,13087        | $-2,20383$     |            |
| $\overline{7}$      |                | $40^{\circ}$      | 0,453404 | 2,19202        | $-2,20877$     |            |
| 8                   |                | $80^\circ$        | 0,481689 | 2,17416        | $-2,22896$     |            |
| 9                   | B <sub>1</sub> | $\overline{0^0}$  | 0,682443 | 1,40812        | $-1,60347$     | $\bf{0}$   |
| 10                  |                | $40^{\circ}$      | 0,688101 | 1,22418        | $-1,42939$     | $\bf{0}$   |
| 11                  |                | $80^\circ$        | 0,689309 | 1,42021        | $-1,62582$     | $\bf{0}$   |
| 12                  | B <sub>2</sub> | $\overline{0^0}$  | 0,731188 | 1,21329        | $-1,46043$     | $\bf{0}$   |
| 13                  |                | 10 <sup>0</sup>   | 0,711664 | 1,35698        | $-1,58444$     | $\bf{0}$   |
| 14                  |                | $\overline{50^0}$ | 0,772821 | 0,92686        | $-1,14098$     | $\bf{0}$   |
| 15                  |                | $90^\circ$        | 0,736515 | 1,20102        | $-1,45561$     | $\bf{0}$   |

**Tabela 7-5. Conjunto de treinamento**

Após testar o treinamento da rede neuronal com diversas configurações, optou-se por utilizar uma rede com uma camada oculta de três neurônios. Para a taxa de aprendizado

ajustada em 0,5 alcançou-se um erro médio satisfatório de 0,00278333 obtido em 188 ciclos. A tabela 7-6 apresenta os resultados dos padrões de treinamento como entrada para rede neuronal treinada.

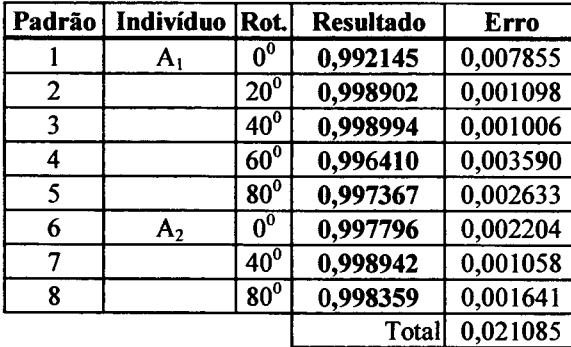

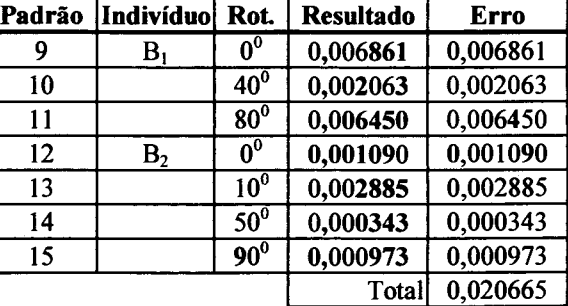

#### Tabela 7-6. Resultados para o conjunto de treinamento

Os vetores de peso para as conexões entre os neurônios após o treinamento é apresentado pela tabela 7-7.

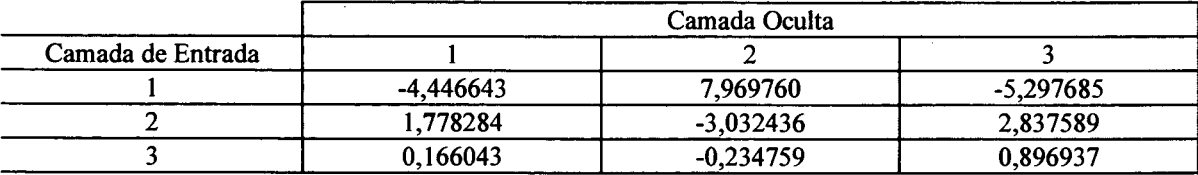

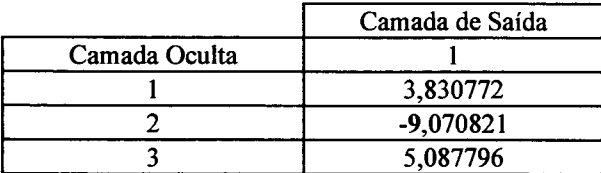

#### Tabela 7-7. Vetores de peso para as conexões entre neurônios após o teinamento

Uma vez completada a fase de treinamento, utilizou-se a rede neuronal para classificar o conjunto de teste, apresentado na tabela 7-8, onde verificou-se um erro médio de 0,001556471. Ajustando as respostas da rede para inteiros, verificou-se 100% de acerto com relação ao

conjunto de teste, incluindo o indivíduo A3 para o qual a rede não havia sido treinada. A tabela 7-9 apresenta os resultados obtidos para os padrões de teste.

|        |                |                  |          | Entrada        |                | Saída Esperada |
|--------|----------------|------------------|----------|----------------|----------------|----------------|
| Padrão | Indivíduo      | Rot.             | $c_0$    | c <sub>1</sub> | c <sub>2</sub> | $A=1, B=0$     |
| 16     | $A_1$          | 10 <sup>0</sup>  | 0,466543 | 2,08106        | $-2,11751$     |                |
| 17     |                | $30^\circ$       | 0,452211 | 2,12846        | $-2,18340$     |                |
| 18     |                | $50^\circ$       | 0,444682 | 2,03376        | $-2,06813$     |                |
| 19     |                | $70^{\circ}$     | 0,456740 | 2,02611        | 2,05333        |                |
| 20     |                | $90^\circ$       | 0,484626 | 1,98457        | $-2,03146$     |                |
| 21     | A <sub>2</sub> | $20^\circ$       | 0,478501 | 2,22140        | $-2,30455$     |                |
| 22     |                | $60^\circ$       | 0,464548 | 2,16228        | $-2,19871$     |                |
| 23     | $A_3$          | $\overline{0^0}$ | 0,439265 | 2,23621        | $-2,27291$     |                |
| 24     |                | 10 <sup>0</sup>  | 0,446358 | 2,23870        | $-2,29606$     |                |
| 25     |                | $30^{\circ}$     | 0,406912 | 2,41135        | $-2,45134$     |                |
| 26     |                | $50^{\circ}$     | 0,408507 | 2,29821        | $-2,33290$     |                |
| 27     |                | $70^{\circ}$     | 0,429769 | 2,25487        | $-2,27905$     |                |
| 28     |                | $90^\circ$       | 0,447609 | 2,20252        | $-2,23915$     |                |
| 29     | B <sub>1</sub> | $20^{\circ}$     | 0,696588 | 1,36404        | $-1,57311$     | $\bf{0}$       |
| 30     |                | $60^\circ$       | 0,706979 | 1,17484        | $-1,39204$     | $\bf{0}$       |
| 31     | B <sub>2</sub> | $30^\circ$       | 0,726871 | 1,23139        | $-1,41485$     | $\bf{0}$       |
| 32     |                | $70^\circ$       | 0,761090 | 1,13490        | $-1,38961$     | $\bf{0}$       |

**Tabela 7-8. Conjunto de teste**

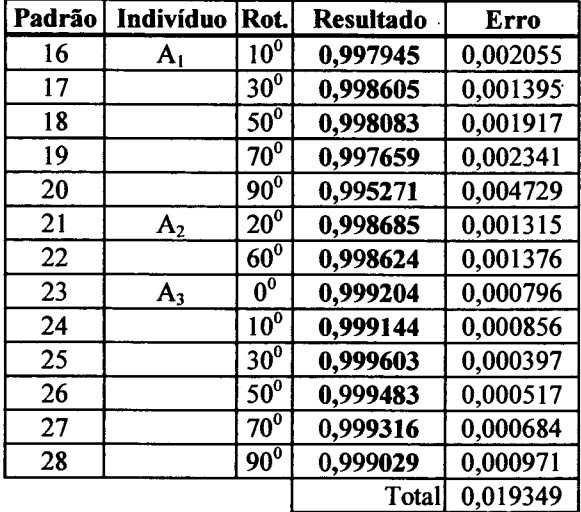

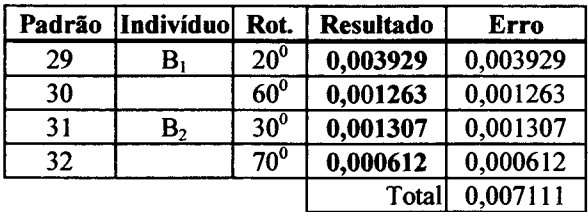

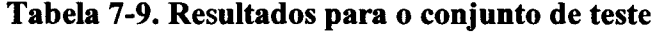

## **8. Conclusões e Recomendações**

### **8.1 Conclusões**

No que se refere à retificação do nematóide, o modelo de processamento proposto não ocasionou nenhuma perda significante de informação a despeito das transformações efetuadas. Entende-se que a perda de informação é pequena porque, do ponto de vista humano, a imagem retificada continua contendo todas as informações iniciais que se podia observar na imagem original, inclusive nas mesmas dimensões. As estruturas internas, principalmente, são as que menos foram prejudicadas porque a região interna é a que menos está sujeita aos erros da transformação (capítulo 5).

Na imagem retificada, o eixo mediano do nematóide foi alinhado sobre a coluna central, permitindo que futuros sistemas procedam uma análise padronizada.

Dentre os três métodos de retificação proposto, o método baseado no polinômio (3<sup>o</sup> método) é, em primeira instância, mais adequado para futuras classificações. Em primeiro lugar porque suaviza as perturbações ocasionadas durante a aquisição da imagem, presentes no método que baseia-se exclusivamente na malha original (1<sup>°</sup> método). O método que baseia-se na largura máxima do nematóide (2° método) resulta em uma imagem "retangular". Com isso, duplica informações ao passo que amplia trechos da imagem. No entanto, dependendo do tipo de estrutura que deseja-se identificar, ou do mecanismo de reconhecimento utilizado, esta imagem pode-se revelar mais apropriada que a obtida pelo 3º método.

Em termos de classificação, podem ser empregadas algumas informações que foram extraídas durante o processamento. O comprimento, por exemplo, é obtido automaticamente a partir do grafo do eixo mediano. No capítulo 7, uma análise sobre os dados de **largura** x **comprimento** foi efetuada, definido possibilidades da interpretação desta informação como a forma externa do nematóide. Os coeficientes de polinómios ajustados são empregados como discriminante da forma externa para o processo de classificação.

### **8.2 Recomendações**

Ainda, a caracterização da classe de forma externa, aliada ao comprimento do nematóide (capítulo 7), pode ser utilizada para caracterizar indivíduos em grupos de nematóides, uma vez que as formas externas dos nematóides variam de fêmea para macho. Consequentemente, pode-se efetuar um censo sobre estes grupos, caracterizando o número de machos, fêmeas e indivíduos em desenvolvimento.

Com relação às restrições do sistema, a disposição do nematóide na imagem deve obedecer a algumas regras vistas no capítulo 5 (cálculo da malha de origem). Para solucionar este problema, pode-se recorrer a uma outra abordagem, onde, no lugar de quadriláteros formando uma malha, trabalha-se com círculos centrados nos pontos pertencentes ao grafo do eixo mediano, utilizando-se parâmetros de coordenadas polares no lugar dos parâmetros bilineares.

Finalmente, é sugerida uma transformação escalar sobre as imagens dos nematóides cujas classes diferem primariamente nas estruturas internas, e não na forma ou comprimento. Esta transformação visa deixar todas as imagens com a mesma dimensão. Moldes pré-defínidos para classes de nematóides (classes de nematóides refere-se a classes baseadas na relação comprimento e forma, e não a classe biológica do animal) teriam de ser elaborados visando um tamanho ideal, que em média não faria que se perdesse (compressão da imagem) ou se duplicasse (expansão da imagem) dados. Assim, um sistema especialista poderia escolher o molde mais adequado para um nematóide em vias de classificação, baseando-se no seu comprimento e forma (inclusive utilizando os coeficientes do polinómio ajustado), e ajustar a imagem sobre este molde. Com isso, um banco de dados padronizado para as classes (biológicas) de interesse poderia ser construído, fornecendo recursos na realização de estudos de classificação.

# **REFERÊNCIAS PARA WWW** *(World Wide Web)*

- *Wl. <http://martin.parasitology>. mcgill. ca/httpddoc/biol/nema. htm.* Dezembro-1995. Resumo: Introduz a respeito de nematóides. Faz um breve relato a respeito do sistema de classificação utilizado e das características morfológicas gerais.
- *W2. http://ianrwww.unl.edu/ianr/plntpath/nematode/nemata.htm. Dezembro-1995.* Resumo: Pequena discussão sobre a caracterização dos nematóides em uma classe *Nematoda* ou em um filo *Nemata.* Ilustra as diferenças de convenção e as origens desta discussão.
- *W3. <http://ianrwww>. uni. edu/ianr/plntpath/nematode/wormdiag. htm.* Dezembro-1995. Resumo: Descrição de gênero das séries: *A reappraisal of Tylenchina (Nemata) published in Revue de Nematologie,* 1987-1988, por R.Fortuner, E.Geraert, M.Luc, A.R.Maggenti, and D.J.Raski.
- *W4. http: //ianr[www.unl.edu/ianr/plntpath/nematode/classifi.htm.](http://www.unl.edu/ianr/plntpath/nematode/classifi.htm)* Dezembro-1995. Resumo: Discorre a respeito do esquema de classificação de nematóides, dentro do *Phylum Aschelminthes.*
- *fV5. <http://l28.120.71.116/imagemap/nemmap/society.htm>.* Dezembro-1995. Resumo: *Home Page* da Sociedade de Nematologistas (*Society of Nematologists*).

# **REFERÊNCIAS BIBLIOGRÁFICAS**

- AMIT, D. J. 1989. *Modeling Brain Function: The World of Attractor Neural Networks.* Cambridge University Press.
- ARCELLI, C. 1984. *From thick to nearly thin digital figure.* Digital Signal Processing. Elsevier Science Publishers B.V.
- ARCELLI, C.; DI BAJA, G. 1978. *On the Sequential Approach to Medial Line Transformation.* IEEE Transactions on Systems, Man, and Cybernetics. Vol. SMC-8, No.2.
- ARCELLI, C.; DI BAJA, G. S. 1985. *A Width-Independent Fast Thinning Algorithm.* IEEE Transactions on Pattern Analysis and Machine Intelligence, Vol. PAMI-7, No. 4, Julho.
- BARROSO, L.; BARROSO, M.; CAMPOS, F.; CARVALHO, M.; MAIA, M. 1987. *Cálculo Numérico (com aplicações).* 2a Edição. Ed. Harbra ltda. São Paulo.
- BLANCA, N. Pérez de la.; FDEZ-VALDIVIA, J.; CASTILLO, P.; GÓMES-BARCINA, A. 1992. *Detecting Nematode Features from Digital Images.* Journal of Nematology 24(2):289-297.
- CHASSERY, Jean-Marc; MONTANVERT, Annick. 1991. *Géométrie discrète en analyse d 'images.* Hermes, Paris.
- DI BAJA, G. S. 1994. *Well-Shaped, Stable, and Reversible Skeletons from the (3,4)-Distance transform.* Journal of Visual Comunication and Image Representation, Vol. 5, No. 1, pp.107-115.
- FDEZ-VALDIVIA, J.; MOLINA, R.; BLANCA, N. Perez de la. 1988. *Aplicacion de la morfologia matematica a la deteccion de fronteras en imagenes binarias.* Pp. 145-153 em *Communicaciones del 3rd. Symposium Nacional de Reconocimiento de Formas e Analisis de Imagenes.* Oviedo, Espanha.
- FDEZ-VALDIVIA, J.; CASTILLO, P.; GOMEZ-BARCINA, A. 1989. *Use of image analysis for automatic recognition of nematodes.* Pp. 293-299 *in* R. Fortuner, ed. Nematode identification and expert-system technology. New York: Plenum.
- FREEMAN, H. 1961. *On the encoding of arbitrary geometric configurations*. IRE Trans. Electronic Comput., EC-10:260-268.
- GELSEMA, E. S.; KANAL, L. N. 1980. *Pattern recognition in practice.* Amsterdam.
- HARRINGTON, S. 1987. *Computer Graphics, a programming approach.* 2nd. Edition. McGraw-Hill.
- HAYKIN, S. 1994. *Neural Networks: A Comprehensive Foundation.* Macmillan Pub, New York.
- HUSSAIN, Zahid. 1991. *Digital Image Processing: Practical Applications of Parallel Processing Techniques. Ellis Horwood Series in Digital And Signal Processing.* Ellis Horwood.
- HYMAN, L. H. 1951. *The Invertebrates: Acantohocephala, Aschelminthes and Entoprocta.* Vol. III. McGraw-Hill.
- KAY, D. C.; LEVINE, J. R.; 1995. *Graphics File Formats.* 2nd Edition. Windcrest/McGraw-Hill.
- JENSEN, J. R. 1986. *Introductory to Digital Image Processing.* Prentice-Hall.
- MAI, W. F. 1975. Picorial Key To Henera of Plant-Parasitic Nematodes. 4<sup>th</sup> Ed. Cornell University Press.
- MARDIA, K. V; HAINSWORTH, T. J. 1988. *A spatial thresholding method to image segmentation.* IEEE Transaction on Pattern Analysis and Artificial Intelligence 10:919- 927.
- MASSEY, C. L. 1974. *Biology and Taxonomy of Nematode Parasites and Associates of Bark Beetles in the United States.* Agriculture Handbook n°446. United States Departament of Agriculture, Washington D.C.
- MELO, L. A. M. P. 1995. *Um Modelo para Identificação de Nematóides através da Estrutura do Estilete.* Trabalho Individual submetido ao Curso de Pós-Graduação em Ciências da Computação, Universidade Federal de Santa Catarina. Dezembro, Florianópolis.
- MONTANVERT, A. 1987. *Contribuition au traitment de formes discretes. Squelettes e codage par graphe de la lignes mediane.* Thèse en Docteur de L'Universite en Informatique. L'Institut Nacional Polytechnique de Grenoble. Grenoble.
- PACHECO, R. C. S. 1995. *A Hybrid Intelligent System for Diagnosing and Solving Financial Problems of Small Retail Firms.* Exame de Qualificação, Universidade Federal de Santa Catarina, Programa de Pós-Graduaçao em Engenharia de Produção.
- PEET, Fred G.; PANESAR, T. S.; SAHOTA, T. S.; SUTHERLAND, Jack R. 1990. *A Digital Image Analysis System for Comparing Groups of Small Nematodes.* Journal of Nematology 22(3):407-413.
- PIERITZ, R. A. 1994. *Desenvolvimento das Técnicas do Gráfico da Linha Mediana e da Binarização por Regiões Conexas Aplicadas à Caracterização Geométrica de Meios Porosos.* Dissertação submetida à Universidade Federal de Santa Catarina, Florianópolis.

RAO, V. B.; RAO, H. V. 1993. C++ *Neural Networks and Fuzzy Logic.* Mis: Press.

SERRA, J. 1982. *Image Analysis and Mathematical Morphology.* Vol. 1. Academic Press.

- THIEL, E. 1991. *Amélioration des distances du chanfrein. Construction de la ligne médiane et décomposition des formes.* Mémorie de DEA, Institut de Mécanique de Grenoble. Grenoble.
- TEUBER, Jan. 1993. *Digital Image Processing. Prentice Hall International Series in Acoustics, Speech and Signal Processing.* Prentice Hall.
- WATKINS, Christopher.; SADUN, Alberto.; MARENKA, Stephen. 1993. *Modem Imagem Processing: Warping, Morphing, and Classical Techniques.* Academic Press Professional.
- ZHANG, T. Y.; SUEN, 1984. *A Fast Parallel Algorithm for Thinning Digital Patterns.* Comm. ACM, 27:236-239.